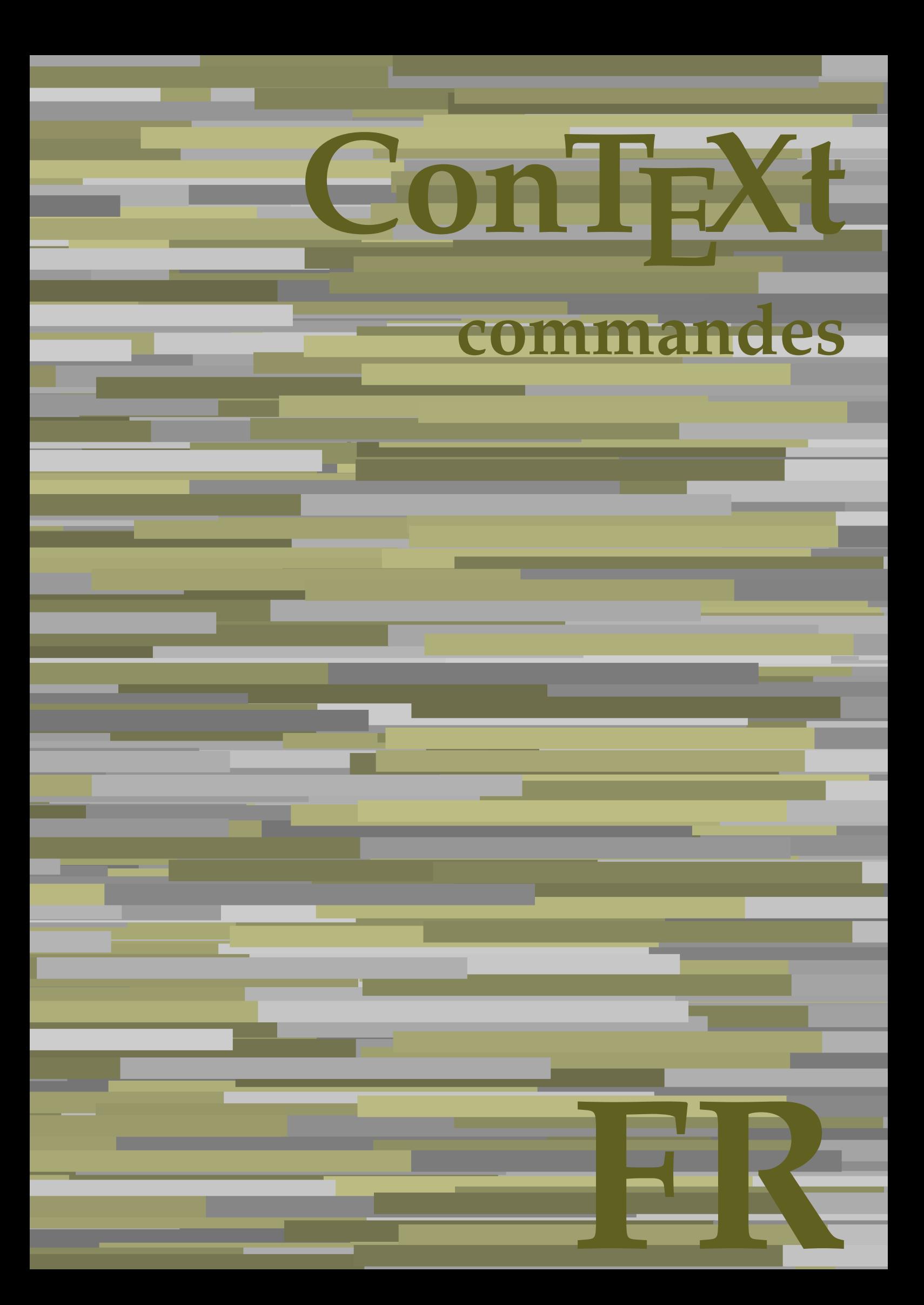

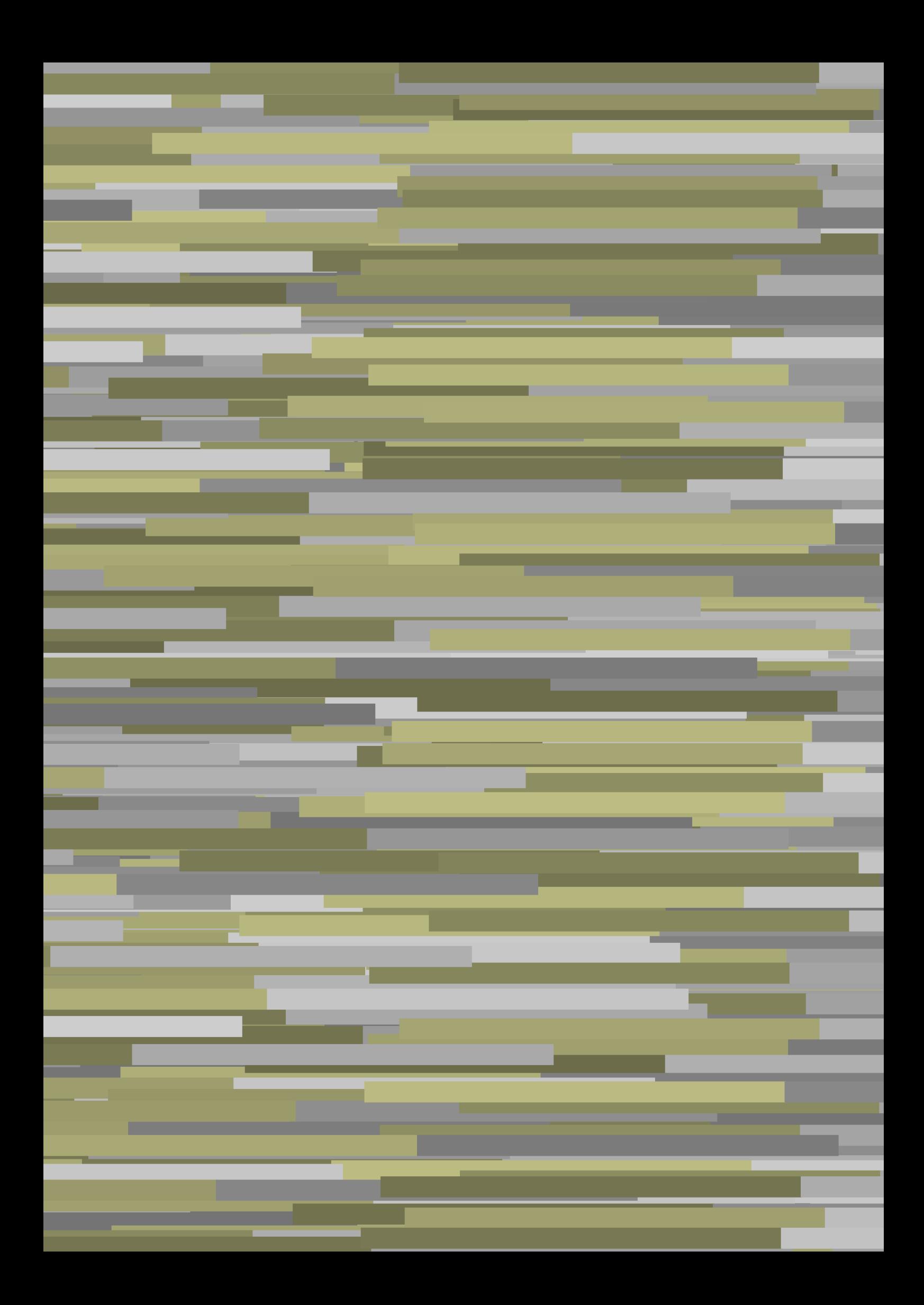

## **ConTEXt commandes**

**fr / français 5 août 2019**

AfterPar **\AfterPar {...}** Alphabeticnumerals **\Alphabeticnumerals {...}**<br>AMSTEX AMSTEX **\AMSTEX** AmSTeX **\AmSTeX** And **\And** a **\a {...} {...} [...]** abjadnaivenumerals **\abjadnaivenumerals {...}** abjadnodotnumerals **\abjadnodotnumerals {...}** abjadnumerals **\abjadnumerals {...}** activatespacehandler **activatespacehandler**  $\{... \}$ acute **\acute {...}** adaptcollector **being a contract a** adaptcollector  $\qquad \qquad \text{and} \qquad \text{and} \qquad \text{and$ adaptpapersize **being a constant of the constant of the constant of the constant of the constant of the constant of the constant of the constant of the constant of the constant of the constant of the constant of the consta** addfeature **based in the contract of the contract of the contract of the contract of the contract of the contract of the contract of the contract of the contract of the contract of the contract of the contract of the contr** addfeature:direct **\addfeature {...}** addfontpath **\addfontpath [...]** addtocommalist **\addtocommalist {...}** \... addtoJSpreamble **\addtoJSpreamble {...}** {...} addvalue **1...**} aftersplitstring the set of the set of the set of the set of the set of the set of the set of the set of the set of the set of the set of the set of the set of the set of the set of the set of the set of t ajustechamp **being a** and **a** a set of  $\alpha$  and  $\alpha$  **a**  $\alpha$  **a**  $\alpha$  **a**  $\alpha$  **b**  $\alpha$  **a**  $\alpha$  **b**  $\alpha$  **c**  $\alpha$  **b**  $\alpha$  **c**  $\alpha$  **c**  $\alpha$  **c**  $\alpha$  **c**  $\alpha$  **c**  $\alpha$  **c**  $\alpha$  **c**  $\alpha$  **c**  $\alpha$  **c**  $\alpha$  **c**  $\alpha$  **c**  $\alpha$ alaligne **but alaligne the set of the set of the set of the set of the set of the set of the set of the set of the set of the set of the set of the set of the set of the set of the set of the set of the set of the set of t** alapage **\alapage [...]** alignbottom **\alignbottom** aligneadroite **\aligneadroite {...}** aligneagauche **\aligneagauche {...}** aligneaumilieu **\aligneaumilieu {...}** aligned **aligned**  $\{... \}$ alignedbox **\alignedbox [...]** \... {...} alignhere **\alignhere** alignmentcharacter **\alignmentcharacter** allinputpaths **\allinputpaths** alphabeticnumerals **\alphabeticnumerals {...}** alwayscitation **being alwayscitation alwayscitation** [..=..] [...] alwayscitation:alternative **\alwayscitation [...]** [...] alwayscite **business alwayscite alwayscite** [..=..] [...] alwayscite:alternative **business \alwayscite [...]** [...] alwayscite:userdata **being alwayscite** [..=..] [..=..] ampersand **\alwayscite**  $\lambda$  **\alwayscite** [..=..] [..=..] appendetoks **back appendetoks** ... \to \... appendgvalue **being a constant of the constant of the constant of the constant of the constant of the constant of the constant of the constant of the constant of the constant of the constant of the constant of the constant** appendtocommalist **\appendtocommalist {...} \...** appendtoks **back** append to know the set of  $\alpha$  is a set of  $\alpha$  is  $\alpha$  append to know the  $\alpha$  is  $\alpha$  is  $\alpha$  is  $\alpha$  is  $\alpha$  is  $\alpha$  is  $\alpha$  is  $\alpha$  is  $\alpha$  is  $\alpha$  is  $\alpha$  is  $\alpha$  is  $\alpha$  is  $\alpha$  is  $\alpha$  is  $\alpha$  is appendtoksonce **a appendtoksonce** ... \to \... appendvalue **\appendvalue {...}** {...} apply **\apply**  $\{\ldots\}$  {...} applyalternativestyle **business applyalternativestyle {...**} applyprocessor **\applyprocessor {...} {...}** applytocharacters **being applytocharacters**  $\ldots$  {...} arabicdecimals **back arabicdecimals arabicdecimals**  $\{... \}$ arabicexnumerals **being a constant of the constant of the constant of the constant of the constant of the constant of the constant of the constant of the constant of the constant of the constant of the constant of the cons** arg  $\arg$ arriereplan **\arriereplan {...}** arriereplan:example  $\Lambda$  \ARRIEREPLAN **{...**} asciistr **\asciistr** {...} assigndimen **bassigndimen assigndimen assigndimen h** 

adaptedisposition **being a constrained adaptedisposition** [...] [..=..] adaptfontfeature **\adaptfontfeature [...] [..=..]** aftersplitstring **a** and the set of the set of the set of the set of the set of the set of the set of the set of the set of the set of the set of the set of the set of the set of the set of the set of the set of the set of \aftertestandsplitstring ... \at ... \to \... alignedline **\alignedline {...} {...} {...}** alwayscitation:userdata **being alwayscitation**  $[..=..]$   $[..=..]$ ampersand **\ampersand** anchor **\anchor \anchor \anchor \mathor \mathor \mathor \mathor \mathor \mathor \mathor \mathor \mathor \mathor \mathor \mathor \mathor \mathor \mathor \mathor \mathor \mathor \mat** applytofirstcharacter **being applytofirstcharacter**  $\{... \}$ applytosplitstringchar **\applytosplitstringchar \... {...}** applytosplitstringcharspaced **\applytosplitstringcharspaced \... {...}** applytosplitstringline **\applytosplitstringline \... {...}** applytosplitstringlinespaced **\applytosplitstringlinespaced \... {...}** applytosplitstringword **\applytosplitstringword \... {...}** applytosplitstringwordspaced **\applytosplitstringwordspaced \... {...}**<br>applytowords \... {...} applytowords **\applytowords \... {...}** arabicnumerals **\arabicnumerals {...}** assignalfadimension **based in the contract of the contract of the contract of the contract of the contract of the contract of the contract of the contract of the contract of the contract of the contract of the contract of** 

assignifempty **be a substitute**  $\text{assigningity } \ldots \{... \}$ assumelongusagecs **based assumelongusagecs**  $\ldots$  {...} astype  $\{\ldots\}$ attachment:instance  $\lambda$ ATTACHMENT [...] [..=..] attachment:instance:attachment **attachment**  $\{... \}$   $[...]$ autocap **\autocap {...}** autodirhbox **\autodirhbox** ... {...} autodirvbox **automic in the set of the set of the set of the set of the set of the set of the set of the set of the set of the set of the set of the set of the set of the set of the set of the set of the set of the set of** autodirvtop **being automobile automobile autodirvtop** ... {...} autoinsertnextspace **business and autoinsertnextspace \autoinsertnextspace** automathematics **\automathematics {...}** autopagestaterealpage **based in the contract of the contract of the contract of the contract of the contract of t** autosetups **\autosetups {...}** availablehsize **\availablehsize** averagecharwidth **before the control of the control of the control of the control of the control of the control of the control of the control of the control of the control of the control of the control of the control of th** Big  $\Delta$ ... Bigg  $\bigcup$ Biggl ... Biggm ... Biggr ... **Biggr** ... Bigl ... **\Bigl ...** Bigm **b**  $\Delta$ **Bigm** ... Bigr **b**  $\Big\backslash$ Bigr  $\ldots$ backgroundline **backgroundline**  $\backslash$ backgroundline  $[\ldots]$  {...} baha **\baha [...] {...} {...}** bar **\bar {...}** barrecouleur **\barrecouleur [...]** bar:instance  $\mathcal{B}$  \BAR {...}<br>bar:instance:hiddenbar  $\mathcal{B}$  \hiddenbar {...} bar:instance:hiddenbar **\hiddenbar {\mathbar }** \hiddenbar {\mathbar } \hiddenbar {\mathbar } \end{\mathbar } \end{\mathbar } \end{\mathbar } \end{\mathbar } \end{\mathbar } \end{\mathbar } \end{\mathbar } \end{\mathbar } bar:instance:nobar  $\Delta$  \nobar {...}<br>bar:instance:overbar  $\setminus$  \overbar {...} bar:instance:overbar \overbar **{...}** bar:instance:overbars<br>
bar:instance:overstrike<br>
\overstrike {...} bar:instance:overstrike **bar:instance:overstrike** *bar:instance:overstrike bar:instance:overstrikes f...}* bar:instance:overstrikes **bar:instance:overstrikes {.** *bar:instance:underbar* **}** bar:instance:underbar **\underbar {...}**<br>bar:instance:underbars **\underbar \underbars** {...} bar:instance:underbars \underbars **{...}** bar:instance:underdash  $\text{underdash } \ldots$ bar:instance:underdashes \underdashes **{...}** bar:instance:underdot \underdot {...} bar:instance:underdots \underdots **{...}** bar:instance:underrandom \underrandom **{...}** bar:instance:underrandoms \underrandoms **{...}** bar:instance:understrike \understrike **{...}** bar:instance:understrikes \understrikes **{...}** bas **\bas {...}** basegrid **\basegrid [..=..]** baselinebottom **\baselinebottom baselineleftbox baselineleftbox** *leaselineleftbox leaselineleftbox leaselineleftbox leaselineleftbox leaselineleftbox leaselineleftbox leaselineleftbox leaselineleftbox leaselineleftbox* baselinemiddlebox **\baselinemiddlebox {...}** baselinerightbox **baselinerightbox \baselinerightbox** {...} <br>bas:instance  $\text{LOW } \{... \}$ bas:instance  $\setminus$ LOW  $\{... \}$ <br>bas:instance:unitslow  $\setminus$ unitslow  $\setminus$ unitslow  $\setminus ...$ bas:instance:unitslow \unitslow **{...} bbordermatrix bbordermatrix**  $\Delta$  **bbordermatrix f**...} bbox **\bbox \bbox \bbox \chubbox \bbox \bbox \bbox \bbox \beforesplitstring** beginhbox **\beginhbox ... \endhbox** beginvbox **\beginvbox ... \endvbox** beginvtop **\beginvtop ... \endvtop**

assigndimension **bases assigndimension**  $\alpha$  **assigndimension**  $\{... \} \{... \} \{... \} \{... \}$ assigntranslation **because that in the contract of the set of the set of the set of the set of the set of the s** assignvalue **but also assignvalue {...}** \... {...} {...} {...} assignwidth  $\{\ldots\} \setminus \ldots \{...\} \setminus \ldots\}$ autointegral **autointegral <b>autointegral** {...} {...} autopagestaterealpageorder **business \autopagestaterealpageorder {...}** autostarttexte **\autostarttexte ... \autostoptexte** BeforePar **\BeforePar {...}** backgroundimage **\backgroundimage {...} {...} {...} {...}** backgroundimagefill **\backgroundimagefill {...} {...} {...} {...} barreinteraction barreinteraction**  $\Delta$ beforesplitstring **beforesplitstring ...** \at ... \to \... \beforetestandsplitstring ... \to \... \<br>beforetestandsplitstring **beforetestandsplitstring ...** \at ... \ \beforetestandsplitstring ... \at ... \to \... beginblock:example  $\begin{array}{ccc} \text{begin} L & L & L \\ \text{begin} L & L & L \\ \end{array} & L & L & L \end{array}$ beginofshapebox **\beginofshapebox ... \endofshapebox**

**begstrut begstrut** ... \endstrut bigg **bigg** ... bigger **\bigger** biggl **\biggl ...** biggm **\biggm ...** biggr **\biggr ...** bigl **\bigl ...** bigm **\bigm ...** bigr **bigr** ... bigskip **\bigskip** bitmapimage **\bitmapimage [..=..] {...}** blap **\blap** {...} bleed **\bleed [..=..] {...}** bleedheight **\bleedheight \bleedheight** bleedwidth **\bleedwidth** blockligatures **\blockligatures [...]** blocksynctexfile **\blocksynctexfile [...]** blockuservariable **\blockuservariable {...}** bodyfontenvironmentlist **\bodyfontenvironmentlist** bodyfontsize **\bodyfontsize** boldface **\boldface \boldface \boldface \boldface \boldface \boldface \boldface \booleanm** booleanmodevalue **booleanmodevalue booleanmodevalue** {...} bottombox **\bottombox {...} bottomleftbox bottomleftbox**  $\bullet$  **h** bottomrightbox **\bottomrightbox {...} bouton bouton** *bouton c.... c... c... c... c... c... c... c... c... c... c... c... c... c... c... c... c... c... c.... c.... c....* bouton:example  $\verb|BUTTON [...], \{... \} [...]$ boxcursor **\boxcursor** boxmarker **\boxmarker** {...} {...} boxofsize **\boxofsize \... ... {...}** bpar **below b**  $\beta$  ... \epar bpos **\bpos {...}** breakhere **\breakhere** breve \breve {...} bTD **\bTD [..=..] ... \eTD** bTDs **\bTDs [...] ... \eTDs** bTH **\bTH [..=..] ... \eTH** bTN **\bTN [..=..] ... \eTN** bTR **\bTR [..=..] ... \eTR** bTRs **\bTRs [...] ... \eTRs** bTX **\bTX [..=..] ... \eTX** bTY **\bTY [..=..] ... \eTY** btxaddjournal **\btxaddjournal [...] [...]** btxauthorfield **\btxauthorfield {...}** btxdetail **\btxdetail {...} btxdirect**  $\Delta$  **btxdirect**  $\Delta$  **h** btxdoif<br>btxdoifcombiinlistelse<br>btxdoifcombiinlistelse<br>btxdoifcombiinlistelse btxdoifnot **\btxdoifnot {...} {...}**

bordermatrix **\bordermatrix {...}** boutonmenu:button **\boutonmenu** [..=..]  $\{... \}$  {...} boutonmenu:interactionmenu **boutonmenu \boutonmenu** [...] [..=..] {...} {...} boutonsinteraction **boutonsinteraction \boutonsinteraction** [..=..] [...] boxreference **boxreference homogeneous homogeneous homogeneous homogeneous h** bTABLE **\bTABLE [..=..] ... \eTABLE** bTABLEbody **\bTABLEbody [..=..] ... \eTABLEbody** bTABLEfoot **\bTABLEfoot [..=..] ... \eTABLEfoot** bTABLEhead **\bTABLEhead [..=..] ... \eTABLEhead** bTABLEnext **\bTABLEnext [..=..] ... \eTABLEnext** bTC **\bTC [..=..] ... \eTC** btxabbreviatedjournal **\btxabbreviatedjournal {...}** btxalwayscitation **btxalwayscitation \btxalwayscitation** [..=..] [...] btxalwayscitation:alternative **\btxalwayscitation [...] [...]** btxalwayscitation:userdata **\btxalwayscitation [..=..] [..=..]** btxdoifcombiinlistelse **\btxdoifcombiinlistelse {...} {...} {...} {...}** btxdoifelse **\btxdoifelse {...} {...} {...}** btxdoifelsecombiinlist<br>btxdoifelsecombiinlist **(...}** {...} {...}<br>btxdoifelsesameasprevious **btxdoifelsesameasprevious** {...} {...} {...} btxdoifelsesameasprevious **\btxdoifelsesameasprevious {...} {...} {...}** \btxdoifelsesameaspreviouschecked {...} {...} {...} {...} btxdoifelseuservariable **\btxdoifelseuservariable {...} {...} {...}** btxdoifsameaspreviouscheckedelse **\btxdoifsameaspreviouscheckedelse {...} {...} {...} {...}** btxdoifsameaspreviouselse **\btxdoifsameaspreviouselse {...} {...} {...}** btxdoifuservariableelse **\btxdoifuservariableelse {...} {...} {...}**

btxexpandedjournal **\btxexpandedjournal {...}** btxfield **\btxfield {...}** btxfieldname **\btxfieldname {...}** btxfieldtype **\btxfieldtype {...}** btxfirstofrange **\btxfirstofrange {...}** btxflush **\btxflush {...}** btxflushauthor **\btxflushauthor [...] {...}** btxflushauthorname **\btxflushauthorname {...}** btxflushauthornormal **\btxflushauthornormal {...}** btxflushsuffix **\btxflushsuffix** btxfoundname **\btxfoundname {...}** btxfoundtype **\btxfoundtype {...}** btxhiddencitation **\btxhiddencitation [...]** btxhybridcite **\btxhybridcite [..=..] [...]** btxhybridcite:alternative **\btxhybridcite [...] [...]** btxhybridcite:direct **\btxhybridcite {...}** btxlistcitation:alternative **\btxlistcitation [...]** [...]<br>btxlistcitation:userdata **\btxlistcitation** [..=..] [.. btxloadjournalist **btxloadjournalist**  $\lambda$  **btxloadjournalist**  $\lambda$ ...} {...} btxremapauthor **\btxremapauthor [...] [...]** btxsavejournalist **\btxsavejournalist [...]** btxsetup **\btxsetup {...}** btxtextcitation:alternative **\btxtextcitation [...] [...]** buildmathaccent **\buildmathaccent {...} {...}** buildtextaccent **\buildtextaccent {...} {...}** buildtextbottomcomma **\buildtextbottomcomma {...}** buildtextbottomdot **\buildtextbottomdot {...}** buildtextcedilla **\buildtextcedilla {...}** buildtextgrave **buildtextgrave buildtextgrave**  $\{\ldots\}$ buildtextmacron **buildtextmacron \buildtextmacron** {...} buildtextognek **\buildtextognek {...}** Cap **\Cap {...}** Caps **Caps** (...) Caracteres **\Caracteres {...}** Chiffresromains **Chiffresromains CONTEXT CONTEXT** CONTEXT **ACCONTEXT** ConTeXt **\ConTeXt** Context **\Context** cacheblocs **\cacheblocs**  $\{... \}$  [...] calligraphique **business and the calligraphique**  $\cal$ camel **\camel**  $\{\ldots\}$ cap \cap {...} capitale **business**  $\{... \}$ caractere **\caractere**  $\{ \ldots \}$ caracteres **\caracteres {...}** catcodetablename **\catcodetablename** cbox **\cbox ... {...}** centeraligned **\centeraligned** {...} centerbox **\centerbox** ... {...}<br>centeredbox **\centeredbox** ... {...} centeredlastline **\centeredlastline \centeredlastline \centeredlastline** centerednextbox **\centerednextbox** ... {...}<br>centerline **\centerline \centerline** {...} cfrac **\cfrac [...] {...} {...}** champ **\champ**  $\{\ldots\}$ changepolicecorps **\changepolicecorps [...]** chardescription **business chardescription**  $\{\ldots\}$ charwidthlanguage **\charwidthlanguage**

btxflushauthorinverted **\btxflushauthorinverted {...}** btxflushauthorinvertedshort **\btxflushauthorinvertedshort {...}** btxflushauthornormalshort **\btxflushauthornormalshort {...}** btxhybridcite:userdata **btxhybridcite** [..=..] [..=..]<br>btxlistcitation **[..=..]** [...] btxlistcitation **btxlistcitation \btxlistcitation** [...] [...]<br>btxlistcitation:alternative **\btxlistcitation** [...] [...] \btxlistcitation [..=..] [..=..] btxoneorrange **\btxoneorrange {...} {...} {...}** btxsingularorplural **\btxsingularorplural {...} {...} {...}** btxsingularplural **\btxsingularplural {...} {...} {...}** btxtextcitation **btxtextcitation btxtextcitation**  $\text{">**obt** x = .]$  [...] btxtextcitation:userdata **\btxtextcitation [..=..] [..=..]** Caractere **\Caractere {...}** ConvertConstantAfter **business \ConvertConstantAfter \... {...}** {...} ConvertToConstant **\ConvertToConstant \... {...} {...}** centeredbox **\centeredbox ... {...}** centerline **\centerline {...}** characterkerning:example \CHARACTERKERNING **[...] {...}**

check  $\{\ldots\}$ checkcharacteralign **beckcharacteralign and the checkcharacteralign**  $\{\ldots\}$ <br>checkedblank  $\{\ldots\}$ checkedchar **\checkedchar {...}** {...} checkedfiller **\checkedfiller** {...} checkedstrippedcsname **business and the checkedstrippedcsname \...** checkedstrippedcsname:string **\checkedstrippedcsname ...** checkinjector **business checkinjector**  $\check{\text{...}}$ checknextindentation **becknextindentation**  $\check{\mathbf{...}}$ checknextinjector **business \checknextinjector [...]** checkpage **business in the checkpage**  $\{\ldots\}$  [...] [..=..] checkparameters **\checkparameters [...]** checkpreviousinjector **\checkpreviousinjector [...]** checksoundtrack **\checksoundtrack {...}** checktwopassdata **\checktwopassdata {...}** checkvariables **\checkvariables [...] [..=..]** chem **\chem \chem {...}** {...} {...} chemical **beaming the chemical chemical**  $\lambda$  [...] [...] [...] chemicalbottext **\chemicalbottext** {...} chemicalmidtext **\chemicalmidtext {...}** chemicalsymbol **better of the chemical chemicalsymbol**  $\{... \}$  chemicaltext  $\{... \}$ chemicaltext **the contract of the contract (except** the chemicaltext  $\{.\ .\}$  chemicaltoptext  $\{.\ .\}$ chiffresromains **\chiffresromains {...}** chineseallnumerals **\chineseallnumerals {...}** chinesecapnumerals **\chinesecapnumerals {...}** chinesenumerals **\chinesenumerals {...}** citation **\citation \citation \citation \citation \citation \citation \citation \citation \citation \citation \citation \citation \citation \citation \citation \citation \citation \citatio** citation:alternative **\citation [...] [...]** citation:direct **\citation {...}** citation:userdata **\citation [..=..] [..=..]** cite **\cite [..=..]** [...] cite:alternative **business \cite [...]** [...] cite:direct **\cite {...}** cite:userdata **\cite [..=..] [..=..]** clap **\clap** {...} classfont **be a classfont classfont**  $\{... \} \{... \}$ cldcommand **\cldcommand {...}** cldcontext **\cldcontext**  $\{\ldots\}$ <br>cldloadfile  $\{\ldots\}$ cldprocessfile **\cldprocessfile {...}** clip **\clip [..=..] {...}** clippedoverlayimage **but all clippedoverlayimage {...}**<br>clonechamp **\clippedoverlayimage {...}** [...] [...] [...] [...] collectexpanded **\collectexpanded {...}** colonne **\colonne**  $\{\ldots\}$ colorcomponents **\colorcomponents** {...} colored **\colored**  $\{... = ...\}$   $\{... \}$ colored:name **\colored [...]** {...} coloronly **coloronly**  $\{... \}$ columnbreak **\columnbreak [...]** columnsetspanwidth  $\{... \}$ combinepages **and the combinet of the combinepages**  $\{... \}$  [..=..] commalistelement **but all the commalistelement**  $\text{commandistelement}$ commalistsentence **business \commalistsentence [...]** [...] commalistsize **\commalistsize** commentaire:instance  $\setminus$  COMMENT [...] [..=..] {...} commentaire:instance:comment \comment \comment [...] [..=..] {...} comparedimension **being the comparedimension**  $\{ \ldots \}$  {...} comparedimensioneps  $\{\ldots\}$ comparegroupecouleur **business comparegroupecouleur [...]** comparepalette **comparepalette**  $\text{complete}$  ...] completecombinedlist:instance completecombinedlist:instance:content \completecontent **[..=..]** completelist **\completelist**  $\{\ldots\}$  [..=..] completelistoffloats:instance \completelistofFLOATS **[..=..]** completelistoffloats:instance:chemicals \completelistofchemicals **[..=..]** completelistoffloats:instance:figures \completelistoffigures **[..=..]**

checkedblank **\checkedblank [...]** chemicaltoptext **\chemicaltoptext {...}** cldloadfile **\cldloadfile {...}** clonechamp **being the contract of the contract of the contract of the collect**  $\{.\cdot\}$  collect  $\{.\cdot\}$ collect **\collect {...}** collectedtext **\collectedtext [..=..] [..=..] {...} {...} commentaire commentaire** *commentaire (...,...)* **[..=..] {...}** \completebtxrendering [...] [..=..]<br>\completeCOMBINEDLIST [..=..]

completelistoffloats:instance:intermezzi \completelistofintermezzi **[..=..]**  $completelist of floats: instance: tables$ completelistofsorts **but all the completelistofsorts**  $\ldots$  [...] [..=..] completelistofsorts:instance \completelistofSORTS **[..=..]** completelistofsorts:instance:logos \completelistoflogos **[..=..]** completelistofsynonyms **\completelistofsynonyms [...] [..=..]** completelistofsynonyms:instance \completelistofSYNONYMS **[..=..]** completelistofsynonyms:instance:abbreviations \completelistofabbreviations **[..=..]** completenumeropage **\completenumeropage** completeregistre **completeregistre**  $\text{complex}$ completeregistre:instance \completeREGISTER **[..=..]** completeregistre:instance:index \completeindex **[..=..]** complexorsimple **business and the complex of the complex or simple with**  $\alpha$  $\alpha$  $\beta$ complexorsimpleempty **but all the complex of the complex or simpleempty**  $\ldots$ complexorsimpleempty:argument **\complexorsimpleempty {...}** complexorsimple:argument **\complexorsimple {...}** composant  $\{\ldots\}$  $\verb|composant:string| \verb|composant:string| \verb|composedcoll| \verb|composedcoll| \verb|composedcoll| \verb|temposedcoll| \verb|temposedcoll| \verb|temposedcoll| \verb|temposedcoll| \verb|temposedcoll| \verb|temposedcoll| \verb|temposedcoll| \verb|temposedcoll| \verb|temposedcoll| \verb|temposedcoll| \verb|temposedcoll| \verb|temposedcoll| \verb|temposedcoll| \verb|temposedcoll| \verb|temposedcoll| \verb|temposedcoll| \verb|temposedcoll| \verb|temposedodll| \verb|temposedodll| \verb|temposedodll| \verb|temposedodll| \verb|temposedod$ composedcollector **but all the composed of the composed confluence (i.e.)** composed algebra  $\{... \}$ composedlayer **being a composedlayer (i...)**<br>
compresult **being a compresult** concernant **concernant**  $\setminus$  constantdimen **\concernant**  $\setminus$  constantdimen  $\setminus$ . constantdimenargument **\constantdimenargument \...** constantemptyargument **being the constantempty of the constantempty of the constantempty of the constantempty of the constantempty of**  $\lambda$ **...** constantnumber **\constantnumber** \... constantnumberargument **\constantnumberargument \...** contentreference **but a contentreference**  $\{\text{center}$   $[...]$   $[..]$ continuednumber **\continuednumber {...}** continueifinputfile **business**  $\{\text{contribution}\}$ convertargument **but all the convertargument** ... \to \... convertcommand **\convertcommand \...** \to \... convertedcounter **\convertedcounter**  $\ldots$  [...] [..=..] converteddimen **but all the converted in the converted dimen**  $\{ \ldots \}$  {...} convertedsubcounter **business \convertedsubcounter [...]** [...] [...] [...] convertitnumero **business convertition convertition convertition convertition convertition c**  $\{... \} \{... \}$ convertmonth **\convertmonth** {...} convertvalue **business convertvalue** ... \to \... convertvboxtohbox **\convertvboxtohbox** copitchamp **being the control of the control of the control of the control of the control of the control of the control of the control of the control of the control of the control of the control of the control of the contr** copyboxfromcache **\copyboxfromcache** {...} {...} ...<br>copylabeltext:instance **\copyLABELtexte** [...] [..=..] copylabeltext:instance  $\text{copyl}\left( \text{copyl}\right)$ <br>copylabeltext:instance:btxlabel  $\text{copyl}\right)$ copylabeltext:instance:head  $\text{C}$  \copyheadtexte  $[\dots]$   $[\dots]$ copylabeltext:instance:label \copylabeltexte **[...] [..=..]** copylabeltext:instance:mathlabel \copymathlabeltexte **[...] [..=..]** copylabeltext:instance:operator \copyoperatortexte **[...] [..=..]** copylabeltext:instance:prefix \copyprefixtexte **[...] [..=..]** copylabeltext:instance:suffix \copysuffixtexte **[...] [..=..]** copylabeltext:instance:taglabel \copytaglabeltexte **[...] [..=..]** copylabeltext:instance:unit  $\text{Copynnitter}$  [...] [..=..] copypages **\copypages [...] [..=..] [..=..]** copyparameters **computers computers computers computers computers computers computers computers computers computers computers computers computers computers computers computers computers co** copyposition  $\text{copyposition } \{... \}$ copysetups **but computed**  $\text{c}$  (...] [...] corrigeespaceblanc **being a corrigeespaceblanc**  $\{... \}$ couleur **\couleur**  $\{... \}$ couleurgrise **but all the couleur couleurgrise**  $\{\ldots\}$  {...} countersubs **but countersubs**  $\{\text{1}, \text{2}, \text{3}\}$ counttoken **below that the counttoken**  $\text{column} \ldots \text{ to } \ldots$ cramped **\cramped**  $\{\ldots\}$ crampedclap **\crampedclap {...}**<br>crampedllap **\crampeddlap** {...} crampedllap **because the crampedllap {...}**<br>crampedrlap **because the crampedrlap** {...} crlf  $\operatorname{crl}$ crlfplaceholder **\crlfplaceholder** ctop \ctop ... {...} ctxcommand **\ctxcommand {...}** ctxdirectcommand **\ctxdirectcommand {...}**

completelistoffloats:instance:graphics \completelistofgraphics **[..=..]** completelistofpublications **\completelistofpublications [...] [..=..]** compresult **\compresult** \constantdimen \... \copybtxlabeltexte [...] [..=..] \counttokens ... \to \... crampedrlap **\crampedrlap {...}**

ctxdirectlua **\ctxdirectlua {...}** ctxfunction<br>
ctxfunction **definition** example<br>  $\frac{rT/TT0NDFFTNTTT0N0F^T}{TTT0NDFFTNTT0N0F^T}$ ctxfunctiondefinition:example ctxfunction:example \CTXFUNCTION ctxlatecommand **\ctxlatecommand {...}** ctxlatelua **\ctxlatelua {...}** ctxloadluafile **\ctxloadluafile {...}** ctxlua **b**  $\text{ctx}$ lua **f** ...} ctxluabuffer **\ctxluabuffer [...]** ctxluacode **\ctxluacode {...}** ctxreport **\ctxreport {...}** ctxsprint **\ctxsprint {...}** currentassignmentlistkey **\currentassignmentlistkey** currentassignmentlistvalue **\currentassignmentlistvalue** currentbtxuservariable **\currentbtxuservariable {...}** currentcommalistitem **\currentcommalistitem** currentcomponent **\currentcomponent** currentenvironment **\currentenvironment** currentfeaturetest **\currentfeaturetest**  $\label{eq:1} {\tt current interface}$ currentlabel:example<br>
currentlanguage example<br>
\currentlanguage \currentlanguage  $\text{currentlanguage}\xspace$  currentlistentrydestinationattribute currentlistentrylimitedtext **\currentlistentrylimitedtext {...}** currentlistentrynumber **\currentlistentrynumber** currentlistentrypagenumber **\currentlistentrypagenumber**  $\label{thm:main} {\tt currentlistentrytitle}$ currentlistentrytitlerendered **\currentlistentrytitlerendered** currentlistsymbol **\currentlistsymbol** currentmainlanguage **\currentmainlanguage** currentmessagetext **business and the current of the current messagetext** currentmoduleparameter **business currentmoduleparameter** {...} currentoutputstream **\currentoutputstream** currentproduct **but a controlled to the controlled to the controlled to the controlled to the controlled to the controlled to the controlled to the controlled to the controlled to the controlled to the controlled to the co** currentproject **\currentproject** currentregime **\currentregime** currentregisterpageuserdata **\currentregisterpageuserdata {...}** currentresponses **\currentresponses** currenttime **and the current of the current of the current value**  $\text{value}$ currentxtablecolumn **\currentxtablecolumn** currentxtablerow **\currentxtablerow** d **\d {...}** dactylographier **(...**) {\dactylographier  $[0.1, 1.3]$  {\dactylographier  $[0.1, 1.3]$  {\dactylographier  $[0.1, 1.3]$  {\dactylographier  $[0.1, 1.3]$ dactylographier:example<br>dactvlographier:example:angles<br> $\gamma$ TYPE [..=..] <<...>> dactylographier:example:angles \TYPE **[..=..] <<...>>** dans **\dans {...} {...} [...]** datasetvariable **business datasetvariable {...}** {...} date  $\lambda = \lambda$  **date [...**] [...] datecourante **datecourante**  $\ldots$ dayoftheweek **being a constructed about the constraint of the department of**  $\text{dagger}$  **and**  $\text{dagger}$  $\text{dagger}$  $\text{dagger}$ dayspermonth  $\{... \}$  **days**  $\{... \}$ dddot **\dddot {...}** ddot **\ddot {...}** de **\de [...]** decrement \... decrementcounter **business decrement in the set of the contract of the set of the set of the set of the set of the set of the set of the set of the set of the set of the set of the set of the set of the set of the set of** decrementedcounter **\decrementedcounter [...]** decrementpagenumber **\decrementpagenumber** decrementsubpagenumber **\decrementsubpagenumber** decrementvalue **\decrementvalue {...}** decrement:argument **between the controller of the controller of the controller and controller and defaultinterface**  $\setminus$  **defaultinterface** defaultinterface<br>defaultobiectpage defaultobiectpage<br>defaultobiectpage defaultobjectpage **\defaultobjectpage** defcatcodecommand **\defcatcodecommand \defcatcodecommand \mdd** \... ... {...} defconvertedargument **\defconvertedargument** \... {...} defconvertedcommand **business and <b>deficient deficonvertedcommand**  $\ldots$ , ... defconvertedvalue **business definitions definitions definitions definitions definitions definitions definitions definitions definitions definitions definitions definitions definitions definition** 

currentlistentrydestinationattribute **\currentlistentrydestinationattribute** currentlistentryreferenceattribute **\currentlistentryreferenceattribute {...}** currentvalue **\currentvalue** \dactylographier [..=..] <<...><br>\TYPE [..=..] {...} defaultobjectreference **\defaultobjectreference** defineactivecharacter **\defineactivecharacter ...** {...}

defineattribute **\defineattribute**  $\ldots$ ] [...] definebar **\definebar [...]** [...] [...]  $\ldots$ ] definebreakpoints **\definebreakpoints [...]** definebtx **\definebtx [...] [...] [..=..]** definecharacterspacing **because the contracter of the contracters of the definecharacterspacing [...]** definechemical **definition defined**  $\ddot{x}$ **...** definecomplexorsimple **business and the complex of the complex of the complex of the complex of the complex of the complex of the complex of the complex of the complex of the complex of the complex of the complex of the** definecomplexorsimpleempty **\definecomplexorsimpleempty**  $\ldots$ definecomplexorsimple:argument **\definecomplexorsimple {...}** definedfont **\definedfont**  $\qquad \qquad$  \definedfont  $[...]$ definefieldbodyset<br>definefieldcategory<br>definefieldcategory<br>definefieldcategory<br> $\setminus$ definefieldcategory<br> $\setminus$ definefileconstant **definefileconstant**  $\text{...} \{...} \{... \}$  definefileconstant  $\text{...} \{...}$ definefilesynonym **butters and the contract of the contract of the contract of the contract of the contract of the contract of the contract of the contract of the contract of the contract of the contract of the contract** definefontalternative **business in the contract of the contract of the contract of the contract of the definefontalternative**  $\left[ \ldots \right]$ definefontsize **\definefontsize [...]** defineframedtable **being the contramediable (i.i)** [...] [...]<br>defineframedtext **and the contramediable of the contramediable (i.i)** [...] defineglobalcolor **\defineglobalcolor [...]** [..=..] defineglobalcolor:name **\defineglobalcolor [...] [...]** definegridsnapping **\definegridsnapping [...] [...]**

definealternativestyle **business in the set of the set of the set of the set of the set of the set of the set of the set of the set of the set of the set of the set of the set of the set of the set of the set of the set of** defineanchor **\defineanchor [...]** [..=..] [..=..]<br>defineattachment **\defineattachment** [...] [...] [..=..] \defineattachment [...] [...] [..=..] definebackground **\definebackground [...]** [...] [..=..] definebodyfontswitch **\definebodyfontswitch** [...] [...] definebreakpoint **\definebreakpoint [...]** [...] [..=..] definebtxdataset **\definebtxdataset [...] [...] [..=..]** definebtxregister **\definebtxregister** [...] [...] [..=..] definebtxrendering **butters and the contract of the contract of the contract of the contract of the contract of the contract of the contract of the contract of the contract of the contract of the contract of the contract** definebutton **button and the contract of the contract of the contract of the contract**  $\alpha$  **defined application**  $\alpha$  **(...] [...] [...] [...** definecapitals **\definecapitals [...] [...] [..=..]** definecharacterkerning **because and the contracter of the contracter of the contracter of the contracter of the contracter of the contracter of the contracter of the contracter of the contracter of the contracter of the co** definechemicals **\definechemicals [...] [...] [..=..]** definechemicalsymbol **\definechemicalsymbol [...] [...]** definecollector **because of the collection definecollector** [...] [...] [..=..]<br>definecolumnsetarea **because of the collection definecolumnsetarea** [...] [...] [.. definecolumnsetarea **\definecolumnsetarea [...]** [...] [..=..]<br>definecolumnsetspan **\definecolumnsetspan [...]** [...] [...] . definecolumnsetspan **\definecolumnsetspan [...] [...] [..=..]** definecombination **business and the context of the context of the context of the context of**  $\mathcal{C}[...]$  **[...] [...]** definecomment **\definecomment [...] [...] [..=..]** definecomplexorsimpleempty:argument **\definecomplexorsimpleempty {...}**<br>definecomplexorsimple:argument **\definecomplexorsimple** {...} defineconversionset **\defineconversionset [...] [...] [...]** definecounter **\definecounter \definecounter [...]** [...] [....] definedataset **\definedataset [...] [...] [..=..]** definedelimitedtext  $\text{[...]}$   $\ldots$   $\ldots$ defineeffect **below definedfect** [...]  $[...]$  [...=..] defineexpandable **\defineexpandable**  $\text{defineexpandable}$  [...] \... {...} defineexternalfigure **business \defineexternalfigure [...]** [...] [...] [...] definefacingfloat **before the contract of the contract of the contract of the contract of the contract of the contract of the contract of the contract of the contract of the contract of the contract of the contract of the** definefallbackfamily **\definefallbackfamily [...]** [...] [...] [...] ...<sup>]</sup><br>definefallbackfamily:preset \definefallbackfamily [...] [...] [...] [...] definefallbackfamily:preset<br>
definefallbackfamily [...] [...] [...] [...] [...]<br>
definefieldbody [...] [..=..] definefieldbody **\definefieldbody [...] [...] [..=..]** definefieldcategory **\definefieldcategory [...]** [..=..]<br>definefileconstant **\definefileconstant** {...} {...} \definefilefallback [...] [...] definefiller **\definefiller [...] [...] [..=..]** definefirstline **but all the contract of the contract of the contract of the contract of the contract of the contract of the contract of the contract of the contract of the contract of the contract of the contract of the c** definefittingpage **being a contract to the contract of the contract of the definefittingpage [...] [...] [..=..]** definefontfallback **\definefontfallback [...] [...] [...] [..=..]** definefontfamily **defined defined**  $\delta$  **defined**  $\delta$   $\delta$   $\delta$   $\delta$   $\delta$   $\delta$   $\delta$   $\delta$   $\delta$   $\delta$   $\delta$   $\delta$   $\delta$   $\delta$   $\delta$   $\delta$   $\delta$   $\delta$   $\delta$   $\delta$   $\delta$   $\delta$   $\delta$   $\delta$  definefontfamilypreset **\definefontfamilypreset [...]** [..=..] definefontfamilypreset:name **\definefontfamilypreset [...] [...]** definefontfamily:preset **\definefontfamily [...]** [...] [...] [...] definefontfeature **definefontfeature** [...] [...] [..=..] definefontfile **business definefontfile and <b>definefontfile** [...] [...] [...=..] definefontsolution **\definefontsolution \definefontsolution** [...] [...] [...] defineformula **because and the contract of the contract of the contract of the contract of the contract of the contract of the contract of the contract of the contract of the contract of the contract of the contract of the** defineformulaalternative **below that the contract of the set of the contract of the defineformulaalternative [...] [...] [...] [...] defineformulaframed [...] [...] [....] [....] defineformulaframed [...] [....] [....] [..** defineformulaframed **\defineformulaframed [...]** [...] [...] ...]<br>defineframed **\defineframed [...]** [...] [...] ...] defineframed **\defineframed [...] [...] [..=..]** defineframedcontent **\defineframedcontent** [...] [...] [..=..]<br>defineframedtable **\defineframedtable**  $\left[$  1 [ ] defineframedtext **are able to the contramed of the contramediates of the contramediates of the contramediates of the definefrozent**  $\alpha$  **definefrozent**  $\alpha$  $\alpha$  $\beta$  **. I find**  $\alpha$ definefrozenfont **\definefrozenfont [...] [...]** definegraphictypesynonym **\definegraphictypesynonym [...] [...]** defineheadalternative **business \defineheadalternative [...]** [...] [...] ...

defineindenting **because the contract of the contract of the defineindenting [...]** [...] definelabelclass **\definelabelclass [...] [...]** definemarker **\definemarker [...]** definemathaccent **\definemathaccent** ... definemathstyle **before the contract of the contract of the contract of the contract of the contract of the contract of the contract of the contract of the contract of the contract of the contract of the contract of the co** definemeasure **but all the contract of the contract of the contract of the definemeasure**  $\text{[} \ldots \text{]}$ definemessageconstant **being the constant of the constant**  $\{\ldots\}$ definemode **\definemode [...] [...]** definenamedcolor:name **\definenamedcolor [...] [...]** defineoutputroutinecommand **\defineoutputroutinecommand [...]**

definehelp **\definehelp [...] [...] [..=..]** definehigh **\definehigh [...] [...] [..=..]** definehighlight **because the contract of the contract of the contract of the contract of the contract of the contract of the contract of the contract of the contract of the contract of the contract of the contract of the c** definehspace **\definehspace \definehspace [...]** [...] definehypenationfeatures **\definehypenationfeatures [...] [..=..]** defineindentedtext **\defineindentedtext [...] [...] [..=..]** defineinitial **defineinitial** [...] [...] [..=..] defineinsertion **\defineinsertion \defineinsertion [...]** [...] [...] [...] defineinteraction **because the contraction function**  $\text{defineinteraction}$  [...] [...] [...] defineinteractionbar **\defineinteractionbar [...]** [...] [..=..] defineinterfaceconstant **\defineinterfaceconstant {...} {...}** defineinterfaceelement **\defineinterfaceelement {...} {...}** defineinterfacevariable **\defineinterfacevariable {...} {...}** defineinterlinespace **\defineinterlinespace [...] [...] [..=..]** defineintermediatecolor **\defineintermediatecolor [...] [...] [..=..]** defineitemgroup **\defineitemgroup \defineitemgroup**  $\ldots$  [...] [...] ... defineitems **\defineitems [...] [...] [..=..]** definelayerpreset **\definelayerpreset [...] [..=..]** definelayerpreset:name<br>
definelinefiller<br>
definelinefiller<br>  $\delta$ definelinefiller **\definelinefiller \definelinefiller** [...] [...] [..=..]<br>definelinenote **\definelinenote** [...] [...] [...] [...] definelinenote **\definelinenote [...] [...] [..=..]** definelinenumbering **\definelinenumbering [...] [...] [..=..]** definelines **\definelines [...] [...] [..=..]** definelistalternative **business are all the contract of the contract of the definelistalternative [...] [..=..]** definelistextra **because the contract of the contract of the contract of the contract of the contract of the contract of the contract of the contract of the contract of the contract of the contract of the contract of the c** definelow **\definelow**  $\left[\ldots\right]$  [...]  $\ldots$ ] [... definelowhigh **b**  $\delta$  **\definelowhigh [...]** [...] [...] definelowmidhigh **\definelowmidhigh [...] [...] [..=..]** defineMPinstance **\defineMPinstance [...]** [...] [...] definemarginblock **\definemarginblock [...] [...] [..=..]** definemargindata **\definemargindata [...] [...] [..=..]** definemathalignment **\definemathalignment [...] [...] [..=..]** definemathcases **\definemathcases [...] [...] [..=..]** definemathcommand **\definemathcommand [...] [...] [...] {...}** definemathdouble **\definemathdouble [...] [...] [...] [...]** definemathdoubleextensible **\definemathdoubleextensible [...]** [...] [...] [...]<br>definemathematics **[...]** [...] [...] [...] [...] [...] \definemathematics [...] [...] [..=..] definemathextensible **before the contract of the contract of the contract of the contract of the contract of the contract of the contract of the contract of the contract of the contract of the contract of the contract of t** definemathfence **definemathfence [...]** [...] [..=..]<br>definemathfraction **definemathfraction definemathfraction** [...] [..= definemathfraction **at the contraction of the contraction (contraction [...] [...] [...] [...] [...]<br>definemathframed <b>at the contraction of the contraction a definemathframed** [...] [...] [...] [...] [...] \definemathframed [...] [...] [..=..] definemathmatrix **\definemathmatrix [...]** [...] [..=..]<br>definemathornament **\definemathornament** [...] [...] [... \definemathornament [...] [...] [..=..] definemathover **being a contract of the contract of the contract of the contract of the contract of the contract of the contract of the contract of the contract of the contract of the contract of the contract of the contra** definemathoverextensible **business in the contract of the contract of the contract of the contract of the contract of the contract of the contract of the contract of the contract of the contract of the contract of the cont** definemathovertextextensible **\definemathovertextextensible [...] [...] [...]** definemathradical **\definemathradical [...] [...] [..=..]** definemathstackers **\definemathstackers [...] [...] [..=..]** definemathtriplet **\definemathtriplet [...]** [...] [...] definemathunder **\definemathunder [...]** [...] [...] definemathunderextensible **business \definemathunderextensible [...]** [...] [...] definemathundertextextensible **\definemathundertextextensible [...] [...] [...]** definemathunstacked **\definemathunstacked [...] [...] [...]** definemixedcolumns **\definemixedcolumns [...] [...] [..=..]** definemultitonecolor **business \definemultitonecolor [...] [..=..]** [..=..] [..=..] definenamedcolor **\definenamedcolor [...] [..=..]** definenamespace **being a constructed a constructed a** definenamespace [...] [..=..]<br>definenarrower **being a constructed a constructed a** definenarrower [...] [...] [. \definenarrower [...] [...] [..=..] definenote **business \definenote [...]** [...] [...=..] defineornament:collector **\defineornament [...]** [..=..] [..=..] defineornament:layer **\defineornament [...] [..=..] [..=..]** defineoutputroutine **definection defined**  $\delta$  **l** *...***] [...] [...] [...] [...] [...] [...] [...] [...] [...] [...] [...] [...] [...] [...] [...] [...] [...] [...] [...] [...] [...] [...] [...] [...] [...] [...] [..** 

defineparallel **area defined a define define**  $\delta$  **define [...]** [...] defineparbuilder **builder and the contract of the contract of the contract of the contract of the contract of the contract of the contract of the contract of the contract of the contract of the contract of the contract o** definesystemconstant **because the constant of the constant**  $\{... \}$ definesystemvariable **\definesystemvariable {...}** definetokenlist **definetokenlist**  $\text{define}$  **definetocltip**  $\text{define}$   $\text{define}$ definetwopasslist **\definetwopasslist** {...} definevspacing **better as a contract of the contract of the definevspacing [...]** [...] definicaractere **and the contracted of the contracted of the contracted of the contractere**  $\mathcal{A}$ definit **\definit [...] \... {...}** definitcommande **\definitcommande ...** ...

definepage **\definepage [...] [...]** definepagechecker **\definepagechecker [...] [...] [..=..]** definepagecolumns **definepagecolumns and the set of the contract of the contract of the contract of the contract of the contract of the contract of the contract of the contract of the contract of the contract of the cont** definepageinjection **business \definepageinjection [...]** [...] [...] [...] definepageinjectionalternative **\definepageinjectionalternative [...] [...] [..=..]** definepageshift **defined definepageshift** [...] [...] [...] definepagestate **being a contract to the contract of the contract of the contract of the contract of the contract of the contract of the contract of the contract of the contract of the contract of the contract of the contr** definepairedbox **\definepairedbox [...] [...] [..=..]** defineparagraph **\defineparagraph [...] [...] [..=..]** defineperiodkerning **below that the contract of the contract of the contract of the contract of the contract of the contract of the contract of the contract of the contract of the contract of the contract of the contract o** defineplacement **\defineplacement**  $\ldots$  [...] [...] ... definepositioning **\definepositioning [...] [...] [..=..]** defineprefixset **\defineprefixset [...] [...] [...]** defineprocesscolor **\defineprocesscolor [...] [...] [..=..]** defineprocessor **\defineprocessor [...] [...] [..=..]** definepushbutton **\definepushbutton \definepushbutton**  $[...]$   $[...]$ definepushsymbol **\definepushsymbol [...] [...]** definerenderingwindow **\definerenderingwindow** [...] [...=..] defineresetset **defineresetset** [...] [...] [...]<br>defineruby **defineruble defineruble defineruble defineruble defineruble defineruble defineruble defineruble defineruble defineruble defineruble define** defineruby **\defineruby \defineruby \defineruby**  $\{\ldots\}$  [...] [..=..]<br>definescale **\defineruby**  $\{\ldots\}$  [...] [..=.. definescale **\definescale [...] [...] [..=..]** definescript **but all the contract of the contract of the contract of the contract of the contract of the contract of the contract of the contract of the contract of the contract of the contract of the contract of the cont** definesectionlevels **business \definesectionlevels** [...] [...] defineselector  $\det(\mathbf{f} \cdot \mathbf{f})$ defineseparatorset **by the contract of the contract (i.i.**] [...] [...] [...] defineshift **\defineshift [...] [...] [..=..]** definesidebar **being a controlled a controlled a controlled a controlled a controlled a controlled a controlled a controlled a controlled a controlled a controlled a controlled a controlled a controlled a controlled a cont** definesort **below definesort** [...] [...] [...] {...} definespotcolor **\definespotcolor [...] [...] [..=..]** definestyleinstance **\definestyleinstance [...] [...] [...] [...]** definesubformula **\definesubformula [...] [...] [..=..]** definesynonym **\definesynonym [...] [...] [...] {...} {...}** definesystemattribute **business and the set of the systemattribute**  $[\ldots]$  [...] defineTABLEsetup **\defineTABLEsetup [...] [..=..]** definetabulation **\definetabulation \definetabulation [...]** [...] [...] definetextbackground<br>definetextflow **\definetextflow** [...] [...] [..=..]<br>definetextflow [...] [..=..] \definetextflow [...] [...] [..=..] definetextnote **\definetextnote** [...] [..=..]<br>definetokenlist **\definetokenlist**  $\delta$ definetooltip **\definetooltip [...] [...] [..=..]** definetransparency:1  $\delta$  **\definetransparency [...]** [...] definetransparency:2 **\definetransparency [...] [..=..]** definetransparency:3 **\definetransparency [...]** [...] definetypeface **\definetypeface [...] [...] [...] [...] [...] [..=..]** definetypescriptprefix **\definetypescriptprefix [...] [...]** definetypescriptsynonym **busically and the contract of the set of the definetypescriptsynonym** [...] [...] definetypesetting **definitypesetting**  $\definetype setting$  [...] [...] ... defineunit **\defineunit**  $\Delta$  **\defineunit** [...] [...] [....] defineuserdata **\defineuserdata [...] [...] [..=..]** defineuserdataalternative **\defineuserdataalternative** [...] [..=..] defineviewerlayer **\defineviewerlayer [...]** [...] [..=..] definevspace **\definevspace [...] [...] [...]** definevspacingamount **\definevspacingamount [...] [...] [...]** definextable **\definextable [...] [...] [..=..]** definitaccent **\definitaccent ... ... ...** definitbloc<br>
definitblocsection<br>
definitblocsection<br>
definitblocsection<br>
definitblocsection<br>
definitblocsection<br>
definitblocsection definitblocsection<br>
definitblocsection [...] [...] [...] ...]<br>
definitbuffer [...] [...] [...] ...] \definitbuffer [...] [...] [..=..] definitcalque **a definition definition definition definition example in the set of**  $\mathbf{a}$  **<b>definition example in the set of**  $\mathbf{b}$  **c**  $\mathbf{c}$  **definition example in the set of**  $\mathbf{c}$  **<b>c**  $\mathbf{d}$  **c** definitchamp **because of the contract of the contract of the contract of the contract of the contract of the contract of the contract of the contract of the contract of the contract of the contract of the contract of the c** definitconversion **because the conversion field of the conversion [...]** [...] [...] definitconversion:list **\definitconversion [...] [...] [...]** definitcouleur **a definitionleur definitionleur**  $\delta$  **definitionleur [...]** [..=..]

definitdactylo **\definitdactylo [...] [...] [..=..]** definitflottant:name **\definitflottant [...] [...] [...]** definithbox  $\det\left[\ldots\right]$   $\ldots$ definitliste **\definitliste [...] [...] [..=..]** definitmakeup **\definitmakeup**  $\ldots$  [...] [..=..] definitpalette **definitpalette**  $\text{1}$ ... definitpalette:name<br>definitparagraphes **being a controlled a controlled a controlled a controlled a controlled a controlled a controlled a controlled a controlled a controlled a controlled a controlled a controlled a contr** definitpolice **definitpolice** [...] [...] [..=..] definitpolice:argument **because the contract of the contract of the contract of the contract of the contract of the contract of the contract of the contract of the contract of the contract of the contract of the contract o** definitprofil  $\delta$  **\definitprofil [...]** [...] [...] definitprogramme **\definitprogramme [...] [...] [...]** definitreference **beining a constant of the set of the set of the set of the set of the set of the set of the set of the set of the set of the set of the set of the set of the set of the set of the set of the set of the se** definitrevetement **\definitrevetement**  $\ldots$  [...] [...] definitsautdecolonne **\definitsautdecolonne [...] [...]** definitsautdepage **\definitsautdepage [...] [...]** definitsection **business and the contraction**  $\text{definitsection}$  [...] definitsouschamp **because of the contract of the contract of the contract of the contract of the contract of the contract of the contract of the contract of the contract of the contract of the contract of the contract of t** definitstyle **definitstyle**  $\delta$  **definitstyle** [...] [...] [....] definitstylepolice **business and the contract of the contract of the contract of the contract of the contract of the contract of the contract of the contract of the contract of the contract of the contract of the contract** definitsymbole **business and the contract of the contract of the contract of the contract of the contract of the contract of the contract of the contract of the contract of the contract of the contract of the contract of** definittete **\definittete \definittete \definittete \definittete \definittete \definittede \definittede \definittede \definitede \definitede \definitede \definitede \definitede \definitede \defi** definittri **\definittri [...]** [...] [...] definittype **\definittype [...] [...] [..=..]** definitvide **\definitvide**  $\qquad \qquad \text{definitwide}$  [...] delimited **\delimited [...] [...] {...}** delimitedtext  $\delta$  **\delimitedtext** [...]  $\{...$   $\{...$   $\}$ delimitedtext:instance  $\Delta E$  \DELIMITEDTEXT [...] {...} delimitedtext:instance:aside  $\setminus$ aside  $\setminus$ aside  $[...]$  {...} delimitedtext:instance:blockquote \blockquote **[...] {...}** delimitedtext:instance:quotation **below that all values**  $\qquad \qquad \qquad \qquad \{ \ldots \}$ delimitedtext:instance:quote  $\qquad \qquad \qquad \qquad \qquad \qquad \qquad \qquad \qquad \qquad \qquad \ldots \}$ delimitedtext:instance:speech \speech \speech [...] {...} demarre **demarre**   $\delta$  ...  $\delta$  ... **\stoppe** demarrebar **\demarrebar [...]** ... \stoppebar

definitcouleur:name **\definitcouleur [...] [...]** definitdemarrestoppe **\definitdemarrestoppe [...] [...] [..=..]** definitdescription **\definitdescription [...] [...] [..=..]** definitdisposition **because the contract of the contract of the contract of the contract of the contract of the contract of the contract of the contract of the contract of the contract of the contract of the contract of th** definitenumeration **\definitenumeration [...] [...] [..=..]** definitenvironnementpolicecorps **\definitenvironnementpolicecorps [...] [...] [..=..]** definitetiquette **\definitetiquette**  $\delta$  **\definitetiquette** [...] [...] [..=..] definitflottant **\definitflottant [...] [...] [..=..]** definitformatreference **\definitformatreference** [...] [..=..] definitgroupecouleur **business \definitgroupecouleur [...] [x:y:z,..]** definitjeucolonne **\definitjeucolonne [...] [...] [..=..]** definitlisteimbriquee **\definitlisteimbriquee** [...] [...] [..=..] definitmarquage **beinitmarquage and the set of the set of the set of the set of the set of the set of the set of the set of the set of the set of the set of the set of the set of the set of the set of the set of the set of** definitmenuinteraction **because the contraction**  $\delta$  **\definitmenuinteraction** [...] [...] [..=..] definitparagraphes **\definitparagraphes [...]** [...] [....] [....]<br>definitpilechamp **\definitpilechamp** [...] [...] [....] [....] definitpilechamp **\definitpilechamp [...] [...] [..=..]** definitpolicecorps **\definitpolicecorps [...] [...] [...] [..=..]** definitpolicecorps:argument **\definitpolicecorps** [...] [...] [...] [...] definitregistre **business \definitivegistre [...]** [...] [...] [...] definitsymbolefigure **\definitsymbolefigure [...]** [..=..]<br>definitsynonymepolice **\definitsynonymepolice [...]** [...] [..=.. \definitsynonymepolice [...] [...] [..=..] definitsynonymes **\definitsynonymes [...] [...] [...] [...]** definittabulation<br>
definittaillepapier<br>
definittaillepapier<br>
definittaillepapier<br>  $\qquad \qquad$  definittaillepapier<br>  $\qquad \qquad$  definittaillepapier<br>  $\qquad \qquad$  [...] [.....] \definittaillepapier [...] [..=..]<sup>OPT</sup> definittaillepapier:name **business \definittaillepapier** [...] [...] [...] definittexte **by a set of the contracte in the contracte [...]** [...] [...] [...] [...] [...] [...] definittrametableau *definittrametableau definittrametableau* [...] [...] [...] [...] demarrealigneadroite **\demarrealigneadroite ... \stoppealigneadroite** demarrealigneagauche **\demarrealigneagauche ... \stoppealigneagauche** demarrealigneaumilieu **\demarrealigneaumilieu ... \stoppealigneaumilieu** demarrealignment **\demarrealignment [...] ... \stoppealignment** demarreallmodes **\demarreallmodes [...] ... \stoppeallmodes** demarrearriereplan **\demarrearriereplan [..=..] ... \stoppearriereplan** demarrearriereplan:example  $\{demarreARRIEREPLAN$  [..=..] ... \stoppeARRIEREPLAN demarreattachment:instance \demarreATTACHMENT **[...] [..=..] ...** \stoppeATTACHMENT demarreattachment:instance:attachment **\demarreattachment** [...] [..=..] ... \stoppeattachment demarrebbordermatrix **\demarrebbordermatrix ... \stoppebbordermatrix** demarrebitmapimage *demarrebitmapimage demarrebitmapimage* [..=..] ... \stoppebitmapimage

demarrebuffer **buffer and the set of the set of the set of the set of the set of the set of the set of the set of the set of the set of the set of the set of the set of the set of the set of the set of the set of the set** demarrebuffer:instance \demarreBUFFER **...** \stoppeBUFFER demarrebuffer:instance:hiding \demarrehiding **...** \stoppehiding demarreciter **\demarreciter**  $\ldots$ demarrecollect **\demarrecollect** ... \stoppecollect demarredegroupe **\demarredegroupe ... \stoppedegroupe** demarredmath **because the contract of the contract of the contract of the contract of the contract of the contract of the contract of the contract of the contract of the contract of the contract of the contract of the cont** demarreeffect **demarreeffect and the set of the set of the set of the set of the set of the set of the set of the set of the set of the set of the set of the set of the set of the set of the set of the set of the set of** demarreeffect:example \demarreEFFECT **...** \stoppeEFFECT demarreexpanded **by the contract of the contract of the contract of the contract of the contract of the contract of the contract of the demarreexpanded ... \stoppeexpanded**  $\ldots$ demarrefittingpage:instance:TEXpage \demarreTEXpage **[..=..] ...** \stoppeTEXpage

demarrebordermatrix **business in the contract of the contract of the demarrebordermatrix ... \stoppebordermatrix** demarrebtxrenderingdefinitions **\demarrebtxrenderingdefinitions [...] ... \stoppebtxrenderingdefinitions** demarrecatcodetable **\demarrecatcodetable \... ... \stoppecatcodetable** demarrecenteraligned **\demarrecenteraligned ... \stoppecenteraligned** demarrecharacteralign **\demarrecharacteralign** [..=..] ... \stoppecharacteralign demarrecharacteralign:argument **\demarrecharacteralign [...] ... \stoppecharacteralign** demarrecheckedfences **\demarrecheckedfences ... \stoppecheckedfences** demarrechemical **\demarrechemical [...] [..=..] ... \stoppechemical** demarrecollecting **demarrecollecting ...** \stoppecollecting ... \stoppecollecting demarrecolorintent **demarrecolorintent** [...] ... \stoppecolorintent demarrecoloronly **\demarrecoloronly [...] ... \stoppecoloronly** demarrecolorset **\demarrecolorset [...]** ... \stoppecolorset demarrecolumnset<br>demarrecolumnsetspan **behavior and the set of the set of the set of the set of the set of the set of the set of**<br>demarrecolumnsetspan [...] [..=..] ... \stoppecolumn demarrecolumnsetspan **\demarrecolumnsetspan [...] [..=..] ... \stoppecolumnsetspan** demarrecolumnset:example \demarreCOLUMNSET **[..=..] ...** \stoppeCOLUMNSET demarrecombination<br>demarrecombination:matrix **behavior and the set of the set of the set of the set of the set of the set of the s**<br>demarrecombination [...] [...] ... \stoppecombination \demarrecombination [...] [...] ... \stoppecombination demarrecommentairepage **\demarrecommentairepage ... \stoppecommentairepage** demarrecommentaire:instance  $\d{demarreCOMMENT [\dots] [\dots] \dots}$  stoppeCOMMENT demarrecommentaire:instance:comment \demarrecomment **[...] [..=..]** ... \stoppecomment demarrecomposant **\demarrecomposant**  $\lambda$ **]** ... \toppecomposant **comment** demarrecomposant **\demarrecomposant [...] ... \stoppecomposant** demarrecomposant:string **\demarrecomposant ... ... \stoppecomposant** demarrecontextcode **demarrecontextcode** ... \stoppecontextcode demarrecontextdefinitioncode **\demarrecontextdefinitioncode ... \stoppecontextdefinitioncode** demarrecouleur **\demarrecouleur [...] ... \stoppecouleur** demarrectxfunction **because the contract of the contract of the contract of the contract of the contract of the contract of the contract of the contract of the contract of the contract of the contract of the contract of th** demarrectxfunctiondefinition **\demarrectxfunctiondefinition ... ... \stoppectxfunctiondefinition** demarrecurrentcolor **\demarrecurrentcolor ... \stoppecurrentcolor** demarrecurrentlistentrywrapper **\demarrecurrentlistentrywrapper ... \stoppecurrentlistentrywrapper** demarredelimited **\demarredelimited [...] [...] [...] ... \stoppedelimited** demarredelimitedtext **\demarredelimitedtext** [...] [...] [...] ... \stoppedelimitedtext demarredelimitedtext:instance  $\ddot{\text{d}}$   $\ddot{\text{d}}$   $\ddot{\text{d}}$ demarredelimitedtext:instance:aside \demarreaside [...] [...] ... \stoppeaside demarredelimitedtext:instance:blockquote \demarreblockquote **[...] [...] ...** \stoppeblockquote demarredelimitedtext:instance:quotation \demarrequotation **[...] [...] ...** \stoppequotation demarredelimitedtext:instance:quote \demarrequote **[...] [...] ...** \stoppequote demarredelimitedtext:instance:speech \demarrespeech **[...] [...] ...** \stoppespeech demarredescription:example<br>demarredescription:example:title \demarreDESCRIPTION [...] {...} ... \stoppeDESCRIPTION<br>\demarreDESCRIPTION [...] {...} ... \stoppeDESCRIP \demarreDESCRIPTION [...] {...} ... \stoppeDESCRIPTION demarredisplaymath **\demarredisplaymath ... \stoppedisplaymath** demarredocument **\demarredocument [..=..] ... \stoppedocument** demarreelement **\demarreelement [...] ... \stoppeelement** demarreembeddedxtable **\demarreembeddedxtable [..=..] ... \stoppeembeddedxtable** demarreembeddedxtable:name **\demarreembeddedxtable [...] ... \stoppeembeddedxtable** demarreenumeration:example  $\{d$ emarreENUMERATION  $[..]$ ...,  $\{stop$ eENUMERATION demarreenumeration:example:title  $\qquad \qquad \qquad \qquad$  (demarreENUMERATION [...] {...} ... \stoppeENUMERATION demarreenvironement in the matrice of the demarreenvironement  $[\dots]$  ... \stoppeenvironement demarreenvironementblocsection **\demarreenvironementblocsection [...] ... \stoppeenvironementblocsection** demarreenvironement:string **\demarreenvironement ... ... \stoppeenvironement** demarreetroit  $\delta$  **demarreetroit** [...] [..=..] ... \stoppeetroit demarreetroit:assignment **below a \demarreetroit** [..=..] [...] ... \stoppeetroit demarreetroit:name **business \demarreetroit [...] [...] ... \stoppeetroit** demarreexceptions **demarreexceptions \demarreexceptions** [...] ... \stoppeexceptions demarreexpandedcollect **\demarreexpandedcollect** ... \stoppeexpandedcollect demarreextendedcatcodetable **\demarreextendedcatcodetable \... ... \stoppeextendedcatcodetable**<br>demarreexternalfigurecollection \demarreexternalfigurecollection [...] ... \stoppeexternalfigurec demarreexternalfigurecollection **\demarreexternalfigurecollection** [...] ... \stoppeexternalfigurecollection demarrefacingfloat demarrefacingfloat demarrefacingfloat demarrefacingfloat demarrefacingfloat demarrefacing dema demarrefacingfloat **\demarrefacingfloat [...] ... \stoppefacingfloat** demarrefigure **by the contract of the contract of the contract of the contract of the contract of the contract of the contract of the contract of the contract of the contract of the contract of the contract of the contract** demarrefittingpage **demarrefitting**page [...] [..=..] ... \stoppefittingpage demarrefittingpage:instance \demarreFITTINGPAGE **[..=..] ...** \stoppeFITTINGPAGE demarrefittingpage:instance:MPpage \demarreMPpage **[..=..] ...** \stoppeMPpage

```
demarrefont demarrefont \demarrefont \ldots \demarrefont \ldots \demarrefont
demarrehelp:instance \qquad \qquad \qquad \qquad \qquad \qquad \qquad \qquad \qquad \qquad \qquad \qquad \qquad \qquad \qquad \qquad \qquad \qquad \qquad \qquad \qquad \qquad \qquad \qquad \qquad \qquad \qquad \qquad \qquad \qquad \qquad \qquad \qquad \qquad \qquad \qquad \qquad \qquad 
demarreimath below that the contract of the contract of the contract of the contract of the contract of the contract of the contract of the contract of the contract of the contract of the contract of the contract of the c
demarreknockout \demarreknockout ... \stoppeknockout
demarreligne business and the contract of the contract of the demarreligne [...]
```
demarrefixe **demarrefixe and the set of the contract of the set of the set of the set of the set of the set of the set of the set of the set of the set of the set of the set of the set of the set of the set of the set of** demarrefloatcombination<br>demarrefloatcombination:matrix **\demarrefloatcombination [...]** ... \stoppefloatcombination<br>demarrefloatcombination:matrix \demarrefloatcombination [...] ... \stoppefloatcombination demarrefloatcombination:matrix **\demarrefloatcombination [...] ... \stoppefloatcombination** demarrefloattext:instance \demarreFLOATtexte **[...] [...] {...} ...** \stoppeFLOATtexte demarrefloattext:instance:chemical \demarrechemicaltexte **[...] [...] {...} ...** \stoppechemicaltexte demarrefloattext:instance:figure \demarrefiguretexte [...] [...] {...} ... \stoppefiguretexte demarrefloattext:instance:graphic \demarregraphictexte [...] [...] {...} ... \stoppegraphictexte demarrefloattext:instance:intermezzo \demarreintermezzotexte [...] [...] {...} ... \stoppeintermezzotexte demarrefloattext:instance:table  $\{$ demarrefontclass **\demarrefontclass [...] ... \stoppefontclass** demarrefontsolution **behind the subset of the contract of the contract of the contract of the contract of the contract of the contract of the contract of the contract of the contract of the contract of the contract of the** demarreformule **\demarreformule**  $\ldots$  \demarreformule  $\ldots$  ... \stoppeformule demarreformules **\demarreformules**  $\ldots$  \demarreformules  $\ldots$  \demarreformules demarreformule:assignment **\demarreformule [..=..]** ... \stoppeformule demarreformule:instance \demarreFORMULAformula **[...] ...** \stoppeFORMULAformula demarreformule:instance:md \demarremdformula **[...] ...** \stoppemdformula demarreformule:instance:mp \demarrempformula **[...] ...** \stoppempformula demarreformule:instance:sd \demarresdformula **[...] ...** \stoppesdformula demarreformule:instance:sp \demarrespformula **[...] ...** \stoppespformula demarreframed **and the controller of the controller of the controller of the controller of the demarreframed cell**<br>demarreframedcell (...., )... \stoppeframedce demarreframedcell **\demarreframedcell [..=..] ... \stoppeframedcell** \demarreframedcontent [...] ... \stoppeframedcontent demarreframedrow **\demarreframedrow [..=..] ... \stoppeframedrow** demarreframedtable **\demarreframedtable [...]** [..=..] ... \stoppeframedtable demarregridsnapping **\demarregridsnapping [...] ... \stoppegridsnapping** demarregridsnapping:list **\demarregridsnapping [...] ... \stoppegridsnapping** demarregroupe **\demarregroupe [...] ... \stoppegroupe** demarrehboxestohbox **\demarrehboxestohbox ... \stoppehboxestohbox** demarrehboxregister **\demarrehboxregister ... ... \stoppehboxregister** demarrehelp:instance:helptext  $\{\text{1} \}$  ...  $\text{1}$  ...  $\text{1}$  ...  $\text{1}$ demarrehighlight **\demarrehighlight [...] ... \stoppehighlight** demarrehyphenation **because the conduct of the set of the set of the set of the set of the set of the set of the set of the set of the set of the set of the set of the set of the set of the set of the set of the set of the** demarreindentedtext  $\d{emarreindentedtext:}$  ..., \stoppeindentedtext demarreindentedtext :example  $\d{emarreIMDENTEDTEXT \ldots \stoppeINDENTEDTEXT}$ \demarreINDENTEDTEXT ... \stoppeINDENTEDTEXT demarreinteraction **\demarreinteraction [...] ... \stoppeinteraction** demarreinterface **\demarreinterface ... ... \stoppeinterface** demarreintertext **\demarreintertext ... \stoppeintertext** demarreitemgroup **\demarreitemgroup [...] [...] [..=..] ... \stoppeitemgroup** demarreitemgroup:instance \demarreITEMGROUP **[...] [..=..] ...** \stoppeITEMGROUP demarreitemgroup:instance:itemize<br>demarreitemical demarreitemical demarreitemical demarreitemical demarreitemical demarreitemical demarreitemica demarreJScode **\demarreJScode ... ... ... ... \stoppeJScode** \demarreJSpreamble ... ... ... ... \stoppeJSpreamble demarrelabeltexte:instance \demarreLABELtexte **[...] [...] ...** \stoppeLABELtexte demarrelabeltexte:instance:btxlabel \demarrebtxlabeltexte **[...] [...] ...** \stoppebtxlabeltexte demarrelabeltexte:instance:head \demarreheadtexte **[...] [...] ...** \stoppeheadtexte demarrelabeltexte:instance:label \demarrelabeltexte **[...] [...] ...** \stoppelabeltexte demarrelabeltexte:instance:mathlabel \demarremathlabeltexte **[...] [...] ...** \stoppemathlabeltexte demarrelabeltexte:instance:operator \demarreoperatortexte [...] [...] ... \stoppeoperatortexte demarrelabeltexte:instance:prefix  $\{d$ emarreprefixtexte [...] [...] ... \stoppeprefixtexte demarrelabeltexte:instance:suffix  $\{d$ emarresuffixtexte [...] [...] ... \stoppesuffixtexte demarrelabeltexte:instance:taglabel \demarretaglabeltexte **[...] [...] ...** \stoppetaglabeltexte demarrelabeltexte:instance:unit  $\{demarreunittext{ } [\dots] \dots \}$ ...} ... \stoppeunittexte demarrelangue **\demarrelangue [...] ... \stoppelangue** demarrelayout **\demarrelayout [...] ... \stoppelayout** demarreligneregleetexte **\demarreligneregleetexte {...} ... \stoppeligneregleetexte** demarrelignes:instance  $\{\d{emarrelinges}\}$  ...,  $\{\d{semarrelines}$  ...,  $\{\d{semarrelines}$  ...,  $\}$ demarrelignes:instance:lines **and the marrelines (1990)** demarrelines [..=..] ... \stoppelines demarrelinealignment for all emarrelines demarrelines demarrelinealignment for all emarrelines demarrelines demarrelines demarr demarrelinealignment **\demarrelinealignment [...] ... \stoppelinealignment** demarrelinecorrection **\demarrelinecorrection [...] ... \stoppelinecorrection** demarrelinefiller **\demarrelinefiller [...] [..=..] ... \stoppelinefiller** demarrelinenumbering<br>
demarrelinenumbering **\demarrelinenumbering [...] [..=..] ... \stoppelinenumbering**<br>
demarrelinenumbering [...] [...] ... \stoppelinenumbering \demarrelinenumbering [...] [...] ... \stoppelinenumbering demarrelinetable **\demarrelinetable ... \stoppelinetable** demarrelinetablebody **\demarrelinetablebody ... \stoppelinetablebody** demarrelinetablecell **\demarrelinetablecell** [..=..] ... \stoppelinetablecell demarrelinetablehead **\demarrelinetablehead ... \stoppelinetablehead** demarrelocalfootnotes **\demarrelocalfootnotes ... \stoppelocalfootnotes**

demarrelua **demarrelua** ... \stoppelua demarreluacode **\demarreluacode ... \stoppeluacode** demarreluasetups:string **\demarreluasetups** ... ... \stoppeluasetups<br>demarreMPclip {...} ... \stoppeMPclip demarreMPcode **\demarreMPcode {...} ... \stoppeMPcode** demarreMPdrawing **\demarreMPdrawing [...] ... \stoppeMPdrawing** demarreMPrun **demarreMPrun (...)** ... \stoppeMPrun demarremakeup [...] [..=..] ... \sto demarremarkpages **\demarremarkpages [...] ... \stoppemarkpages** demarremathalignment:instance:align \demarrealign **[..=..] ...** \stoppealign demarremathcases:instance:cases **demarrecases** \demarrecases [..=..] ... \stoppecases demarremathmode **\demarremathmode ... \stoppemathmode** demarremathstyle **\demarremathstyle [...] ... \stoppemathstyle** demarrematrices **business**<br>demarrematrices **and the conduct of the conduct of the conduct of the demarremated is demarremated to the demarrematrices**  $[0.1, 0.1]$  **... \stoppematrices demarremated is demarremated in the dema** demarremixedcolumns:instance:columns \demarrecolumns [..=..] ... \stoppecolumns demarremode **\demarremode [...] ... \stoppemode** demarremodule **business and the conductance of the conductance of the conductance of the conductance of the conductance of the conductance of the conductance of the conductance of the conductance of the conductance of the** demarremodule:string **\demarremodule ... ... \stoppemodule** demarrenarrower **\demarrenarrower [...] ... \stoppenarrower** demarrenarrower:example  $\{demarreNARROWER$  [...] ... \stoppeNARROWER demarrenegatif **demarrenegatif ... \stoppenegatif** demarrenegatif ... \stoppenegatif demarrenicelvfilled box  $[.,=.,]$  ... demarrenotext **because the contract of the contract of the contract of the demarrenotext** ... \stoppenotext demarrenote:instance  $\text{square}$   $\text{square}$  ...] ... \stoppeNOTE demarrenote:instance:assignment  $\text{square} \times \text{square} \times \text{C}$  [..=..] ... \stoppeNOTE demarrenote:instance:assignment:endnote **\demarreendnote** [..=..] ... \stoppeendnote demarrenote:instance:assignment:footnote \demarrefootnote [..=..] ... \stoppefootnote demarrenote:instance:endnote **business** \demarreendnote  $[\dots]$  ... \stoppeendnote

demarrelocalheadsetup **bluessed below that the marrelocalheadsetup** ... \stoppelocalheadsetup demarrelocallinecorrection **\demarrelocallinecorrection** [...] ... \stoppelocallinecorrection demarrelocalnotes **\demarrelocalnotes [...] ... \stoppelocalnotes** demarrelocalsetups **because the conductable of the conductable of the conductable of the conductable of the conductable of the conductable of the conductable of the conductable of the conductable of the conductable of the** demarrelocalsetups:string **bluestights \demarrelocalsetups** ... ... \stoppelocalsetups demarreluaparameterset **\demarreluaparameterset [...] ... \stoppeluaparameterset** demarreluasetups **being in the controller of the set of the controller of the controller of the controller of the controller of the controller of the controller of the controller of the controller of the controller of the** demarreMPclip **\demarreMPclip {...} ... \stoppeMPclip** demarreMPdefinitions **\demarreMPdefinitions {...} ... \stoppeMPdefinitions** demarreMPenvironment **\demarreMPenvironment** [...] ... \stoppeMPenvironment demarreMPextensions **because and the contract of the marreMPextensions {...} ... \stoppeMPextensions** demarreMPinclusions **because the contract of the contract of the contract of the contract of the contract of the contract of the contract of the contract of the contract of the contract of the contract of the contract of t** demarreMPinitializations **\demarreMPinitializations ... \stoppeMPinitializations** demarreMPpositiongraphic **\demarreMPpositiongraphic {...} {...} ... \stoppeMPpositiongraphic** demarreMPpositionmethod **\demarreMPpositionmethod {...} ... \stoppeMPpositionmethod** demarremakeup<br>demarremakeup:instance<br>demarremakeup:instance<br>demarremakeup:instance<br>demarremakeup:instance<br>demarremakeup<br>demarremakeup<br>demarremakeup<br>demarremakeup<br>demarremakeup<br>demarremakeup<br>demarremakeup<br>demarremakeup<br>dema \demarreMAKEUPmakeup [..=..] ... \stoppeMAKEUPmakeup demarremakeup:instance:middle \demarremiddlemakeup [..=..] ... \stoppemiddlemakeup demarremakeup:instance:page  $\lambda$  **demarrepagemakeup** [..=..] ... \stoppepagemakeup demarremakeup:instance:standard \demarrestandardmakeup [..=..] ... \stoppestandardmakeup demarremakeup:instance:text \demarretextmakeup **[..=..] ...** \stoppetextmakeup demarremargereglee **\demarremargereglee [...] ... \stoppemargereglee** demarremargereglee:assignment **\demarremargereglee** [..=..] ... \stoppemargereglee demarremarginblock **\demarremarginblock [...] ... \stoppemarginblock** demarremarkedcontent **\demarremarkedcontent [...]** ... \stoppemarkedcontent demarremathalignment:instance \demarreMATHALIGNMENT [..=..] ... \stoppeMATHALIGNMENT demarremathalignment:instance:mathalignment \demarremathalignment **[..=..] ...** \stoppemathalignment demarremathcases:instance \demarreMATHCASES **[..=..] ...** \stoppeMATHCASES demarremathcases:instance:mathcases **being at the set of the set of the demarremathcases** [..=..] ... \stoppemathcases demarremathmatrix:instance  $\d{demarreMATHMATRIX}$  [..=..] ... \stoppeMATHMATRIX demarremathmatrix:instance:mathmatrix<br>demarremathmatrix:instance:matrix **1...** \demarrematrix [..=..] ... \stoppematrix<br>demarremathmatrix [..=..] ... \stoppematrix \demarrematrix [..=..] ... \stoppematrix demarremaxaligned **\demarremaxaligned ... \stoppemaxaligned** demarremenuinteraction **because the conduction of the set of the set of the set of the set of the set of the set of the set of the set of the set of the set of the set of the set of the set of the set of the set of the set** demarremiddlealigned **\demarremiddlealigned ... \stoppemiddlealigned** demarremixedcolumns **\demarremixedcolumns** [...] [..=..] ... \stoppemixedcolumns demarremixedcolumns:instance \demarreMIXEDCOLUMNS **[..=..] ...** \stoppeMIXEDCOLUMNS demarremixedcolumns:instance:boxedcolumns \demarreboxedcolumns **[..=..] ...** \stoppeboxedcolumns demarremixedcolumns:instance:itemgroupcolumns \demarreitemgroupcolumns [..=..] ... \stoppeitemgroupcolumns demarremodeset **\demarremodeset** [...]  $\{ \ldots \}$  ... \stoppemodeset demarremoduletestsection **\demarremoduletestsection** ... \stoppemoduletestsection demarrenamedsection **\demarrenamedsection [...]** [..=..] ... \stoppenamedsection demarrenamedsubformulas **\demarrenamedsubformulas [...] {...} ... \stoppenamedsubformulas** \demarrenicelyfilledbox [..=..] ... \stoppenicelyfilledbox demarrenointerference **\demarrenointerference ... \stoppenointerference** demarrenotallmodes **\demarrenotallmodes [...] ... \stoppenotallmodes** demarrenote:instance:footnote  $\{... \} ... \$ stoppefootnote

demarreopposition **demarreopposition**  $\qquad$  **x**  $\qquad$  **\demarreopposition** ... \stoppeopposition demarreoverprint **\demarreoverprint ... \stoppeoverprint** demarrepar **because and the contract of the contract of the demarrepar [...] [..=..] ... \stoppepar** demarreparagraphs:example  $\setminus$ demarrePARAGRAPHS ...  $\setminus$ stoppePARAGRAPHS demarreparallel:example  $\{demarrePARALLEL \dots \times stoppePARALLEL$ demarrepositif **because the contract of the contract of the contract of the contract of the contract of the contract of the contract of the contract of the contract of the contract of the contract of the contract of the co** demarreproduit **\demarreproduit [...]** ... \stoppeproduit demarreproduit:string **\demarreproduit ... ... \stoppeproduit** demarreprojet **demarreprojet** [...] ... \stoppeprojet demarreprojet:string **blue and the contract of the contract of the contract of the contract of the contract of the contract of the contract of the contract of the contract of the contract of the contract of the contract of** demarrerandomized **\demarrerandomized ... \stopperandomized** demarreregime **below** demarreregime **below** \demarreregime [...] ... \stopperegime demarrerevetement **\demarrerevetement ... \stopperevetement** demarreruby **because and the contract of the contract of the contract of the demarreruby**  $[...]$  **... \stopperuby** demarrescript **because the contract of the contract of the contract of the demarrescript**  $[...]$  ... \stoppescript

demarrenotmode **\demarrenotmode [...] ... \stoppenotmode** demarreoutputstream **being the contract of the contract of the contract of the contract of the contract of the contract of the demarreoutputstream [...] ... \stoppeoutputstream** demarrepagecolumns **\demarrepagecolumns [..=..] ... \stoppepagecolumns** demarrepagecolumns:instance  $\qquad \qquad \qquad \qquad$   $\qquad \qquad$   $\qquad \qquad$   $\qquad \qquad$   $\qquad \qquad \qquad$   $\qquad \qquad \qquad$   $\qquad \qquad \qquad \qquad \qquad \qquad$ demarrepagecolumns:name **\demarrepagecolumns [...] ... \stoppepagecolumns** demarrepagefigure **by the conduct of the conducts**  $\alpha$  demarrepagefigure [...] [..=..] ... \stoppepagefigure demarrepagelayout **\demarrepagelayout [...] ... \stoppepagelayout** demarreparagraphe **demarreparagraphe [...]** [..=..] ... \stoppeparagraphe demarreparagraphs **because and the conductance of the conductance of the conductance of the conductance of the conductance of the conductance of the conductance of the conductance of the conductance of the conductance of t** demarreparagraphscell **\demarreparagraphscell ... \stoppeparagraphscell** demarreparbuilder **\demarreparbuilder [...] ... \stoppeparbuilder** demarreplaceflottant **\demarreplaceflottant** [...] [..=..] [..=..] ... \stoppeplaceflottant demarreplaceflottant \demarreplaceFLOAT [..=..] [..=..] ... \stoppeplaceFLOAT \demarreplaceFLOAT [..=..] [..=..] ... \stoppeplaceFLOAT demarreplaceflottant:instance:chemical \demarreplacechemical [..=..] [..=..] ... \stoppeplacechemical demarreplaceflottant:instance:figure \demarreplacefigure **[..=..] [..=..] ...** \stoppeplacefigure demarreplaceflottant:instance:graphic \demarreplacegraphic **[..=..] [..=..] ...** \stoppeplacegraphic demarreplaceflottant:instance:intermezzo \demarreplaceintermezzo [..=..] [..=..] ... \stoppeplaceintermezzo demarreplaceflottant:instance:table \demarreplacetable [..=..] [..=..] ... \stoppeplacetable \demarreplacetable [..=..] [..=..] ... \stoppeplacetable demarreplaceformule **\demarreplaceformule [..=..] ... \stoppeplaceformule** demarreplaceformule:argument **\demarreplaceformule [...] ... \stoppeplaceformule** demarreplacepairedbox **\demarreplacepairedbox [...] [..=..] ... \stoppeplacepairedbox** demarreplacepairedbox:instance \demarreplacePAIREDBOX [..=..] ... \stoppeplacePAIREDBOX demarreplacepairedbox:instance:legend  $\demarreplaced$  ...., ... \stoppeplacelegend demarrepositioning **\demarrepositioning [...]** [..=..] ... \stoppepositioning demarrepositionoverlay **because the conductant of the conductant of the demarreposition overlay**  $\{... \}$ ... \stoppepositionoverlay demarrepostponing **\demarrepostponing [...] ... \stoppepostponing** demarrepostponingnotes **\demarrepostponingnotes ... \stoppepostponingnotes** demarreprocessassignmentcommand **\demarreprocessassignmentcommand [..=..] ... \stoppeprocessassignmentcommand** demarreprocessassignmentlist **\demarreprocessassignmentlist [..=..] ... \stoppeprocessassignmentlist** demarreprocesscommacommand **\demarreprocesscommacommand [...] ... \stoppeprocesscommacommand** demarreprocesscommalist **\demarreprocesscommalist** [...] ... \stoppeprocesscommalist demarreprotectedcolors **\demarreprotectedcolors** ... \stoppeprotectedcolors demarrepublication demarrepublication **\demarrepublication**  $\lambda$  [...] [..=..] ... \stoppepublication demarrepublication **because the conduct of the matter of the matter of the matter of the matter of the demarremublication**<br> **demarrequeuetableau https://web/accommon accommon accommon accommon accommon accommon accommon** demarrequeuetableau **1996**<br>demarrequeuetableau **au annum annum annum annum annum annum annum annum annum annum annum annum annum annum annu<br>demarrequeuetabule <b>au annum annum annum annum annum annum annum annum annum annum** demarrequeuetabule **\demarrequeuetabule [...] ... \stoppequeuetabule** demarrerawsetups **below that the conductance of the conductance of the conductance of the conductance of the conductance of the demarrerawsetups [...] [...] ... \stopperawsetups** demarrerawsetups:string **below that the conductance of the conductance of the conductance of the conductance of the conductance of the conductance of the conductance of the conductance of the conductance of the conductance** demarrereadingfile **below that the conductance of the conduction of the conduction of the conduction of the conduction of the conduction of the conduction of the conduction of the conduction of the conduction of the conduc** demarrereusableMPgraphic **\demarrereusableMPgraphic {...} {...} ... \stoppereusableMPgraphic** demarresectionblock **\demarresectionblock [...] [..=..] ... \stoppesectionblock** demarresectionblock:instance \demarreSECTIONBLOCK [..=..] ... \stoppeSECTIONBLOCK demarresectionblock:instance:appendices \demarreappendices **[..=..] ...** \stoppeappendices demarresectionblock:instance:backmatter \demarrebackmatter **[..=..] ...** \stoppebackmatter demarresectionblock:instance:bodymatter \demarrebodymatter [..=..] ... \stoppebodymatter demarresectionblock:instance:frontmatter \demarrefrontmatter **[..=..] ...** \stoppefrontmatter demarresectionlevel **\demarresectionlevel [...] [..=..] [..=..] ... \stoppesectionlevel** demarresection:instance  $\{d$ emarreSECTION [..=..] [..=..] ... \stoppeSECTION demarresection:instance:chapter  $\{\ldots\}$  \demarrechapter  $[\ldots]$   $[\ldots]$  ... \stoppechapter demarresection:instance:part  $\{\d{emarrepart} \ [\dots = 0 \ \ldots \ \st{toppepart}$ demarresection:instance:section \demarresection **[..=..] [..=..] ...** \stoppesection demarresection:instance:subject<br>demarresubject [..=..] [..=..] ... \stoppesubject<br>demarresubsection [..=..] [..=..] ... \stoppesubsection \demarresubsection [..=..] [..=..] ... \stoppesubsection demarresection:instance:subsubject \demarresubsubject [..=..] [..=..] ... \stoppesubsubject demarresection:instance:subsubsection \demarresubsubsection **[..=..] [..=..] ...** \stoppesubsubsection demarresection:instance:subsubsubject **\demarresubsubsubject** [..=..] [..=..] ... \stoppesubsubject demarresection:instance:subsubsubsection \demarresubsubsubsection **[..=..] [..=..] ...** \stoppesubsubsubsection demarresection:instance:subsubsubsubject \demarresubsubsubsubject **[..=..] [..=..] ...** \stoppesubsubsubsubject

demarresetups:string **below that the conductance of the conductance of the conductance of the conductance of the conductance of the demarresetups**  $\dots \dots$  **\stoppesetups** demarreshift **demarreshift** *demarreshift l...* ... \stoppeshift demarresplittext **because the contract of the contract of the contract of the contract of the contract of the contract of the contract of the contract of the contract of the contract of the contract of the contract of the** demarrespread **\demarrespread ... \stoppespread** demarrestartstop:example \demarreSTARTSTOP **...** \stoppeSTARTSTOP demarrestyle **demarrestyle**  $\ddot{\theta}$  .... \stoppestyle demarrestyle:argument **\demarrestyle [...]** ... \stoppestyle demarrestyle:instance  $\lambda$ demarreSTYLE ... \stoppeSTYLE demarresubformulas  $\dots$ demarresubstack **\demarresubstack ... \stoppesubstack** demarreTABLE **demarreTABLE**  $[..=..] ... \stopperTABLE$ demarretables **because the contract of the contract of the contract of the demarretables [1...] ... \stoppetables** demarretables:name **business demarretables**  $\ldots$   $\ldots$  **\stoppetables** demarretete **\demarretete [...]** {...} ... \stoppetete demarretetetableau **demarreteted** demarretetetableau [...] ... \stoppetete demarretexcode **\demarretexcode ... \stoppetexcode** demarretexte **business and the contract of the contract of the contract of the contract of the contract of the contract of the contract of the contract of the contract of the contract of the contract of the contract of the** demarretokens **behavior and the contract of the contract of the demarretokens**  $\ldots$  )  $\ldots$  \stoppetokens demarretyping:instance  $\label{eq:1} \begin{array}{ccc} \texttt{demarerFYPING} & \texttt{...} & \texttt{stoppeTPING} \end{array}$ demarretyping:instance:argument \demarreTYPING [...] ... \stoppeTYPING<br>demarretyping:instance:argument:LUA \demarreLUA [...] ... \stoppeLUA demarretyping:instance:argument:LUA <br>demarretyping:instance:argument:MP \demarreMP [...] ... \stoppeMP demarretyping:instance:argument:MP<br>demarretyping:instance:argument:PARSEDXML demarretyping:instance:argument:TEX \demarreTEX [...] ... \stoppeTEX demarretyping:instance:argument:typing **\demarretyping [...]** ... \stoppetyping demarretyping:instance:argument:XML  $\{\ldots\} \ldots \$ stoppeXML demarretyping:instance:LUA  $\ddot{\text{demarreLUA}}$  ...... \stoppeLUA

demarresection:instance:subsubsubsubsection \demarresubsubsubsubsection [..=..] [..=..] ... \stoppesubsubsubsubsection demarresection:instance:subsubsubsubsubject \demarresubsubsubsubsubject [..=..] [..=..] ... \stoppesubsubsubsubsubject demarresection:instance:title  $\{\text{demarretitle } [\dots = \dots] [\dots = \dots] \dots \}$ demarresetups **\demarresetups [...] [...] ... \stoppesetups** demarresidebar **\demarresidebar [...] [..=..] ... \stoppesidebar** demarresimplecolumns **\demarresimplecolumns** [..=..] ... \stoppesimplecolumns demarrespecialitem:item **\demarrespecialitem [...] [...] ... \stoppespecialitem** demarrespecialitem:none **\demarrespecialitem [...] ... \stoppespecialitem** demarrespecialitem:symbol **\demarrespecialitem [...] {...} ... \stoppespecialitem** demarresplitformula *demarresplitformula ...* **\stoppesplitformula** demarrestaticMPfigure **\demarrestaticMPfigure {...} ... \stoppestaticMPfigure** demarrestaticMPgraphic **\demarrestaticMPgraphic {...} {...} ... \stoppestaticMPgraphic** demarrestrictinspectnextcharacter **\demarrestrictinspectnextcharacter ... \stoppestrictinspectnextcharacter** demarresubformulas<br>demarresubjectlevel **below that the contract of the contract of the contract of the demarresubjectlevel** [...] [..=..] [..=..] ... \a \demarresubjectlevel [...] [..=..] [..=..] ... \stoppesubjectlevel demarresubsentence **\demarresubsentence ... \stoppesubsentence** demarresuspend **because of the contract of the contract of the contract of the contract of the contract of the contract of the contract of the contract of the contract of the contract of the contract of the contract of the** demarresuspend:argument **behind the superfect of the superfect of the superfect of the superfect of the superfect of the superfect of the superfect of the superfect of the superfect of the superfect of the superfect of the** demarresymbolset **\demarresymbolset [...] [..=..] ... \stoppesymbolset** demarreTABLEbody **\demarreTABLEbody [..=..] ... \stoppeTABLEbody** demarreTABLEfoot **\demarreTABLEfoot [..=..] ... \stoppeTABLEfoot** demarreTABLEhead **\demarreTABLEhead [..=..] ... \stoppeTABLEhead** demarreTABLEnext **\demarreTABLEnext [..=..] ... \stoppeTABLEnext** demarretableau **\demarretableau [|...|] [..=..] ... \stoppetableau** demarretableau:name **\demarretableau [...] [..=..] ... \stoppetableau** demarretabulation:example  $\{d$ emarreTABULATION [...] [..=..] ... \stoppeTABULATION demarretabule **\demarretabule** [|...|] **[..=..] ... \stoppetabule** demarretabule:instance  $\qquad \qquad \qquad \qquad \qquad$   $\qquad \qquad$   $\qquad \qquad$   $\qquad \qquad$   $\qquad \qquad$   $\qquad \qquad$   $\qquad \qquad$   $\qquad \qquad$   $\qquad \qquad$   $\qquad \qquad$   $\qquad$   $\qquad$   $\qquad$   $\qquad$   $\qquad$   $\qquad$   $\qquad$   $\qquad$   $\qquad$   $\qquad$   $\qquad$   $\qquad$   $\qquad$   $\qquad$   $\qquad$   $\qquad$   $\qquad$ demarretabule:instance:fact  $\text{demarrefact}$  [...] [..=..] ... \stoppefact demarretabule:instance:legend  $\{\ldots\}$  [...] ... \stoppelegend demarretetetableau *demarretetetableau (...]* **... \stoppetetetableau demarretetetableau demarretetetabule (...] ... \stoppetetetabule** demarretetetabule **\demarretetetabule [...] ... \stoppetetetabule** demarretexdefinition **\demarretexdefinition** ... ... ... ... ... ... ... \stoppetexdefiniti demarretextbackground **\demarretextbackground [...] [..=..] ... \stoppetextbackground** demarretextbackgroundmanual **\demarretextbackgroundmanual ... \stoppetextbackgroundmanual** demarretextbackground:example \demarreTEXTBACKGROUND **[..=..] ...** \stoppeTEXTBACKGROUND demarretextcolor **\demarretextcolor [...] ... \stoppetextcolor** demarretextcolorintent **\demarretextcolorintent** ... \stoppetextcolorintent demarretexteaide **\demarretexteaide [...] ... \stoppetexteaide** demarretexteencadre:instance \demarreFRAMEDTEXT [...] [..=..] ... \stoppeFRAMEDTEXT demarretexteencadre:instance:framedtext \demarreframedtext [...] [..=..] ... \stoppeframedtext demarretextflow **\demarretextflow**  $\ldots$  \stoppetextflow demarretokenlist **demarretokenlist \demarretokenlist** [...] ... \stoppetokenlist demarretransparent **\demarretransparent [...] ... \stoppetransparent** demarretypescript **business \demarretypescript** [...] [...] [...] ... \stoppetypescript demarretypescriptcollection **\demarretypescriptcollection [...] ... \stoppetypescriptcollection** \demarrePARSEDXML [...] ... \stoppePARSEDXML demarretyping:instance:MP \demarreMP **[..=..] ...** \stoppeMP

demarreva **blue and the contract of the contract of the contract of the demarreva**  $\ldots$  **) ... \stoppeva** demarrexmlraw **\demarrexmlraw ... \stoppexmlraw** depthofstring **beam**  $\delta$  **depthofstring {...**} depthonlybox **depthonlybox**  $\{... \}$  depthonlybox  $\{... \}$  depthspanningtext dernieresouspage **\dernieresouspage** determinenoflines **\determinenoflines** {...} determinenumerotete **\determinenumerotete [...]** devanagarinumerals **\devanagarinumerals {...}** digits  $\text{digits } \{... \}$ digits:string **\digits ...** dimensiontocount **\dimensiontocount {...}** \... directboxfromcache **\directboxfromcache {...} {...}** directcolor **\directcolor \directcolor \directcolor** \directcolor \directcolor \directcolor \directcolor \directcolor \directcolor \directcolor \directcolor \directcolor \directcolor \directcolor \directcolor \directcolor directcolored **\directcolored [..=..]** directcolored:name **\directcolored [...]** directdummyparameter **\directdummyparameter {...}** directgetboxllx **\directgetboxllx** ... directgetboxlly **\directgetboxlly** ...<br>directhighlight **\directhighlight** {... directhighlight **directhighlight a directhight directhight (...}** {...} **directlocalframed a directlocalframed c directlocalframed c d directlocalframed c c d c c d c c c c c c** directlocalframed<br>
directluacode<br>
directluacode<br> **directluacode**<br> **directluacode**<br> **directluacode**<br> **directluacode**<br> **directluacode**<br> **directluacode** directsetup **directsetup**  $\{...$ directsymbol **business and the contracts of the contractsymbol {...} {...}** directvspacing **being the contract of the contract of the contract of the contract of the contract of the contract of the contract of the contract of the contract of the contract of the contract of the contract of the cont** 

```
demarretyping:instance:PARSEDXML \{demarrePARSEDXML [..=..] ... \stoppePARSEDXML
demarretyping:instance:TEX \ddot{\text{L}} ..., \text{stopper}demarretyping:instance:typing \qquad \qquad \text{demarretyping} [..=..] ... \stoppetyping
demarretyping:instance:XML \qquad \qquad \text{demarreXML} [..=..] ... \stoppeXML
demarreuniqueMPgraphic \demarreuniqueMPgraphic {...} {...} ... \stoppeuniqueMPgraphic
demarreuniqueMPpagegraphic \demarreuniqueMPpagegraphic {...} {...} ... \stoppeuniqueMPpagegraphic
demarreusableMPgraphic \demarreusableMPgraphic {...} {...} ... \stoppeusableMPgraphic
demarreuseMPgraphic \demarreuseMPgraphic {...} {...} ... \stoppeuseMPgraphic
demarreusemathstyleparameter \demarreusemathstyleparameter \... ... \stoppeusemathstyleparameter
demarreuserdata behavior and the extending of the set of the set of the set of the set of the set of the set of the set of the set of the set of the set of the set of the set of the set of the set of the set of the set of
demarreusingbtxspecification \demarreusingbtxspecification [...] ... \stoppeusingbtxspecification
demarrevboxregister \demarrevboxregister ... ... \stoppevboxregister demarrevboxtohbox ... \stoppevboxtohbox demarrevboxtohbox
                                                 demarrevboxtohbox \demarrevboxtohbox ... \stoppevboxtohbox
demarrevboxtohboxseparator \demarrevboxtohboxseparator ... \stoppevboxtohboxseparator
demarreviewerlayer \demarreviewerlayer [...] ... \stoppeviewerlayer
demarreviewerlayer:example \{demarreVIEWERLAYER \dots \ \st{toppeVIEWERLAYER}demarrevtopregister \demarrevtopregister ... ... \stoppevtopregister
demarrexcell \demarrexcell [...] [..=..] ... \stoppexcell
demarrexcellgroup being the contract of the contract of the contract of the contract of the contract of the demarrements of the demarrexcolumn [.,.].], . . . \ \stoppexcolumn demarrexcolumn [.,.].], . . . \demarrexcolumn \demarrexcolumn [..=..] ... \stoppexcolumn
                                                 \demarrexcolumn [...] ... \stoppexcolumn
demarrexgroup because the conduct of the conductance of the conduct of the conduct of the conduct of the conduct of the conduct of the conduct of the conduct of the conduct of the conduct of the conduct of the conduct of 
demarrexmldisplayverbatim \demarrexmldisplayverbatim [...] ... \stoppexmldisplayverbatim
demarrexmlinlineverbatim \demarrexmlinlineverbatim [...] ... \stoppexmlinlineverbatim
demarrexmlsetups because the contract of the contract of the contract of the contract of the contract of the contract of the contract of the contract of the contract of the contract of the contract of the contract of the 
demarrexmlsetups:string below that the conductant of the conductant of the conductant of the conductant of the conductant of the conductant of the conductant of the conductant of the conductant of the conductant of the co
demarrexrow \demarrexrow [...] [..=..] ... \stoppexrow
demarrexrowgroup \demarrexrowgroup [...] [..=..] ... \stoppexrowgroup
demarrextable \demarrextable [..=..] ... \stoppextable
demarrextablebody \demarrextablebody [..=..] ... \stoppextablebody
demarrextablebody:name \demarrextablebody [...] ... \stoppextablebody
demarrextablefoot \demarrextablefoot [..=..] ... \stoppextablefoot
demarrextablefoot:name \demarrextablefoot [...] ... \stoppextablefoot
demarrextablehead \demarrextablehead [..=..] ... \stoppextablehead
demarrextablehead:name \demarrextablehead [...] ... \stoppextablehead
demarrextablenext<br>
\label{eq:main} $$ \texttt{sub} \texttt{sub} $$demarrextablenext:name business \demarrextablenext [...] ... \stoppextablenext
demarrextable:example<br>demarrextable:name<br>demarrextable:name<br>\label{eq:1}demarrextable [...] ... \stoppextable
                                                 \demarrextable [...] ... \stoppextable
depthspanningtext depthspanningtext \{\ldots\} {...} {...} {...}
                                                 depthstrut \depthstrut
description:example \triangle \DESCRIPTION [...] \{... \} ... \par
determinecaracteristiqueliste \determinecaracteristiqueliste [...] [..=..]
determinecaracteristiquesregistre \determinecaracteristiquesregistre [...] [..=..]
directconvertedcounter business \directconvertedcounter {...} {...}
directcopyboxfromcache \directcopyboxfromcache {...} {...}
                                                 directluacode \directluacode {...}
directselect {...} {...} {...} {...} {...} {...}
OPT
OPT directsetbar \directsetbar {...}
                                                                        OPT
                                                                              OPT
                                                                                     OPT
```
dis **\dis {...}** disabledirectives **being the contract of the contract of the contract of the disabledirectives [...]**<br>disableexperiments **and the contract of the contract of the contract of the contract of the contract of the contra** disablemode **\disablemode [...]** disableoutputstream **\disableoutputstream** disableparpositions **\disableparpositions** disableregime **\disableregime** disabletrackers **\disabletrackers [...]** displaymath **\displaymath {...}** displaymathematics **being the contract of the contract of the contract of the contract of the contract of the contract of the contract of the contract of the contract of the contract of the contract of the contract of the** displaymessage **\displaymessage {...}** doadaptleftskip **bluestights \doadaptleftskip** {...} doadaptrightskip **blue and the contract of the contract of the contract of the contract of the contract of the contract of the contract of the contract of the contract of the contract of the contract of the contract of the** doaddfeature **buying the control of the control of the control of the control of the control of the control of the control of the control of the control of the control of the control of the control of the control of the co** doassign **being the contract of the contract of the contract of the contract of the contract of the contract of the contract of the contract of the contract of the contract of the contract of the contract of the contract o** docheckassignment **\docheckassignment {...}** docheckedpair **\docheckedpair {...}**<br>documentvariable **\documentvariable** {. doeassign **because the contract of the contract of the contract of the contract of the contract of the contract of the contract of the contract of the contract of the contract of the contract of the contract of the contrac** dofastloopcs  $\{\ldots\} \setminus \ldots$ dogetattribute **but all the contract of the contract of the contract of the dogetattribute**  $\{ \ldots \}$ dogetattributeid **\dogetattributeid** {...} dogobblesingleempty **butters dogobblesingleempty**  $\ldots$ ] doif **\doif {...}** {...} {...} doifcolor **\doifcolor {...}** {...} doifcounter **\doifcounter {...}** {...} doifdefined **\doifdefined**  $\{\ldots\} \{ \ldots \}$  doifdefined  $\{\ldots\}$  doifdefined  $\{\ldots\}$ 

disableexperiments **\disableexperiments [...]** distributedhsize **\distributedhsize**  $\{... \} \{... \}$ dividedsize **\dividedsize {...} {...} {...}** doassignempty **be a constant of the constant of the constant of the constant of the constant of the constant of the constant of the constant of the constant of the constant of the constant of the constant of the constant o** doboundtext **doboundtext** {...} {...} {...} docheckedpagestate **beider able to the condex-**  $\ddot{\theta}$  \docheckedpagestate {...} {...} {...} {...} {...} {...} {...} {...} \documentvariable  $\{...$ } dodoubleargument **being a constant of the constant of the constant of the constant**  $\ldots$  **[...] [...]** dodoubleargumentwithset **\dodoubleargumentwithset \...** [...] [...]<br>dodoubleempty **\dodoubleargumentwithset \dodoubleargumentwithset \dodoubleargumentwithset \...** [...] [...] \dodoubleempty \... [...] [...] dodoubleemptywithset **\dodoubleemptywithset \...** [...] [...] dodoublegroupempty **\dodoublegroupempty**  $\ldots$  {...} {...} doexpandedrecurse **business and a constraint of the set of the set of the set of the set of the set of the set of the set of the set of the set of the set of the set of the set of the set of the set of the set of the set** dogetcommacommandelement **business \dogetcommacommandelement** ... \from ... \to \... dogobbledoubleempty **\dogobbledoubleempty [...] [...]** doifallcommon **being a contract to the contract of the contract of the contract of the contract of the contract of the contract of the contract of the contract of the contract of the contract of the contract of the contrac** doifallcommonelse **being a controlled to the controlled to the controlled to the controlled to the controlled to the controlled to the doifall defined else f...}**  $\{... \} \{... \}$  **{...}**  $\{... \}$  **{...}**  $\{... \}$  **{...}**  $\{... \}$  **{...}** doifalldefinedelse<br>
doifallmodes<br>
doifallmodes<br>
doifallmodes<br>
doifallmodes<br>
{...} {...} {...} \doifallmodes {...} {...} {...} doifallmodeselse **business in the contract of the contract of the contract of the contract of the doif assignment else**  $\{... \} \{... \} \{... \} \{... \}$ doifassignmentelse **being as a conserved by the conserved by the set of the doifassignmentelse f**...} {...} {...} \... doifassignmentelsecs<br>doifassignmentelsecs **being the contract of the contract of the contract of the contract of the contract of the contract of the doifblackelse**  $\{... \}$  $\{... \}$ doifblackelse **\doifblackelse {...} {...} {...}** doifbothsides<br>doifbothsides **by the control of the control of the control of the control of the doifbothsides<br>doifbothsides <b>doifbothsides doifbothsides doifbothsides doifbothsides doifbothsides doifbothsides d** \doifbothsidesoverruled {...} {...} {...} doifboxelse **\doifboxelse {...} {...} {...} {...}** doifbufferelse **\doifbufferelse {...} {...} {...}** doifcolorelse **\doifcolorelse {...} {...} {...}** doifcommandhandler **\doifcommandhandler**  $\ddot{\theta}$ doifcommandhandlerelse **business \doifcommandhandlerelse** \... {...} {...} doifcommon **\doifcommon {...} {...} {...}** doifcommonelse **\doifcommonelse** {...} {...} {...} **{...**} doifcontent **be about the content {...}** {...} \... {...} doifconversiondefinedelse  $\dot{C}$   $\ddot{C}$ doifconversionnumberelse **\doifconversionnumberelse** {...} {...} {...} doifcounterelse **business doifcounterelse** {...} {...} doifcurrentfonthasfeatureelse **\doifcurrentfonthasfeatureelse** {...} {...} \doifdefinedcounter {...} {...} doifdefinedcounterelse<br>
doifdefinedelse<br>
doifdefinedelse { 1 { 1 } { \ } doifdefinedelse **business of the contract of the contract of the contract of the contract of the contract of the contract of the doifdimensionelse**  $\{\ldots\}$  **{...} {...} {...} {...} {...} {...} {...} {...} {...} {...} {...}** doifdimensionelse **business is a conserved by the conserved by the conserved business of the conserved business of the conserved business of the doifdimenstringelse {...} {...} {...} \end{...} \end{...} \end{...} \end{...}** \doifdimenstringelse {...} {...} {...} doifdocumentargument **being a constant of the constant**  $\delta$  doifdocumentargument  $\{ \ldots \}$ doifdocumentargumentelse **business \doifdocumentargumentelse** {...} {...} doifdocumentfilename **business \doifdocumentfilename** {...} {...} doifdocumentfilenameelse **business \doifdocumentfilenameelse** {...} {...} doifdocumentvariable **\doifdocumentvariable {...} {...}**

doifelsehelp **\doifelsehelp** {...} {...} doifelsemainfloatbody **being the contract of the contract of the contract of the contract of the contract of the contract of the contract of the contract of the contract of the contract of the contract of the contract of t** 

doifdocumentvariableelse **business \doifdocumentvariableelse** {...} {...} doifdrawingblackelse **business \doifdrawingblackelse {...}** {...} doifelse **\doifelse {...} {...} {...} {...}** doifelseallcommon **being a controlled a controlled a controlled a controlled a controlled a controlled a controlled a controlled a controlled a controlled a controlled a controlled a controlled a controlled a controlled a** doifelsealldefined **business doifelsealldefined**  $\{\ldots\}$  {...} doifelseallmodes **\doifelseallmodes {...} {...} {...}** doifelseassignment **being the contract of the contract of the contract of the contract of the contract of the contract of the contract of the contract of the contract of the contract of the contract of the contract of the** doifelseassignmentcs **butters and the contract of the contract of the contract of the contract of the contract of the contract of the contract of the contract of the contract of the contract of the contract of the contra** doifelseblack **being a constant of the constant of the constant of the constant of the constant of the constant of the constant of the constant of the constant of the constant of the constant of the constant of the constan** doifelsebox **\doifelsebox {...} {...}** {...} **{...**} doifelseboxincache **boxincache**  $\ddot{\text{double}}$  **<b>\doifelseboxincache** {...} {...} {...} doifelsebuffer **business \doifelsebuffer** {...} {...} doifelsecolor **\doifelsecolor {...}** {...} doifelsecommandhandler **\doifelsecommandhandler** \... {...} {...} {...} doifelsecommon **being a contract to a contract of the contract of the contract of the contract of the contract of the contract of the contract of the contract of the contract of the contract of the contract of the contract** doifelseconversiondefined  $\qquad \qquad \qquad \qquad$  doifelseconversiondefined {...} {...} doifelseconversionnumber **\doifelseconversionnumber {...}** {...} {...} doifelsecounter **\doifelsecounter** {...} {...} doifelsecurrentfonthasfeature **\doifelsecurrentfonthasfeature** {...} {...} doifelsecurrentsortingused **\doifelsecurrentsortingused** \doifelsecurrentsortingused {...} {...} doifelsecurrentsynonymshown<br>doifelsecurrentsynonymused<br>doifelsecurrentsynonymused<br>doifelsecurrentsynonymused<br>doifelsecurrentsynonymused<br>doifelsecurrentsynonymused doifelsecurrentsynonymused<br>
doifelsedefined {...} {...}<br>
doifelsedefined {...} {...} {...} doifelsedefined **\doifelsedefined {...} {...} {...}** doifelsedefinedcounter  $\dot{\theta}$   $\dot{\theta}$ doifelsedimension **but \doifelsedimension** {...} {...} doifelsedimenstring **being the contract of the contract of the contract of the contract of the contract of the contract of the contract of the contract of the contract of the contract of the contract of the contract of the** doifelsedocumentargument **being a set of the contract of the contract (iii)** doifelsedocumentargument  $\{... \} \{... \}$ doifelsedocumentfilename **business \doifelsedocumentfilename** {...} {...} doifelsedocumentvariable **business \doifelsedocumentvariable {...}** {...} doifelsedrawingblack **business and the contract of the contract of the contract of the contract of the contract of the contract of the contract of the contract of the contract of the contract of the contract of the contr** doifelseempty **because the contract of the contract of the contract of the contract of the contract of the contract of the contract of the contract of the contract of the contract of the contract of the contract of the con** doifelseemptyvalue  $\qquad \qquad \qquad \qquad \text{doifelseemptyvalue } \{ \ldots \} \{ \ldots \}$ doifelseemptyvariable **business \doifelseemptyvariable {...}** {...} {...} doifelseenv **below below \doifelseenv** {...} {...} doifelsefastoptionalcheck **\doifelsefastoptionalcheck {...} {...}** doifelsefastoptionalcheckcs **\doifelsefastoptionalcheckcs** \... \... doifelsefieldbody **\doifelsefieldbody {...}** {...} doifelsefieldcategory **being a set of the contract of the contract of the contract of the contract of the contract of the contract of the contract of the contract of the contract of the contract of the contract of the cont** doifelsefigure **being the control of the control of the control of the control of the control of the control of the control of the control of the control of the control of the control of the control of the control of the c** doifelsefile **doifelsefile \doifelsefile {...} {...}**<br>doifelsefiledefined **a doifelsefiledefined** {...} {... doifelsefiledefined **\doifelsefiledefined {...} {...} {...}** doifelsefileexists **\doifelsefileexists {...}** {...} doifelsefirstchar **being a computed as a contract of the contract of the contract of the doifelseflagged {...} {...} {...} {...}** doifelseflagged  $\dot{...} \{...} \{... \}$ <br>doifelsefontchar  $\ddot{...} \{...} \{... \}$ doifelsefontchar **\doifelsefontchar {...} {...} {...} {...}** doifelsefontfeature **business in the contract of the contract of the contract of the contract of the contract of the contract of the contract of the contract of the contract of the contract of the contract of the contract** doifelsefontpresent **business doifelsefontpresent** {...} {...} doifelsefontsynonym **below \doifelsefontsynonym** {...} {...} doifelseframed **being a set of the contract of the contract of the contract of the contract of the contract of the contract of the contract of the contract of the contract of the contract of the contract of the contract of** doifelsehasspace **being a constant of the constant of the constant of the constant of the constant of the constant of the constant of the constant of the constant of the constant of the constant of the constant of the cons** doifelseincsname **business and the contract of the contract of the contract of the contract**  $\alpha$  **and**  $\beta$  **(...} {...} {...}** doifelseinelement **businelement**  $\delta$  **doifelseinelement** {...} {...} doifelseinputfile **business \doifelseinputfile {...}** {...} doifelseinsertion **because the contract of the contract of the contract of the contract of the contract of the contract of the contract of the contract of the contract of the contract of the contract of the contract of the** doifelseinset **\doifelseinset {...}** {...} {...} doifelseinstring **being the contract of the contract of the contract of the contract of the contract of the contract of the contract of the contract of the contract of the contract of the contract of the contract of the co** doifelseinsymbolset **\doifelseinsymbolset** {...} {...} {...} {...} doifelseintoks **\doifelseintoks {...} {...} {...} {...}** doifelseintwopassdata **by the contract of the contract of the contract of the contract of the contract of the contract of the contract of the contract of the contract of the contract of the contract of the contract of the** doifelseitalic **being a contract to the contract of the contract of the contract of the contract of the contract of the contract of the contract of the contract of the contract of the contract of the contract of the contra** doifelselanguage  $\qquad \qquad \text{dof} \ \{ \ldots \} \ \{ \ldots \}$ doifelselayerdata **doifelselayerdata** {...} {...} doifelselayoutdefined **business doifelselayoutdefined** {...} {...} doifelselayoutsomeline **\doifelselayoutsomeline** {...} {...} {...} doifelselayouttextline **doifelselayout doifelselayouttextline** {...} {...} {...} } doifelselayouttextline **\doifelselayouttextline {...}** {...} {...}<br>doifelseleapyear **\doifelseleapyear** {...} {...} {...} doifelseleapyear **\doifelseleapyear {...} {...} {...}** doifelselist  $\qquad \qquad \qquad \qquad \text{...} \{... \} \{... \}$ doifelselocation **because the contract of the contract of the contract of the contract of the contract of the contract of the contract of the contract of the contract of the contract of the contract of the contract of the** doifelselocfile **business \doifelselocfile** {...} {...} doifelseMPgraphic  $\ddot{\text{C}}$  **\doifelseMPgraphic {...}** {...}

doifelsenextbgroupcs  $\ddot{\text{de}}$ doifelseoddpage **biseaddpage and the control of the control of the control of the control of the control of the control of the control of the control of the control of the control of the control of the control of the contr** doifelsepath **being the contract of the contract of the contract of the contract of the contract of the contract of the contract of the contract of the contract of the contract of the contract of the contract of the contra** doifelserightpage **being a support of the contract of the contract of the contract of the contract of the contract of the contract of the contract of the contract of the contract of the contract of the contract of the cont** doifelsetopofpage **being a support of the control of the control of the control of the control of the control of the control of the control of the control of the control of the control of the control of the control of the** doifempty **but allows**  $\qquad \qquad \text{dointempty } \{ \ldots \}$ doifemptytoks \... {...} doifemptyvalue **business doifemptyvalue {...}** {...} doifenv **but all the contract of the contract of the contract of the contract of the contract of the contract of the contract of the contract of the contract of the contract of the contract of the contract of the contract** doifenvelse  $\{\ldots\}$  {...}  $\{\ldots\}$ }

doifelsemarkedpage **being a constant of the constant of the constant of the constant of the constant of the constant of the constant of the constant of the constant of the constant of the constant of the constant of the co** doifelsemarking  $\qquad \qquad \text{dofrelsemarking } \ldots \} \{ \ldots \}$ doifelsemeaning **being the contract of the contract of the contract of the contract of the contract of the contract of the contract of the contract of the contract of the contract of the contract of the contract of the con** doifelsemessage **\doifelsemessage {...} {...} {...}**<br>doifelsemede **\doifelsemede** {...} {...} {...} doifelsemode **\doifelsemode {...} {...} {...}** doifelsenextbgroup **being the contract of the contract of the contract of the contract of the contract of the contract of the contract of the contract of the contract of the contract of the contract of the contract of the** doifelsenextchar **being a constant of the constant of the constant \text{and}\quad \text{and}\quad \text{and** doifelsenextoptional **\doifelsenextoptional {...}** {...} doifelsenextoptionalcs **\doifelsenextoptionalcs** \... \... doifelsenextparenthesis **\doifelsenextparenthesis {...} {...}** doifelsenonzeropositive **business \doifelsenonzeropositive {...} {...}** {...} doifelsenoteonsamepage **business \doifelsenoteonsamepage**  $\{\ldots\}$   $\{\ldots\}$ doifelsenothing  $\begin{pmatrix} 1 & 1 & 1 \end{pmatrix}$   $\begin{pmatrix} 1 & 1 & 1 \end{pmatrix}$ doifelsenumber **\doifelsenumber** {...} {...} doifelseobjectfound **being a constant of the constant of the constant of the constant of the constant of the constant of the constant of the constant of the constant of the constant of the constant of the constant of the c** doifelseobjectreferencefound **\doifelseobjectreferencefound** {...} {...} {...} doifelseoddpagefloat **\doifelseoddpagefloat** {...} {...} doifelseoldercontext<br>doifelseoldercontext {...} {...}<br>doifelseolderversion<br>doifelseolderversion { } { } { } doifelseolderversion<br>
doifelseoverlapping<br>
doifelseoverlapping {...} {...} {...} {...} doifelseoverlapping<br>
doifelseoverlapping  $\setminus$  doifelseoverlapping  $\set{...}$   $\set{...}$   $\set{...}$ <br>
doifelseoverlay doifelseoverlay **\doifelseoverlay {...} {...} {...}** doifelseparallel **\doifelseparallel {...}** {...} {...} doifelseparentfile **below that all the control of the control of the control of the control of the control of the control of the control of the control of the control of the control of the control of the control of the con** doifelsepathexists **\doifelsepathexists {...}** {...} doifelsepatterns **because the contract of the contract of the contract of the contract of the contract of the contract of the contract of the contract of the contract of the contract of the contract of the contract of the** doifelseposition  $\qquad \qquad \text{dof} \ \{ \ldots \} \ \{ \ldots \} \ \{ \ldots \}$ doifelsepositionaction **\doifelsepositionaction** {...} {...} doifelsepositiononpage  $\delta$  \doifelsepositiononpage {...} {...} {...} doifelsepositionsonsamepage  $\ddot{\text{de}}$   $\ddot{\text{de}}$ doifelsepositionsonthispage **\doifelsepositionsonthispage {...}** {...} doifelsepositionsused **business and the set of the set of the set of the set of the set of the set of the set of the set of the set of the set of the set of the set of the set of the set of the set of the set of the set** doifelsereferencefound **being a set of the contract of the contract of the contract of the contract of the contract of the contract of the contract of the contract of the contract of the contract of the contract of the con** doifelserightpagefloat **\doifelserightpagefloat {...} {...}** doifelserighttoleftinbox **being a support of the series of the series of the series of the series of the series of the series of the series of the series of the series of the series of the series of the series of the serie** doifelsesamelinereference **\doifelsesamelinereference** {...} {...} {...}<br>doifelsesamestring **\doifelsesamestring** {...} {...} {...} {...} doifelsesamestring<br>
doifelsesamestring  $\{... \} \{... \} \{... \}$ <br>
doifelsesetups  $\{... \} \{... \} \{... \}$ doifelsesetups **\doifelsesetups {...} {...} {...}** doifelsesomebackground **business \doifelsesomebackground {...}** {...} doifelsesomespace<br>doifelsesomespace  $\{... \} \{... \} \{... \}$ <br>doifelsesomething  $\{... \} \{... \} \{... \}$ doifelsesomething<br>
doifelsesomething<br>
doifelsesometoks<br>
doifelsesometoks<br>
doifelsesometoks<br>
doifelsesometoks<br>
doifelsesometoks<br>
doifelsesometoks  $\dot{\text{doif} 1}$ doifelsestringinstring **being the doifelsestring instring {...}** {...} {...} doifelsestructurelisthasnumber **\doifelsestructurelisthasnumber {...}** {...} doifelsestructurelisthaspage **biselesstructurelisthaspage {...**} {...} doifelsesymboldefined **business doifelsesymboldefined** {...} {...} doifelsesymbolset **\doifelsesymbolset** {...} {...} doifelsetext  $\{\ldots\}$  {...}  $\{\ldots\}$ doifelsetextflow **\doifelsetextflow** {...} {...} doifelsetextflowcollector **\doifelsetextflowcollector {...}** {...} doifelsetypingfile **business doifelsetypingfile** {...} {...} {...} doifelseundefined **\doifelseundefined** {...} {...}<br>doifelseurldefined **\doifelseurldefined** {...} {...} {...}  $\delta$  \doifelseurldefined  $\{ \ldots \}$   $\{ \ldots \}$ doifelsevalue **being a constant of the constant of the constant of the constant of the constant of the constant of the constant of the constant of the constant of the constant of the constant of the constant of the constan** doifelsevaluenothing **being the contract of the contract of the contract of the contract of the contract of the contract of the contract of the contract of the contract of the contract of the contract of the contract of th** doifelsevariable **being a constant of the constant of the constant of the constant of the constant of the constant of the constant of the constant of the constant of the constant of the constant of the constant of the cons** doifemptyelse **\doifemptyelse {...}** {...} {...} doifemptyvalueelse **beidoifemptyvalueelse \doifemptyvalueelse** {...} {...} {...} doifemptyvalueelse {...} {...} {...} doifemptyvariable **being the contract of the contract of the contract of the contract of the doifemptyvariable {...} {...} { doifemptyvariable doifemptyvariable doifemptyvariable doifemptyvariable doifemptyvariable doifemp** \doifemptyvariableelse {...} {...} {...} {...} doiffastoptionalcheckcselse **business in the conductional of the conductional checkcselse**  $\ldots$   $\ldots$ doiffastoptionalcheckelse **\doiffastoptionalcheckelse {...} {...}** doiffieldbodyelse **business and the contract of the contract of the contract of the contract of the contract of the contract of the contract of the contract of the contract of the contract of the contract of the contract o** 

doiffile **business and the contract of the contract of the contract of the contract of the contract of the contract of the contract of the contract of the contract of the contract of the contract of the contract of the c** doifmode **\doifmode {...} {...}** doifnotenv **b**  $\begin{bmatrix} d & d & d \end{bmatrix}$   $\begin{bmatrix} d & d & d \end{bmatrix}$ 

doiffieldcategoryelse **business \doiffieldcategoryelse {...}** {...} doiffigureelse **being a constant of the constant of the constant of the constant of the constant of the constant of the constant of the constant of the constant of the constant of the constant of the constant of the consta** doiffiledefinedelse **\doiffiledefinedelse** {...} {...} doiffileelse **\doiffileelse {...} {...} {...}** doiffileexistselse **building and the control of the control of the control of the control of the control of the control of the control of the control of the control of the control of the control of the control of the contr** doiffirstcharelse **being a support of the contract of the contract of the contract of the contract of the contract of the contract of the contract of the contract of the contract of the contract of the contract of the cont** doifflaggedelse **business and a constant of the constant of the constant of the constant of the constant of the constant of the constant of the constant of the constant of the constant of the constant of the constant of** doiffontcharelse **being a constant of the constant of the constant of the constant of the constant of the constant of the constant of the constant of the constant of the constant of the constant of the constant of the cons** doiffontfeatureelse **\doiffontfeatureelse {...} {...} {...}** doiffontpresentelse **\doiffontpresentelse {...} {...} {...}** doiffontsynonymelse **\doiffontsynonymelse** {...} {...} doifhasspaceelse **being a constant of the constant of the constant of the constant of the constant of the constant of the constant of the constant of the constant of the constant of the constant of the constant of the cons** doifhelpelse **business doifhelpelse**  $\ddot{\cdot}$  **doifhelpelse {...} f**...} doifincsnameelse **being a constant of the constant of the constant of the constant of the constant of the constant of the constant of the constant of the constant of the constant of the constant of the constant of the cons** doifinelementelse **businelementelse doifinelementelse** {...} {...} doifinputfileelse **business and a constant of the constant of the constant of the constant**  $\mathcal{L}$  **(...} {...}** doifinsertionelse **business doifinitionelse** {...} {...} doifinset **\doifinset {...}** {...} **{...**} doifinsetelse **\doifinsetelse \doifinsetelse** {...} {...} {...} {...}<br>doifinstring **doifinstring \doifinstring** {...} {...} {...} doifinstring  $\begin{matrix} \text{dom}(f_1, f_2, f_3, f_4, f_5, f_6, f_7, f_8, f_9, f_{10}, f_{11}, f_{12}, f_{13}, f_{14}, f_{15}, f_{16}, f_{17}, f_{18}, f_{19}, f_{10}, f_{11}, f_{12}, f_{13}, f_{14}, f_{15}, f_{16}, f_{17}, f_{18}, f_{19}, f_{10}, f_{11}, f_{12}, f_{13}, f_{14}, f_{15}, f_{16}, f_{17}, f_{18}, f_{19}, f_{10}, f_{11}, f_{$ doifinstringelse **\doifinstringelse** {...} {...} {...} {...} doifinstringelse {...} {...} {...} {...} doifinsymbolset doifinsymbolset **\doifinsymbolset {...} {...} {...} {...}** doifinsymbolsetelse **business \doifinsymbolsetelse {...}** {...} {...} doifintokselse **\doifintokselse {...} {...} {...} {...}** doifintwopassdataelse **being a contained as a container**  $\text{adjoint}$  **a** contained as  $\text{adjoint}$   $\text{adjoint}$   $\text{adjoint}$   $\text{adjoint}$   $\text{adjoint}$   $\text{adjoint}$   $\text{adjoint}$   $\text{adjoint}$   $\text{adjoint}$   $\text{adjoint}$   $\text{adjoint}$   $\text{adjoint}$   $\text{adjoint}$   $\text{adjoint}$   $\text{adjoint}$   $\text{$ doifitalicelse **being the contract of the contract of the contract of the doifitalicelse** {...} {...} doiflanguageelse **being a constant of the constant of the constant of the constant of the constant of the constant of the constant of the constant of the constant of the constant of the constant of the constant of the cons** doiflayerdataelse **business \doiflayerdataelse** {...} {...} {...} doiflayoutdefinedelse **business doiflayoutdefinedelse** {...} {...} {...} doiflayoutsomelineelse **business \doiflayoutsomelineelse** {...} {...} doiflayouttextlineelse **business \doiflayouttextlineelse** {...} {...} doifleapyearelse **being a constant of the constant of the constant of the constant of the constant of the constant of the constant of the constant of the constant of the constant of the constant of the constant of the cons** doiflistelse **\doiflistelse {...} {...} {...}** doiflocationelse **business \doiflocationelse** {...} {...} doiflocfileelse **\doiflocfileelse {...} {...} {...}** doifMPgraphicelse **business \doifMPgraphicelse {...}** {...} doifmainfloatbodyelse **business and the set of the set of the set of the set of the set of the set of the set of the set of the set of the set of the set of the set of the set of the set of the set of the set of the set** doifmarkingelse **business doifmarkingelse** {...} {...} doifmeaningelse **\doifmeaningelse \... \... {...} {...}** doifmessageelse **\doifmessageelse {...} {...} {...} {...}** doifmodeelse<br>
doifmodeelse  $\{... \} \{... \}$ <br>
doifnextbgroupcselse doifnextbgroupcselse **\doifnextbgroupcselse \... \...** doifnextbgroupelse **\doifnextbgroupelse {...} {...}** doifnextcharelse **business \doifnextcharelse {...}** {...} doifnextoptionalcselse **business \doifnextoptionalcselse \... \...** doifnextoptionalelse **business \doifnextoptionalelse** {...} {...} doifnextparenthesiselse **\doifnextparenthesiselse {...} {...}** doifnonzeropositiveelse **business \doifnonzeropositiveelse** {...} {...} doifnot **\doifnot** {...} {...} doifnotallcommon **being a controlled by the controlled by the controlled by the controlled by**  $\delta$  **and**  $\delta$  **(...}**  $\{...$  **}**  $\{...$  **}**  $\{...$  **}**  $\{...$  **}**  $\{...$  **}**  $\{...$  **}**  $\{...$  **}**  $\{...$  **}**  $\{...$  **}**  $\{...$  **}**  $\{...$  **}**  $\{...$  **}**  $\{...$  **} \{...** doifnotallmodes **being a constant of the constant of the constant of the constant of the constant of the constant of the constant of the constant of the constant of the constant of the constant of the constant of the const** doifnotcommandhandler **\doifnotcommandhandler \... {...}** {...} doifnotcommon **\doifnotcommon \doifnotcommon {...}** {...} doifnotcounter **\doifnotcounter {...}** {...} doifnotdocumentargument **\doifnotdocumentargument {...} {...}** doifnotdocumentfilename **\doifnotdocumentfilename** {...} {...} doifnotdocumentvariable **\doifnotdocumentvariable {...} {...}** doifnotempty **because the contract of the contract of the contract of the contract of the contract of the contract of the contract of the contract of the contract of the contract of the contract of the contract of the cont** doifnotemptyvalue **business \doifnotemptyvalue {...}** {...} doifnotemptyvariable  $\dot{\theta}$   $\ddot{\theta}$  **\doifnotemptyvariable {...}** {...} doifnoteonsamepageelse **being the controller of the controller of the controller of the doifnotescollected {...} {...} {...} doifnotescollected }** doifnotescollected **business a doifnotescollected** {...} {...} doifnotfile **doifnotfile doifnotfile d** doifnotfile **doifnotfile**  $\{... \} \{... \}$  doifnotflagged  $\{... \} \{... \}$ doifnotflagged **\doifnotflagged {...} {...}** doifnothing **doifficially doifficially doifficially doifficially doifficially doifficially d** doifnothingelse **being the controller of the controller of the controller**  $\delta$  **(...} {...}** {...} doifnotinset **\doifnotinset** {...} {...} doifnotinsidesplitfloat **\doifnotinsidesplitfloat \doifnotinsidesplitfloat** {...} doifnotinstring **doifficing**  $\ddot{\textbf{a}}$  **doifficing**  $\ldots$  {...} {...}

doifnotnumber **\doifnotnumber {...}** {...} doifnotsetups **being a contract to the contract of the contract of the contract of the contract of the contract of the contract of the contract of the contract of the contract of the contract of the contract of the contrac** doifnumber **\doifnumber** {...} {...} doifoddpageelse **\doifoddpageelse {...} {...}** doifsetups **being the contract of the contract of the contract of the contract of the contract of the contract of the contract of the contract of the contract of the contract of the contract of the contract of the contract** doifsometoks **below that the contract of the contract of the contract of the contract of the contract of the contract of the contract of the contract of the contract of the contract of the contract of the contract of the c** doiftext **be about the contract of the contract of the contract**  $\text{...}$  **{...} {...}** doifundefined **being a contract to the contract of the contract of the contract of the contract of the contract of the contract of the contract of the contract of the contract of the contract of the contract of the contrac** doifvalue **business and the contract of the contract of the contract of the contract of the contract of the contract of the contract of the contract of the contract of the contract of the contract of the contract of the co** doifvaluenothing **doifvaluent**hing **a** doindentation **\doindentation** dollar **\dollar**  $\ddot{\text{d}}$ doloop **\doloop {...}** doloopoverlist **business and the contract of the contract of the contract of the contract of the contract of the contract of the contract of the contract of the contract of the contract of the contract of the contract of** donothing **\donothing** 

doifnotmode **\doifnotmode**  $\{\ldots\}$  {...} doifnotsamestring **because the contract of the contract of the contract of the contract of the contract of the contract of the contract of the contract of the contract of the contract of the contract of the contract of the** doifnotvalue **\doifnotvalue {...} {...} {...}** doifnotvariable **be a summariable with a summariable**  $\{\ldots\}$   $\{\ldots\}$ doifnumberelse **\doifnumberelse** {...} {...} doifobjectfoundelse **\doifobjectfoundelse** {...} {...} {...} doifobjectreferencefoundelse  $\delta$  **\doifobjectreferencefoundelse** {...} {...} {...} doifoddpagefloatelse **\doifoddpagefloatelse {...} {...}** doifoldercontextelse **\doifoldercontextelse** {...} {...} doifolderversionelse **business \doifolderversionelse** {...} {...} {...} doifoverlappingelse **being a controlled as a controlled by the controlled as a controlled by**  $\delta$  **doifoverlappingelse {...} {...} {...}** doifoverlayelse **business doifoverlayelse** {...} {...} doifparallelelse **being a constant of the constant of the constant of the constant of the constant of the constant of the constant of the constant of the constant of the constant of the constant of the constant of the cons** doifparentfileelse **\doifparentfileelse {...} {...} {...}** doifpathelse **business doifpathelse** {...} {...} {...} doifpathexistselse **\doifpathexistselse** {...} {...} doifpatternselse **being the controller of the controller of the controller**  $\alpha$  **(...} {...} {...} {...} {...} {...} {...} {...} {...} {...} {...} {...} {...} {...} {...} {...} {...} {...} {...} {...} {...} {...} {...} {...** doifposition **\doifposition {...} {...} {...}** doifpositionaction **\doifpositionaction {...}** {...} doifpositionactionelse **business \doifpositionactionelse** {...} {...} doifpositionelse **\doifpositionelse** {...} {...} {...} doifpositionenpageelse **\doifpositionelse** {...} {...} \doifpositiononpageelse {...} {...} {...} {...} doifpositionsonsamepageelse **\doifpositionsonsamepageelse** {...} {...} doifpositionsonthispageelse **\doifpositionsonthispageelse {...} {...} {...}** doifpositionsusedelse **\doifpositionsusedelse {...} {...}** doifreferencefoundelse **business \doifreferencefoundelse** {...} {...} doifrightpagefloatelse **\doifrightpagefloatelse** {...} {...} doifrighttoleftinboxelse **business in the contract of the contract of the contract of the contract of the contract of the contract of the contract of the contract of the contract of the contract of the contract of the cont** doifsamelinereferenceelse **\doifsamelinereferenceelse** {...} {...} doifsamestring **because the contract of the contract of the contract of the contract of the contract of the contract of the contract of the contract of the contract of the contract of the contract of the contract of the co** doifsamestringelse **business a doifsamestringelse** {...} {...} {...} doifsetupselse **\doifsetupselse {...} {...} {...}** doifsomebackground **business and the contract of the contract of the contract of the contract of the contract of the contract of the contract of the contract of the contract of the contract of the contract of the contrac** doifsomebackgroundelse **business \doifsomebackgroundelse** {...} {...} doifsomespaceelse **business are all to contract the contract of the contract of the contract of the doifsomething {...} {...} {...} doifsomething {...} }** doifsomething **\doifsomething {...} {...}** doifsomethingelse **business and the contract of the contract of the contract of the contract of the contract of the contract of the contract of the contract of the contract of the contract of the contract of the contract**  $\dot{\text{doif} sometokselse \dots {\dots} {\dots}$ doifstringinstringelse **being a constant of the constant of the constant of the constant of the constant of the constant of the constant of the constant of the constant of the constant of the constant of the constant of th** doifstructurelisthasnumberelse **\doifstructurelisthasnumberelse {...} {...}** doifstructurelisthaspageelse **\doifstructurelisthaspageelse {...} {...}** doifsymboldefinedelse **business \doifsymboldefinedelse** {...} {...} doifsymbolsetelse **business \doifsymbolsetelse** {...} {...} doiftextelse **but all the contract of the contract of the contract of the contract of the contract of the contract of the contract of the contract of the contract of the contract of the contract of the contract of the cont** doiftextflowcollectorelse **\doiftextflowcollectorelse** {...} {...} doiftextflowelse **being a constant of the constant of the constant of the constant of the constant of the constant of the constant of the constant of the constant of the constant of the constant of the constant of the cons** doiftopofpageelse **\doiftopofpageelse {...} {...}** doiftypingfileelse **\doiftypingfileelse** {...} {...} {...} doifundefinedcounter **\doifundefinedcounter {...}** {...} doifundefinedelse **busined as a controlled as a controlled busined as a controlled business of the set of the set of the set of the set of the set of the set of the set of the set of the set of the set of the set of the se** doifunknownfontfeature **business \doifunknownfontfeature {...}** {...} doifurldefinedelse **business and the control of the control of the control of the control of the control of the control of the control of the control of the control of the control of the control of the control of the contr** doifvalueelse **being as a constant of the constant of the constant of the constant of the constant of the constant of the constant of the constant of the constant of the constant of the constant of the constant of the cons** doifvaluenothingelse **business and the controller of the set of the controller**  $\delta$  **\doifvaluenothingelse** {...} {...} doifvaluesomething **being the control of the control of the control of the control of the control of the doifvariable**  $\{... \}$  **{...}**  $\{... \}$  **{...} {...}** doifvariable **being the controller of the controller of the controller of the controller of the controller of the controller**  $\set{1...}$  **{...} {...} {...} {...} {...} {...} {...} {...} {...} {...} {...} {...} {...} {...} {...** doifvariableelse **\doifvariableelse {...} {...} {...} {...}**

dontleavehmode **\dontleavehmode** dontpermitspacesbetweengroups **\dontpermitspacesbetweengroups** dopositionaction **being the contraction of the contraction**  $\{\ldots\}$ doprocesslocalsetups **\doprocesslocalsetups {...}** dorechecknextindentation **\dorechecknextindentation** dorecurse **\dorecurse {...} {...}** dorepeatwithcommand **being the contract of the contract of the contract of the contract of the contract of the contract of the contract of the contract of the contract of the contract of the contract of the contract of the** doreplacefeature **buying the contract of the contract of the contract of the contract of the contract of the contract of the contract of the contract of the contract of the contract of the contract of the contract of the c** doresetandafffeature **business in the contract of the contract of the contract of the contract of the domain of t** doresetattribute **but all the controlled between**  $\{ \ldots \}$ dorotatebox **\dorotatebox {...}** \... {...} dosetattribute **but all the controller with the controller vector**  $\text{dosetattribute} \{... \} \{... \}$ dosetleftskipadaption **being the contract of the contract of the contract of the dosetleftskipadaption {...}** dosetrightskipadaption<br>dosetupcheckedinterlinespace<br>dosetupcheckedinterlinespace<br>dosetupcheckedinterlinespace dosetupcheckedinterlinespace:argument **\dosetupcheckedinterlinespace {...}** dosingleargument **being a constant of the constant of the constant of the constant**  $\ldots$  **[...]** dosingleempty **being a contract to the contract of the contract of the dosingleempty**  $\ldots$  **[...]** dosinglegroupempty **\dosinglegroupempty** \... {...} dosubtractfeature **buying the contract of the contraction of the contraction of the contraction of the contraction of the contraction of the contraction of the contraction of the contraction of the contraction of the contr** dotfskip **\dotfskip**  $\left\{ \ldots \right\}$ dotoks **\dotoks \...** doublebond<br> **doublebond**<br> **douith**<br> **douith**<br> **doublebond** dowith <br>dowith **\dowith {...}** {...} downthnextbox {...} dowithnextbox<br>dowithnextboxcontent<br>dowithnextboxcontent<br> $\{... \} \{... \} \{... \}$ dowithnextboxcs **\dowithnextboxcs** \... \... {...} dowithpargument **\dowithpargument** \... dowithrange **but all the set of the set of the set of the set of the set of the set of the set of the set of the set of the set of the set of the set of the set of the set of the set of the set of the set of the set of the** dowithwargument **\dowithwargument** \... dpofstring **\dpofstring {...}** droite **\droite** ... dummydigit **\dummydigit** dummyparameter **\dummyparameter {...}** ETEX **\ETEX** EveryLine  $\text{EveryLine } \{ \dots \}$ EveryPar **\EveryPar {...}** echelle **\echelle [...] [..=..] {...}** ecran **\ecran \ecran \ecran \ecran \ecran \ecran \ecran \ecran \ecran \ecran \ecran \ecran \ecran \ecran \ecran \ecran \ecran \ecran \ecran \ecran \ecran \ecran \ecran \ecran** efcmaxwidth **\efcmaxwidth {...}** efcminheight **a** effortune  $\{... \}$ <br>efcminwidth **a** effortune  $\{... \}$ efcminwidth **\efcminwidth**  $\begin{cases} \frac{1}{1} & \text{otherwise} \\ \frac{1}{1} & \text{otherwise} \end{cases}$ effect **\effect [...] {...}** elapsedseconds **\elapsedseconds** elapsedtime **\elapsedtime**  $\ell$ element **\element**  $\text{[} \ldots \text{]}$ elements **\elements [..=..] {...}**

```
dontconvertfont butconvertfont and a set of \alpha dontconvertfont
doquadrupleargument being a completed by the computational computation of the computation of the computation of the computation of the computation of the computation of the computation of the computation of the computatio
doquadrupleempty being the contract of the contract of the contract of the contract of the contract of the contract of the contract of the contract of the contract of the contract of the contract of the contract of the co
doquadruplegroupempty being a computed as a constant of the computer \alpha doquadruplegroupempty \ldots {...} {...} {...}
doquintupleargument being a computed by the computed of the computed of the computed by the computed by the computed by the computed by \alpha doquintupleargument \... [...] [...] [...] [...]
doquintupleempty be a computed by the computer of the computer \mathcal{A} doquintupleempty \... [...] [...] [...] [...]
doquintuplegroupempty be a computed by the computer \text{to} \ldots {...} {...} {...} {...}
                                                                      \dosetupcheckedinterlinespace {..=..}<br>\dosetupcheckedinterlinespace {...}
dosetupcheckedinterlinespace:name \dosetupcheckedinterlinespace {...}
doseventupleargument \doseventupleargument \... [...] [...] [...] [...] [...] [...] [...]
doseventupleempty below that the contempt of the contempt of the contempt of the contempt of the contempt of the contempt of the contempt of the contempt of the contempt of the contempt of the contempt of the contempt of 
dosixtupleargument \dosixtupleargument \... [...] [...] [...] [...] [...] [...]
dosixtupleempty being the contract of the contract of the contract of the contract of the contract of the contract of the contract of the contract of the contract of the contract of the contract of the contract of the con
dostarttagged distarttagged \ddot{\ldots} ... \dostoptagged
dostepwiserecurse being a constrained dostepwiserecurse {...} {...} {...}
                                                                      \dot{\text{dot}} [...] [...] [...]
dotripleargumentwithset \dotripleargumentwithset \... [...] [...] [...]
dotripleempty<br>
dotripleemptywithset<br>
dotripleemptywithset<br>
dotripleemptywithset<br>
letter and the setter of the setter of the setter of the setter of the setter of the setter of the setter of the setter of the setter of the 
dotripleemptywithset<br>
dotriplegroupempty<br>
dotriplegroupempty<br>
dotriplegroupempty<br>
dotriplegroupempty<br>
dotriplegroupempty<br>
dotriplegroupempty<br>
dotriplegroupempty<br>
dotriplegroupempty<br>
dotriplegroupempty<br>
dotriplegroupempty<br>

                                                                      \dotriplegroupempty \... {...} {...} {...}
                                                                      \downarrow dowithnextboxcontent \{... \} \ldots \{... \}dowithnextboxcontentcs \dowithnextboxcontentcs \... \... {...}
ecritdansliste because and the example of the criticansliste [...] [...] \{ \ldots \} {...}
ecritentreliste \ecritentreliste [...] [..=..] {...}
edefconvertedargument \edefconvertedargument \... {...}<br>efcmaxheight \edefconvertedargument \... {...}
                                                                      efcmaxheight \efcmaxheight {...}
                                                                      efcparameter \efcparameter {...} {...}
```
em **\em** emphasisboldface **\emphasisboldface** emphasistypeface **\emphasistypeface** emptylines **\emptylines**  $\ldots$ emspace **\emspace** enabledirectives **below that the enabledirectives**  $\ldots$ enableexperiments **below that the enableexperiments**  $[...]$ enablemode **being the contract of the contract of the contract of the contract of the contract of the contract of the contract of the contract of the contract of the contract of the contract of the contract of the contract** enableoutputstream **being the contract of the contract of the contract of the contract of the contract of the contract of the contract of the contract of the contract of the contract of the contract of the contract of the** enableparpositions **\enableparpositions** enableregime **business and the contract of the contract of the contract of the contract of the contract of the contract of the contract of the contract of the contract of the contract of the contract of the contract of the** enabletrackers **below that the enabletrackers**  $\ldots$ enskip **\enskip** enspace **\enspace** env \env {...} environement **\environement**  $\ldots$ environement:string **\environement ...** envvar **better and the contract of the contract of the contract of the contract**  $\{\ldots\}$  **{...}** epos \epos {...} equaldigits **\equaldigits {...}**<br>espace **\expace \expace \expace**  $\searrow$ espace **\espace** espacefixe **because the contract of the contract of the contract of the contract of the contract of the contract of the contract of the contract of the contract of the contract of the contract of the contract of the contra** espacesfixes **because the contract of the contract of the contract of the contract of the contract of the contract of the contract of the contract of the contract of the contract of the contract of the contract of the cont** eTeX **\eTeX** etiquette:example  $\Epsilon$  **and**  $\Epsilon$   $\Epsilon$   $\in$   $\ldots$   $\{... \}$ etire **business and the contract of the contract of the contract of the contract of**  $\setminus$  **etire** [..=..] {...} executeifdefined **because and the secure of the secure if defined {...}** {...} exitloop **\exitloop**  $\setminus$ exitloopnow **\exitloopnow** expanded **\expanded** {...} expandfontsynonym **because the contract of the contract of the contract of the contract of the contract of the contract of the contract of the contract of the contract of the contract of the contract of the contract of the** expdoif **\expdoif {...} {...} {...}** expdoifnot<br>externalfigurecollectionmaxheight<br>externalfigurecollectionmaxheight<br>(externalfigurecollectionmaxheight) fakebox **\fakebox** ... fastdecrement **\fastdecrement \...** fastincrement **\fastincrement \fastincrement** \... fastloopfinal **\fastloopfinal** fastloopindex **\fastloopindex** fastscale **\fastscale {...}** {...} fastsetup **\fastsetup** {...} fastswitchtobodyfont **\fastswitchtobodyfont {...}** fastsxsy **\fastsxsy {...} {...} {...}** feature **\feature [...] [...]** feature:direct **because the set of the set of the set of the set of the set of the set of the set of the set of the set of the set of the set of the set of the set of the set of the set of the set of the set of the set of** fence **\fence** fenced **\fenced [...] {...}** fence:example  $\{FENCE \{...\}$ <br>fetchallmarkings  $\{Set\}$ fetchallmarks **\fetchallmarks [...]** fetchmark **\fetchmark [...] [...]** fetchonemark **\fetchonemark [...] [...]**

enumeration:example  $\text{EWMERATION}$  [...] {...} ... \par expandcheckedcsname **\expandcheckedcsname \... {...} {...}** expandeddoif **because the contract of the contract of the contract of the contract of the contract of the contract of the contract of the contract of the contract of the contract of the contract of the contract of the cont** expandeddoifelse **\expandeddoifelse {...} {...} {...} {...}** expandeddoifnot **because and the contract of the contract of the contract of the contract of the contract of the contract of the contract of the contract of the contract of the contract of the contract of the contract of t** expdoifcommonelse **\expdoifcommonelse {...} {...} {...} {...}** expdoifelse **\expdoifelse {...} {...} {...} {...}** expdoifelsecommon **because and \begin{minipage}{0.1\textwidth} \begin{itemize} \textbf{1} & \textbf{2} & \textbf{3} & \textbf{4} & \textbf{5} & \textbf{6} \\ \textbf{2} & \textbf{3} & \textbf{4} & \textbf{5} & \textbf{6} & \textbf{7} & \textbf{8} \\ \textbf{3} & \textbf{4} & \textbf{5} & \textbf{6} & \textbf{7} & \textbf{8} & \textbf{9} \\ \textbf{4} & \textbf{5} & \textbf{6} & \textbf{7} & \text** expdoifelseinset **\expdoifelseinset {...} {...} {...} {...}** expdoifinsetelse **because the contract of the contract of the contract of the contract of the contract of the contract of the contract of the contract of the contract of the contract of the contract of the contract of the** externalfigurecollectionmaxheight **\externalfigurecollectionmaxheight {...}**<br>externalfigurecollectionmaxwidth **\externalfigurecollectionmaxwidth {...**} externalfigurecollectionmaxwidth **\externalfigurecollectionmaxwidth {...}** externalfigurecollectionminheight **\externalfigurecollectionminheight {...}** externalfigurecollectionminwidth **\externalfigurecollectionminwidth {...}** externalfigurecollectionparameter **\externalfigurecollectionparameter {...} {...}** faitreference **being a constant of the set of the set of the set of the set of the set of the set of the set of the set of the set of the set of the set of the set of the set of the set of the set of the set of the set of** fastlocalframed **\fastlocalframed [...] [..=..] {...}** fastsetupwithargument **\fastsetupwithargument {...} {...}** fastsetupwithargumentswapped **\fastsetupwithargumentswapped {...} {...}** fetchallmarkings **\fetchallmarkings [...] [...]** fetchmarking **\fetchmarking [...]**  $[\ldots]$  [...]

fetchonemarking **betchonemarking <b>fetchonemarking**  $\left[\ldots\right]$  [...] [...]

fetchtwomarks **\fetchtwomarks [...]** figurefilename **\figurefilename** figurefilepath **\figurefilepath** figurefiletype **\figurefiletype** figurefullname **\figurefullname** figureheight **\figureheight** figurenaturalheight **\figurenaturalheight** figurenaturalwidth **\figurenaturalwidth** figurewidth **\figurewidth** filename **\filename {...}** filler **filler**  $\{... \}$ fillupto **\fillupto [...] {...}** firstcharacter **\firstcharacter** firstinlist **\firstinlist [...]** firstrealpage **\firstrealpage** firstrealpagenumber **\firstrealpagenumber** firstsubpagenumber **\firstsubpagenumber** firstuserpage **\firstuserpage** firstuserpagenumber **\firstuserpagenumber** flag **\flag {...}** flushbox **\flushbox {...} {...}** flushboxregister **\flushboxregister ...** flushcollector **\flushcollector [...]** flushlayer **\flushlayer [...]** flushlocalfloats **\flushlocalfloats** flushnotes **\flushnotes** flushshapebox **\flushshapebox** flushtokens **\flushtokens [...]** flushtoks \...<sup>1</sup> fontalternative **\fontalternative \fontalternative** fontbody **\fontbody** fontchar **\fontchar {...}** 

```
fetchruntinecommand because the command and the command \... {...}
fetchtwomarkings \fetchtwomarkings [...] [...]
fichierdactylo \fichierdactylo [...] [..=..] {...}
fieldbody \fieldbody [...] [..=..]
\label{thm:optimal} \begin{minipage}[c]{0.9\linewidth} \label{thm:optimal} \begin{minipage}[c]{0.9\linewidth} \end{minipage} \begin{minipage}[c]{0.9\linewidth} \end{minipage} \begin{minipage}[c]{0.9\linewidth} \end{minipage} \begin{minipage}[c]{0.9\linewidth} \end{minipage} \begin{minipage}[c]{0.9\linewidth} \end{minipage} \begin{minipage}[c]{0.9\linewidth} \end{minipage} \begin{minipage}[c]{0.9\linewidth} \end{minipage} \begin{minipage}[c]{0.9\linewidth} \end{minipage} \begin{minipage}[c]{0.fifthofsixarguments \{... \} \{... \} \{... \} \{... \} \{... \} \{... \}figureexterne \figureexterne [...] [...] [..=..]
figuresymbol \figuresymbol [...] [..=..]
filledhboxb \filledhboxb ... {...}
filledhboxc \filledhboxc ... {...}
filledhboxg heath in the set of the set of the set of the set of the set of the set of the set of the set of the set of the set of the set of the set of the set of the set of the set of the set of the set of the set of th
filledhboxk \filledhboxk ... {...}<br>filledhboxm \filledhboxm ... {...}
                                                    filledhboxm \filledhboxm ... {...}
filledhboxr \filledhboxr ... {...}
filledhboxy \filledhboxy ... {...}
filterfromnext \filterfromnext {...} {...} {...}
{...}
{...}
{...}
{...}
\text{filterfrom} \ v \text{all} \ t \text{all} \ t \text{OPT
                                                                                                  OPT
filterpages \filterpages [...] [...] [..=..]
filterreference \filterreference {...}
findtwopassdata \findtwopassdata {...} {...}
finishregisterentry \finishregisterentry [...] [..=..] [..=..]
firstcounter \firstcounter [...] [...]
firstcountervalue \firstcountervalue [...]
firstoffivearguments being the contract of the contract of the contract of functional sets (i... } {...} {...} {...}
firstoffourarguments \firstoffourarguments {...} {...} {...} {...}
firstofoneargument \firstofoneargument {...}
firstofoneunexpanded \firstofoneunexpanded {...}
firstofsixarguments \firstofsixarguments {...} {...} {...} {...} {...} {...}
firstofthreearguments \firstofthreearguments {...} {...} {...}
firstofthreeunexpanded \firstofthreeunexpanded {...} {...} {...}
firstoftwoarguments \firstoftwoarguments {...} {...}
firstoftwounexpanded \firstoftwounexpanded {...} {...}
firstsubcountervalue \firstsubcountervalue [...] [...]
fitfieldframed \fitfieldframed [..=..] {...}
fittopbaselinegrid \fittopbaselinegrid {...}
floatuserdataparameter \floatuserdataparameter {...}
flushedrightlastline \flushedrightlastline
                                                    flushnextbox \flushnextbox
flushoutputstream the contract of the contract of the contract of the contract of the flushoutputstream [...]<br>
flushshapebox
                                                    flushtextflow \flushtextflow {...}
```
fontcharbyindex **\fontcharbyindex {...}** fontclass **\fontclass** fontclassname **business \fontclassname {...}** {...} fontface **\fontface**  $\setminus$  **fontface** fontfeaturelist **but helicity helicity helicity helicity helicity helicity helicity helicity helicity helicity helicity helicity helicity helicity helicity helicity helicity helicity h** fontsize **\fontsize** fontstyle **\fontstyle** forcecharacterstripping **\forcecharacterstripping** forcelocalfloats **\forcelocalfloats** forgeteverypar **\forgeteverypar** forgetparskip **\forgetparskip** forgetragged **\forgetragged** formule **\formule [...] {...}** foundbox **\foundbox**  $\{... \}$ fraction:instance  $\{FRACTION \{... \} \{... \}$ <br>fraction:instance:binom  $\{... \} \{... \}$ fraction:instance:binom <br>fraction:instance:dbinom <br> $\phi_1$  \dbinom {...} {...} fraction:instance:dbinom **and \dbinom** \dbinom {...} {...}<br>fraction:instance:dfrac \dfrac \dfrac {...} {...} fraction:instance:dfrac  $\text{factor}$   $\text{factor}$ :instance:frac  $\text{error}$   $\text{error}$ fraction:instance:frac \frac **{...} {...}**  $fraction:instance:strac$   $\{... \}$ fraction:instance:tbinom **\tbinom {...}** {...} fraction:instance:xfrac  $\chi$ frac  $\ldots$ } {...} fraction:instance:xxfrac  $\chi x$ frac {...} {...} framed **\framed [..=..] {...}** frameddimension **\frameddimension {...}** framedparameter **\framedparameter {...}** framed:instance  $\{FRAMED$  [..=..] {...} framed:instance:unframed  $\{...$  {...}  $\label{eq:recedimemacro} \texttt{freezedimemacro} \(\ldots\ \ldots\ \ldots\$ freezemeasure **\freezemeasure [...] [...]** frenchspacing **being the contract of the contract of the contract of the contract of the contract of the contract of the contract of the contract of the contract of the contract of the contract of the contract of the contr** fromlinenote **but all the contract of the contract of the contract of the contract of the contract of the contract of the contract of the contract of the contract of the contract of the contract of the contract of the cont** frozenhbox **\frozenhbox {...}** frule **the contract of the contract of the contract of the contract of the contract of the contract of the contract of the contract of the contract of the contract of the contract of the contract of the contract of the con** GetPar **\GetPar**  $\setminus$ GetPar GotoPar **\GotoPar \GotoPar** Greeknumerals **because the contract of the Creeknumerals {...}**<br>gardeblocs **because the contract of the contract of the contract of the contract of the gardeblocs [...] [.** gardeblocs **\gardeblocs** [...] [...]<br>gauche **\gauche** \gauche \gauche \gauche \gauche \gauche \gauche \gauche \gauche \gauche \gauche \gauche \gauche \gauche \gauche \gauche \gauche \gauche \gauche \gauche \gauche \gauche  $\begin{array}{lll} \texttt{gauche} & \texttt{gauche} & \ldots \\ \texttt{gdefconvertedargument} & & & \texttt{gdefconverted} \\ \end{array}$ getboxllx **but all the set of the set of the set of the set of the set of the set of the set of the set of the set of the set of the set of the set of the set of the set of the set of the set of the set of the set of the s** getboxlly ...<br> **\getboxlly** ... getbufferdata **blue assets** and the set of  $\{... \}$ getcommacommandsize **business \getcommacommandsize [...]** getcommalistsize **business \getcommalistsize [...]** getdayspermonth **\getdayspermonth** {...} {...} getdefinedbuffer **business \getdefinedbuffer** [...] getdocumentargument **business and the set of the set of the set of the set of the set of the set of the set of the set of the set of the set of the set of the set of the set of the set of the set of the set of the set of** getdocumentfilename **\getdocumentfilename {...}** getdummyparameters **between the contract of the set of the set of the set of the set of the set of the set of the set of the set of the set of the set of the set of the set of the set of the set of the set of the set of th** getfirstcharacter **business and the contracted areas of the contracted and the contracter {...}** getfirsttwopassdata **being a community of the contract of the set of the set of the set of the set of the set of the set of the set of the set of the set of the set of the set of the set of the set of the set of the set of** getglyphdirect **\getglyphdirect** {...} {...} getglyphstyled **\getglyphstyled {...}** {...}

forgetparameters **\forgetparameters [...] [..=..]** fourthoffivearguments **being the contract of the contract of the contract of the contract of the contract of the contract of the contract of the contract of the contract of the contract of the contract of the contract of t** fourthoffourarguments<br>fourthofsixarguments **\fourthoffourarguments** {...} {...} {...} {...} {...} } fourthofsixarguments **\fourthofsixarguments {...} {...} {...} {...} {...} {...}** framed:instance:fitfieldframed \fitfieldframed **[..=..] {...}** gdefconvertedargument **\gdefconvertedargument \... {...}** gdefconvertedcommand **business \gdefconvertedcommand \... \...** getboxfromcache **\getboxfromcache {...} {...} ...** getdayoftheweek **bilically \getdayoftheweek** {...} {...} getdocumentargumentdefault **between the subsetimate of the set of the set of the set of the set of the set of the set of the set of the set of the set of the set of the set of the set of the set of the set of the set of th** getemptyparameters **\getemptyparameters [...] [..=..]** geteparameters **between the contract of the set of the set of the set of the set of the set of the set of the set of the set of the set of the set of the set of the set of the set of the set of the set of the set of the se** getexpandedparameters **better and the control of the control of the control of the control of the control of the control of the control of the control of the control of the control of the control of the control of the cont** getfiguredimensions **\getfiguredimensions [...] [..=..]** getfromcommacommand **better and the set of the set of the set of the set of the set of the set of the set of the set of the set of the set of the set of the set of the set of the set of the set of the set of the set of the** getfromcommalist **\getfromcommalist [...] [...]** getfromtwopassdata **\getfromtwopassdata {...} {...}** getgparameters **between the set of the set of the set of the set of the set of the set of the set of the set of the set of the set of the set of the set of the set of the set of the set of the set of the set of the set of** getinlineuserdata **betaal asuar asuar asuar asuar asuar asuar asuar asuar asuar asuar asuar asuar asuar asuar a** 

getlocalfloat **blue as a contract of the set of the set of the set of the set of the set of the set of the set of the set of the set of the set of the set of the set of the set of the set of the set of the set of the set o** getlocalfloats **\getlocalfloats** getMPdrawing **\getMPdrawing** getmessage **business \getmessage {...}** {...} getnoflines **\getnoflines**  $\{\ldots\}$ getobject  $\{... \}$  {...} getpaletsize **blue contracts contracts \getpaletsize** [...] getprivatechar **blue and the contract of the contract of the contract of the contract of the contract of the contract of the contract of the contract of the contract of the contract of the contract of the contract of the c** getprivateslot **by the set of the set of the set of the set of the set of the set of the set of the set of the set of the set of the set of the set of the set of the set of the set of the set of the set of the set of the s** getrandomseed **by the contract of the contract of the contract of the contract of the contract of the contract of the contract of the contract of the contract of the contract of the contract of the contract of the contract** getrawnoflines **by the contract of the contract of the contract of the contract of the contract of the contract of the contract of the contract of the contract of the contract of the contract of the contract of the contrac** getreferenceentry  $\setminus$ **getreferenceentry**  $\{ \ldots \}$ gettokenlist **blue and the contract of the contract of the contract of the contract**  $\left[\ldots\right]$ gettwopassdata **by the contract of the contract of the contract of the contract of the contract of the contract of the contract of the contract of the contract of the contract of the contract of the contract of the contrac** getuserdata **between the controller of the controller of the controller of the controller of the controller of the controller of the controller of the controller of the controller of the controller of the controller of the** getuvalue **by the contract of the contract of the contract of the contract of the contract of the contract of the contract of the contract of the contract of the contract of the contract of the contract of the contract of** getvalue **\getvalue {...}** getvariable **business and the set of the set of the set of the set of the set of the set of the set of the set of the set of the set of the set of the set of the set of the set of the set of the set of the set of the set** globaldisablemode **\globaldisablemode [...]** globalenablemode **by the contract of the contract of the contract of the contract of the contract of the contract of the contract of the contract of the contract of the contract of the contract of the contract of the contr** globalletempty **\globalletempty** \... globalpopbox **\globalpopbox** ... globalpopmacro **\globalpopmacro \...** globalpreventmode **\globalpreventmode [...]** globalpushbox **\globalpushbox ...** globalpushmacro **\eleft(\globalpushmacro \...**) globalundefine **by the set of the set of the set of the set of the set of the set of the set of the set of the set of the set of the set of the set of the set of the set of the set of the set of the set of the set of the s** glyphfontfile **\glyphfontfile {...}** gobbleoneargument **\gobbleoneargument {...}** gobbleoneoptional **blue b**  $\qquad$  **b**  $\qquad$  **b**  $\qquad$  **b**  $\qquad$  **c**  $\qquad$  **c**  $\qquad$  **c**  $\qquad$  **c**  $\qquad$  **c**  $\qquad$  **c**  $\qquad$  **c**  $\qquad$  **c**  $\qquad$  **c**  $\qquad$  **c**  $\qquad$  **c**  $\qquad$  **c**  $\qquad$  **c**  $\qquad$  **c**  $\qquad$  **c**  $\qquad$  **c**  $\q$ gobblesingleempty **\gobblesingleempty [...]** gobblespacetokens **by the community of the community of the community of the community of the community of the community of the community of the community of the community of the community of the community of the community** 

```
getlasttwopassdata by the contract of the contract of the set of the set of the set of the set of the set of the set of the set of the set of the set of the set of the set of the set of the set of the set of the set of th
getMPlayer \getMPlayer [...] [ \ldots ] [ \ldots ] [ \ldots ]getnamedglyphdirect \getnamedglyphdirect {...} {...}
getnamedglyphstyled by \getnamedglyphstyled {...} {...}
getnamedtwopassdatalist between \setminusgetnamedtwopassdatalist \setminus \ldots {...}
getnaturaldimensions but all the set of the set of the set of the set of the set of the set of the set of the set of the set of the set of the set of the set of the set of the set of the set of the set of the set of the s
getobjectdimensions business business \getobjectdimensions {...} {...}
getparameters \getparameters [...] [..=..]
getrandomcount between the contract of the contract of the contract of the contract of the contract of the contract of the contract of the contract of the contract of the contract of the contract of the contract of the co
                                                                               getrandomdimen \getrandomdimen \... {...} {...}
getrandomfloat \getrandomfloat \... {...} {...}
getrandomnumber between the contract of the contract of the contract of the contract of the contract of the contract of the contract of the contract of the contract of the contract of the contract of the contract of the c
getraweparameters \getraweparameters [...] [..=..]
getrawgparameters betrawgparameters [...] [..=..]
getrawparameters \getrawparameters [...] [..=..]
getrawxparameters \getrawxparameters [...] [..=..]
getreference by a set of the set of the set of the set of the set of the set of the set of the set of the set of the set of the set of the set of the set of the set of the set of the set of the set of the set of the set o
getroundednoflines by the contract of the contract of the contract of the contract of the contract of the contract of the contract of the contract of the contract of the contract of the contract of the contract of the con
getsubstring \setminus getsubstring \setminus ...} {...} {...}
gettwopassdatalist biographs \gettwopassdatalist {...}
getvariabledefault \getvariabledefault {...} {...} {...}
getxparameters between the contract of the contract of the contract of the contract of the contract of the contract of the contract of the contract of the contract of the contract of the contract of the contract of the co
globalprocesscommalist \globalprocesscommalist \ldots \...
globalpushreferenceprefix \globalpushreferenceprefix {...} ... \globalpopreferenceprefix
globalswapcounts \globalswapcounts \... \...
globalswapdimens by the contract of the contract of the contract of the contract of the contract of the contract of the contract of the contract of the contract of the contract of the contract of the contract of the contr
globalswapmacros by the contract of the contract of the contract of the contract of the contract of the contract of the contract of the contract of the contract of the contract of the contract of the contract of the contr
gobbledoubleempty being the contract of the contract of the contract of the contract of the contract of the contract of the contract of the contract of the contract of the contract of the contract of the contract of the c
gobbleeightarguments being the computer of the computer of the computer \{... \} \{... \} \{... \} \{... \} \{... \} \{... \}gobblefivearguments \{... \} {...} {...} {...} {...} {...} }
gobblefiveoptionals business in the contract of the contract of the contract of the contract of the contract of the contract of the contract of the contract of the contract of the contract of the contract of the contract 
gobblefourarguments \gobblefourarguments {...} {...} {...} {...}
gobblefouroptionals but allows \gobblefouroptionals [...] [...] [...] [...]
\verb|gobbleninearguments| \verb|qdbbleninearguments| \verb|qdbbleninearguments| \verb|qdbbleninearguments| \verb|qdbbleninearguments| \verb|qdbbleninearguments| \verb|qdbbleninearguments| \verb|qdbbleninearguments| \verb|qdbbleninearguments| \verb|qdbbleninearguments| \verb|qdbbleninearguments| \verb|qdbbleninearguments| \verb|qdbbleninearguments| \verb|qdbbleninearguments| \verb|qdbbleninearguments| \verb|qdbbleninearguments| \verb|qdbbleninearguments| \verb|qdbbleninearguments| \verb|qdbbleninearguments| \verb|qdbbleninearguments| \verb|qdbbleninearguments| \verb|qdbbleninearguments| \gobblesevenarguments \gobblesevenarguments {...} {...} {...} {...} {...} {...} {...}
gobblesixarguments but all the set of the set of the set of the set of the set of the set of the set of the set of the set of the set of the set of the set of the set of the set of the set of the set of the set of the set
gobbletenarguments \gobbletenarguments {...} {...} {...} {...} {...} {...} {...} {...} {...} {...}
gobblethreearguments \gobblethreearguments {...} {...} {...}
gobblethreeoptionals become as a set of the contract of the contract of the contract of the contract of the contract of the contract of the contract of the contract of the contract of the contract of the contract of the c
gobbletwoarguments being a support of the set of the set of the set of the set of the set of the set of the set of the set of the set of the set of the set of the set of the set of the set of the set of the set of the set
```
gobbleuntil **\frac{\frac{\frac{\frac{\frac{\frac{\frac{\frac{\frac{\frac{\frac{\frac{\frac{\frac{\frac{\frac{\frac{\frac{\frac{\frac{\frac{\frac{\frac{\frac{\frac{\frac{\frac{\frac{\frac{\frac{\frac{\frac{\frac{\frac{\frac** grabuntil  $\{\ldots\} \setminus \ldots$ grand **\grand** ... grandepolicecorp **\grandepolicecorp** gras **\gras** grasincline **\grasincline** grasinclinepetit **\grasinclinepetit** grasitalique **business and the contract of the contract of the contract of the contract of the contract of the contract of the contract of the contract of the contract of the contract of the contract of the contract of the** grasitaliquepetit **\grasitaliquepetit** graspetit **\graspetit** \graspetit grave **the contract of the contract of the contract of the contract of the contract of the contract of the contract of the contract of the contract of the contract of the contract of the contract of the contract of the con** grayvalue **by the set of the set of the set of the set of the set of the set of the set of the set of the set of the set of the set of the set of the set of the set of the set of the set of the set of the set of the set of** greeknumerals **being the contract of the contract of the contract of the contract of the contract of the contract of the contract of the contract of the contract of the contract of the contract of the contract of the contr** gsetboxllx **\gsetboxldx** ... {...}<br>gsetboxlly ... {...} gsetboxlly **\gsetboxlly ... {...}** gujaratinumerals **being the controller of the controller of the controller set of the gurmurkhinumerals**  $\{ \ldots \}$  **gurmurkhinumerals**  $\{ \ldots \}$ hairspace **\hairspace** halflinestrut **\halflinestrut** halfstrut **\halfstrut** halfwaybox **\halfwaybox**  $\ldots$ } hash **\hash** hat **\hat {...}** haut **\haut {...}** haut:instance \HIGH **{...}** haut:instance:unitshigh  $\text{unit}$ ,  $\text{unit}$ ,  $\text{unit}$ hboxofvbox ... hbox:example  $\hbar$ hdofstring **\hdofstring {...}** headhbox **\headhbox ... {...}** headnumbercontent **\headnumbercontent** headnumberwidth **\headnumberwidth** headreferenceattributes **beadreferenceattributes**<br>
headsetupspacing<br> **headsetupspacing**<br> **headsetupspacing** headtextcontent **\headtextcontent** headtextdistance **\headtextdistance** headtextwidth **\headtextwidth** headvbox ... {...} headwidth **\headwidth** heightofstring **\heightofstring {...}** help:instance \HELP **[...] {...} {...}** hglue **b**  $\hbar$  **h**  $\hbar$ hiddencitation **\hiddencitation [...]** hiddencite **\hiddencite [...]** highlight **\highlight [...] {...}** highlight:example  $\Huge{\bigcup_{H \text{IGHL}} \{... \}}$ highordinalstr **\highordinalstr {...}** hilo **\hilo [...] {...} {...}** hl **\hl [...]** hpos **\hpos {...}** {...} hsmash **\hsmash {...}** hsmashbox **\hsmashbox ...** hsmashed **\hsmashed {...}** hspace **being the contract of the contract of the contract of the contract of the contract of the contract of the contract of the contract of the contract of the contract of the contract of the contract of the contract of** 

gobbletwooptionals **\gobbletwooptionals [...] [...]** gobbleuntilrelax **beiden as a conserved by the conserved by the conserved by the conserved by the grabbufferdata [...] [...]** grabbufferdata **\grabbufferdata [...] [...] [...] [...]** grabbufferdatadirect **\grabbufferdatadirect {...} {...} {...}** greedysplitstring **biasedysplitstring and the set of the set of the set of the set of the set of the set of the set of the set of the set of the set of the set of the set of the set of the set of the set of the set of the** grille **\grille [..=..]** groupedcommand **because the community of the community of the community of the community of the community of the community of the community of the community of the community of the community of the community of the communi** gurmurkhinumerals **\gurmurkhinumerals {...}** handletokens **blandletokens** ... \with \... hboxreference **\hboxreference [...] {...}** headnumberdistance **\headnumberdistance** headsetupspacing **\headsetupspacing** heightanddepthofstring **beightanddepthofstring {...}** heightspanningtext  $\{\ldots\}$  {...}  $\ldots$ } help:instance:helptext **belptext**  $\{... \} \{... \} \{... \}$ himilo **\himilo {...} {...} {...}** horizontalgrowingbar **\horizontalgrowingbar [..=..]** horizontalpositionbar **\horizontalpositionbar [..=..]**<br>hohantom **\horizontalpositionbar [...]** hphantom **\hphantom {...}** hsizefraction **\hsizefraction {...} {...}**

htdpofstring **butching the contract of the contract of the contract of the contract of the contract of the contract of the contract of the contract of the contract of the contract of the contract of the contract of the con** htofstring **https://widt.com/mode/com/mode/com/mode/com/mode/com/mode/com/mode/com/mode/com/mode/com/mode/com/mode/com/mode/com/mode/com/mode/com/mode/com/mode/com/mode/com/mode/com/mode/com/mode/com/mode/com/mode/com/mode** hyphen **\hyphen** hyphenatedcoloredword **\hyphenatedcoloredword {...}** hyphenatedfile **by** hyphenatedfile  $\hbar$   $\hbar$  **hyphenatedfile**  $\{ \ldots \}$ hyphenatedfilename **by hyphenatedfilename**  $\hbar$  **hyphenatedfilename**  $\{...$ hyphenatedhbox **\hyphenatedhbox {...}** hyphenatedpar **by** hyphenatedpar **f**...} hyphenatedurl **buychers hyphenatedurl**  $\h$ **hyphenatedurl**  $\{...$ hyphenatedword **\hyphenatedword {...}** INRSTEX **\INRSTEX** ibox **\ibox {...}** iff **\iff** ifinobject **\ifinobject ... \else ... \fi** ignoreimplicitspaces **\ignoreimplicitspaces** ignoretagsinexport **\ignoretagsinexport [...]** ignorevalue **ignorevalue ignorevalue**  $\{... \}$  immediatesavetwop impliedby **\impliedby** implies **\implies** incline **\incline** inclinegras **\inclinegras** inclinegraspetit **\inclinegraspetit** inclinepetit **\inclinepetit** includemenu **\includemenu [...]** includeversioninfo **\includeversioninfo {...}** inconnu **\inconnu** incrementcounter **\incrementcounter [...] [...]** incremente **\incremente \...** incrementedcounter **\incrementedcounter [...]** incremente:argument **binding the contract of the contract of the contract of the contract of the contract of the contract of the contract of the contract of the contract of the contract of the contract of the contract of t** incrementpagenumber **\incrementpagenumber** incrementsubpagenumber **\incrementsubpagenumber** incrementvalue **\incrementvalue {...}** indentation **\indentation** infofont **\infofont \infofont \infofont \infofont \infofont \infofont \infofont** inframed **\inframed \inframed**  $\ldots$ }<br>infull **\**  $\ldots$ } infull **\infull {...}** initializeboxstack **\initializeboxstack {...}** inlinebuffer **\inlinebuffer [...]** inlinedbox **\inlinedbox {...}** inlinemath **\inlinemath {...}** inlinemathematics **\inlinemathematics {...}** inlinemessage **\inlinemessage {...}** inlinerange **\inlinerange [...]** innerflushshapebox **\innerflushshapebox** input **\input {...}** inputfilebarename **\inputfilebarename** inputfilename **\inputfilename** inputfilerealsuffix **\inputfilerealsuffix** inputfilesuffix **\inputfilesuffix** inputgivenfile **\inputgivenfile {...}** input:string **\input** ... installactionhandler **\installactionhandler {...}**<br>installactivecharacter **\installactivecharacter \installactivecharacter** installactivecharacter **\installactivecharacter ...**<br>installanddefineactivecharacter **\installanddefineactivechar** 

ifassignment **\ifassignment ... \else ... \fi** ifinoutputstream **\ifinoutputstream ... \else ... \fi** ifparameters **\ifparameters ... \else ... \fi** iftrialtypesetting **\iftrialtypesetting ... \else ... \fi** immediatesavetwopassdata **\immediatesavetwopassdata {...} {...} {...}** infofontbold **\infofontbold** inheritparameter **biographs \inheritparameter [...]** [...] [...]<br>inhibitblank **\inhibitblank \inhibitblank** inhibitblank **\inhibitblank** inlineordisplaymath **\inlineordisplaymath {...} {...}** inlineprettyprintbuffer **\inlineprettyprintbuffer** {...} {...} insertpages **\insertpages [...] [...] [..=..]** installanddefineactivecharacter **\installanddefineactivecharacter ...** {...}<br>installattributestack \... **\installattributestack** \... installattributestack **\installattributestack \...** installautocommandhandler **biographs \installautocommandhandler \... {...} \...** installautosetuphandler **\installautosetuphandler \... {...}** installbasicautosetuphandler **\installbasicautosetuphandler \... {...} \...** installbasicparameterhandler **\installbasicparameterhandler \... {...}** installbottomframerenderer **\installbottomframerenderer {...} {...}**

installcorenamespace **\installcorenamespace {...}** installelangue **\installelangue [...] [..=..]** installelangue:name **\installelangue [...] [...]** installglobalmacrostack **\installglobalmacrostack \...** installmacrostack **\installmacrostack \...** installnamespace **\installnamespace {...}** integerrounding **\integerrounding {...}** intertext **\intertext {...}** italicface **\italicface \italicface** italique **\italique \italique** italiquegras **\italiquegras** italiquegraspetit **\italiquegraspetit** itemtag **\itemtag [...]** JOURSEMAINE **\JOURSEMAINE {...}** jobfilename **\jobfilename** jobfilesuffix **\jobfilesuffix** joursemaine **\joursemaine {...}** kap **\kap {...}** keeplinestogether **been heating \keeplinestogether {...}** keepunwantedspaces **\keepunwantedspaces** kerncharacters **\kerncharacters [...]**  $\{ \ldots \}$ koreancirclenumerals **\koreancirclenumerals {...}** koreannumerals **\koreannumerals {...}** koreannumeralsc **\koreannumeralsc {...}** koreannumeralsp **\koreannumeralsp {...}** koreanparentnumerals **being a superfect of the set of the set of the set of the set of the set of the set of the set of the set of the set of the set of the set of the set of the set of the set of the set of the set of the** LATEX **\LATEX** LamSTeX **\LamSTeX** LaTeX **\LaTeX** LUAJITTEX **\LUAJITTEX** LUAMETATEX **\LUAMETATEX** LUATEX **\LUATEX** Lua **\Lua** LuajitTeX **\LuajitTeX** LuaMetaTeX **\LuaMetaTeX** 

```
installcommandhandler \installcommandhandler \... {...} \...
\label{thm:main} \text{installdefinehandler} \vspace{-0.1cm} \begin{minipage}[h]{0.9\linewidth} \begin{minipage}[h]{0.9\linewidth} \end{minipage}[h]{0.9\linewidth} \begin{minipage}[h]{0.9\linewidth} \end{minipage}[h]{0.9\linewidth} \begin{minipage}[h]{0.9\linewidth} \end{minipage}[h]{0.9\linewidth} \begin{minipage}[h]{0.9\linewidth} \end{minipage}[h]{0.9\linewidth} \begin{minipage}[h]{0.9\linewidth} \end{minipage}[h]{0.9\linewidth} \begin{minipage}[h]{0.9\linewidth} \end{minipage}[h]{0.9\linewidth} \installdefinitionset \installdefinitionset \... {...}
installdefinitionsetmember \installdefinitionsetmember \... {...} \... {...}
installdirectcommandhandler \installdirectcommandhandler \... {...}
installdirectparameterhandler \installdirectparameterhandler \... {...}
installdirectparametersethandler \installdirectparametersethandler \... {...}
installdirectsetuphandler \installdirectsetuphandler \... {...}
installdirectstyleandcolorhandler \installdirectstyleandcolorhandler \... {...}
installframedautocommandhandler \installframedautocommandhandler \... {...} \...
installframedcommandhandler \installframedcommandhandler \... {...} \...
installleftframerenderer \installleftframerenderer {...} {...}
installoutputroutine \installoutputroutine \... {...}
installpagearrangement \installpagearrangement ... {...}
installparameterhandler \installparameterhandler \... {...}<br>installparameterhashhandler \installparameterhashhandler \... {
installparameterhashhandler \installparameterhashhandler \... {...}<br>installparametersethandler \installparametersethandler \... {...}
                                                  installparametersethandler \installparametersethandler \... {...}
installparentinjector \installparentinjector \... {...}
installrightframerenderer \installrightframerenderer {...} {...}
installrootparameterhandler \installrootparameterhandler \... {...}
installsetuphandler \installsetuphandler \... {...}
installsetuponlycommandhandler \installsetuponlycommandhandler \... {...}
installshipoutmethod \installshipoutmethod {...} {...}
installsimplecommandhandler \installsimplecommandhandler \... {...} \...
installsimpleframedcommandhandler \installsimpleframedcommandhandler \... {...} \...
installstyleandcolorhandler \installstyleandcolorhandler \... {...}
installswitchcommandhandler \installswitchcommandhandler \... {...} \...
installswitchsetuphandler \installswitchsetuphandler \... {...}
installtexdirective biased in the contractive field of the contractive installtexdirective {...} {...}
installtextracker \installtextracker {...} {...} {...}
installtopframerenderer \installtopframerenderer {...} {...}
installunitsseparator \installunitsseparator {...} {...}
installunitsspace \installunitsspace {...} {...}
installversioninfo \installversioninfo {...} {...}
invokepageheandler biographic invokepageheandler {...} {...} italiccorrection
                                                  italiccorrection \italiccorrection
                                                  LAMSTEX \LAMSTEX
```
LuaTeX **\LuaTeX** labellanguage:instance  $\triangle$ labellanguage:instance:btxlabel \btxlabellangue labellanguage:instance:head \headlangue labellanguage:instance:label \labellangue \labellangue labellanguage:instance:mathlabel \mathlabellangue labellanguage:instance:operator \operatorlangue labellanguage:instance:prefix  $\text{perfect}$ labellanguage:instance:suffix \suffixlangue labellanguage:instance:taglabel \taglabellangue labellanguage:instance:unit \unitlangue labeltexte:instance \LABELtexte **{...}** labeltexte:instance:btxlabel \btxlabeltexte **{...}** labeltexte:instance:head  $\heasuredangle$ labeltexte:instance:label  $\{.\,. \}$ labeltexte:instance:mathlabel \mathlabeltexte **{...}** labeltexte:instance:operator \operatortexte **{...}** labeltexte:instance:prefix \prefixtexte **{...}** labeltexte:instance:suffix \suffixtexte **{...}** labeltexte:instance:taglabel  $\tag{...}$ <br>labeltexte:instance:unit  $\text{...}$ labeltexte:instance:unit \unittexte **{...}** labeltexts:instance<br>labeltexts:instance:head<br>labeltexts **{...}** {...} labeltexts:instance:label  $\{ \ldots \}$  {...} labeltexts:instance:mathlabel \mathlabeltexts **{...} {...}** languageCharacters **\languageCharacters {...}** languagecharacters **\languagecharacters {...}** languagecharwidth **\languagecharwidth {...}** langue **\langue [...]** langueprincipale **\langueprincipale [...]** langue:example  $\Lambda$ largeurligne **black and the set of the set of the set of the set of the set of the set of the set of the set of t** lastcounter **black lastcounter** [...] [...] lastcountervalue **\lastcountervalue [...]** lastdigit **b** and **lastdigit {...}** lastlinewidth **\lastlinewidth** lastnaturalboxdp **\lastnaturalboxdp** lastnaturalboxht **\lastnaturalboxht** lastnaturalboxwd **\lastnaturalboxwd** lastpredefinedsymbol **\lastpredefinedsymbol** lastrealpage **\lastrealpage** lastrealpagenumber **\lastrealpagenumber** lastsubcountervalue<br>
lastsubpagenumber<br>
lastsubpagenumber<br> **lastsubpagenumber**<br> **lastsubpagenumber** lastsubpagenumber **\lastsubpagenumber** lastuserpage **\lastuserpage** lastuserpagenumber **\lastuserpagenumber** lateluacode **blacks and all the contract of the set of the set of the set of the set of the set of the set of the set of the set of the set of the set of the set of the set of the set of the set of the set of the set of** layerheight **black is a set of the contract of the contract of the contract of the contract of the contract of the contract of the contract of the contract of the contract of the contract of the contract of the contract of** layerwidth **\layerwidth** lbox **\lbox ... {...}** leftbottombox **\leftbottombox {...}** leftbox **\leftbox \leftbox \leftbox \leftbox \leftbox \leftbox \leftbox \leftbox \leftbox \leftbox \leftbox \leftbox \leftbox \leftbox \leftbox \leftbox \leftbox \leftbox \leftbox \lef** lefthbox **\lefthbox {...}** leftlabeltext:instance \leftLABELtexte **{...}** leftlabeltext:instance:head \leftheadtexte **{...}** leftlabeltext:instance:label \leftlabeltexte **{...}** leftlabeltext:instance:mathlabel \leftmathlabeltexte **{...}** leftline **blue and the set of the set of the set of the set of the set of the set of the set of the set of the s** leftorrighthbox **\leftorrighthbox ... {...}** leftorrightvbox **\leftorrightvbox ... {...}** leftorrightvtop **\leftorrightvtop** ... {...}<br>leftskipadaption **by the set of the set of the set of the set of the set of the set of the set of the set of the** leftskipadaption **\leftskipadaption** lefttopbox **\lefttopbox {...}** lefttoright **\lefttoright \lefttoright** lefttorighthbox **\lefttorighthbox ... {...}** lefttorightvbox **\lefttorightvbox ... {...}** lefttorightvtop **\lefttorightvtop ... {...}**

 $\he{\text{leastest}} \{... \} \{... \}$ lasttwodigits **\lasttwodigits {...}** layeredtext **\layeredtext [..=..] [..=..] {...} {...}** lazysavetaggedtwopassdata **blazysavetaggedtwopassdata** {...} {...} {...} lazysavetwopassdata **\lazysavetwopassdata {...} {...} {...}** leftsubguillemot **\leftsubguillemot**

letempty **\letempty \letempty \letempty \letempty \letempty \letempty \letempty \letempty \letempty \letempty \letempty \letempty \letempty \letempty \letempty \letempty \letempty \letempt** letgvalue **blue and the set of the set of the set of the set of the set of the set of the set of the set of the set of the set of the set of the set of the set of the set of the set of the set of the set of the set of th** letgvalueempty **\letgvalueempty {...}** letgvalurelax **\letgvalurelax {...}** letterampersand **\letterampersand** letterat **\letterat \letterat** letterbackslash **\letterbackslash** letterbar **\letterbar** letterbgroup **\letterbgroup \letterbgroup** letterclosebrace **\letterclosebrace** lettercolon **\lettercolon**<br>letterdollar **\letterdollar \letterdolla**  $\label{thm:main}$ <br/> $\label{thm:main}$ <br/> $\label{thm:main}$ <br/> $\label{thm:main}$ letteregroup **\letteregroup**  $\text{letteregroup}$  $\label{thm:rel}$ <br/> $\label{eq:rel}$ <br/> $\label{eq:rel}$ <br/> $\label{eq:rel}$ <br/> $\label{rel:rel}$ letterexclamationmark **\letterexclamationmark** letterhat **\letterhat** letterleftbrace **\letterleftbrace** letterleftbracket **\letterleftbracket** letterleftparenthesis **\letterleftparenthesis** letterless **\letterless** lettermore **\lettermore** letteropenbrace **\letteropenbrace** letterpercent **\letterpercent** letterquestionmark **\letterquestionmark** letterrightbrace **\letterrightbrace** letterrightbracket **\letterrightbracket** letterrightparenthesis **\letterrightparenthesis** lettersinglequote **\lettersinglequote** letterslash **\letterslash** lettertilde **\lettertilde \lettertilde** letterunderscore **\letterunderscore**  $\label{eq:1}$  let<br>value  $\{ \ldots \} \setminus \ldots$ letvalueempty<br>
letvaluerelax
detailletecheric extension of the set of the set of the set of the set of the set of the set of the set of the set of the set of the set of the set of the set of the set of the set of the set o letvaluerelax **\letvaluerelax** {...} lfence **\lifence \lifence \lifence \lifence \lifence \lifence \lifence \lifence \lifence \lifence \lifence \lifence \lifence \lifence \lifence \lifence \lifence \lifence \lifence \life** ligne **\ligne \ligne \ligne \ligne \ligne \**<br>ligneh \ligneh \ligne \ligne \ligne \ligne \ligne \ligne \ligne \ligne \ligne \ligne \ligne \ligne \ligne \ligne \ligne \ligne \ligne \ligne \ligne \ligne \ligne \ligne \ligne \ lignenoire **\lignenoire [..=..]** lignesnoires **\lignesnoires [..=..]** linebox **\linebox {...}** listcite **\listcite [..=..] [...]** listcite:alternative **\listcite [...] [...]** listnamespaces **\listnamespaces** llap **\llap {...}** llongueurliste **\llongueurliste** loadanyfile **\loadanyfile [...]**  $\label{eq:10} \texttt{loadcldfile} \tag{10.10.10.10.20.10.20.10.20.10.20.10.20.10.20.10.20.10.20.10.20.10.20.10.20.10.20.10.20.10.20.10.20.10.20.10.20.10.20.10.20.10.20.10.20.10.20.10.20.10.20.10.20.10.20.10.20.10.20.10.20.10.20.10.20.10.20.$ loadcldfileonce **\loadcldfileonce [...]** loadfontgoodies **\loadfontgoodies [...]**

letbeundefined **\letbeundefined {...}** letcatcodecommand **bless and and and letcatcodecommand \... ... \...** letcscsname **\letcscsname \... \csname ... \endcsname** detcsnamecs **\letcsnamecs** \letcsnamecs \csname ... \endcsname \...<br>1etcsnamecsname **\letcsnamecsname** \csname ... \endcsname \letcsnamecsname \csname ... \endcsname \csname ... \endcsname letdummyparameter **business \letdummyparameter {...}** \... letterdoublequote **\letterdoublequote** letterhash **\letterhash** letterspacing **betters and the set of the contract of the set of the set of the set of the set of the set of the set of the set of the set of the set of the set of the set of the set of the set of the set of the set of the** lhbox **\lhbox {...}** ligneh **\ligneh** ligneregleetexte **\ligneregleetexte [...] {...}** limitatefirstline **\limitatefirstline {...} {...} {...}** limitatelines **\limitatelines {...} {...} {...}** limitatetext **\limitatetext {...} {...} {...}** limitatetext:list **\limitatetext {...} {...} {...}** linespanningtext **\linespanningtext {...} {...} {...}** listcitation **\listcitation [..=..] [...]** listcitation:alternative **\listcitation [...] [...]** listcitation:userdata **\listcitation [..=..] [..=..]** listcite:userdata **\listcite [..=..] [..=..]** loadanyfileonce **\loadanyfileonce [...]** loadbtxdefinitionfile **\loadbtxdefinitionfile [...]** loadbtxreplacementfile **\loadbtxreplacementfile [...]**

loadluafile **\loadluafile [...]** loadtexfile **\loadtexfile [...]** localhsize **\localhsize** localpopbox **\localpopbox ...** localpopmacro **\localpopmacro \...** localpushbox **\localpushbox ...** localpushmacro **\localpushmacro \... localundefine**  $\Delta$  **localundefine**  $\{... \}$ locatedfilepath **\locatedfilepath** locatefilepath **\locatefilepath {...}** locfilename **\locfilename {...}** lowercased **\lowercased {...}** ltop **\ltop ... {...}** ltrhbox **\ltrhbox ... {...}** ltrvbox **\ltrvbox ... {...}** ltrvtop **\ltrvtop ... {...}** luacode **1.112** luacode {...} luaconditional **\luaconditional \...** luaenvironment **\luaenvironment ...** luaexpanded **\luaexpanded {...}** luaexpr **\luaexpr** {...} luafunction **\luafunction {...}** luajitTeX **\luajitTeX** luamajorversion **\luamajorversion** luametaTeX **\luametaTeX** luaminorversion **\luaminorversion** luasetup **\luasetup \** \luasetup {...} luaTeX **\luaTeX** luaversion **\luaversion \luaversion** METAFONT **\METAFONT** METAFUN **\METAFUN** METAPOST **\METAPOST** MetaFont **\MetaFont** MetaFun **\MetaFun** MetaPost **\MetaPost \MetaPost** MKII **\MKII** MKIV **\MKIV** MKIX **\MKIX** MKVI **\MKVI** MKXI **\MKXI** MOIS **\MOIS** {...} MONTHLONG **\MONTHLONG** {...} MONTHSHORT **{...}** MOT **\MOT {...}** MOTS **\MOTS {...}** Mots **\Mots {...}** MPanchor **\MPanchor {...}**<br>MPbetex **\MPbetex** } MPbetex **\MPbetex** {...} MPcode **\MPcode {...} {...}** MPcolor **\MPcolor {...}** MPcoloronly **\MPcoloronly {...}** MPcolumn **\MPcolumn {...}** MPd **\MPd {...}**

```
loadluafileonce \loadluafileonce [...]
loadspellchecklist \loadspellchecklist [...] [...]
loadtexfileonce \loadtexfileonce [...]
loadtypescriptfile \loadtypescriptfile [...]
localframed \localframed [...] [..=..] {...}
localframedwithsettings \localframedwithsettings [...] [..=..] {...}
lomihi \lomihi {...} {...} {...}
lowerbox \{ \ldots \} \setminus \ldots \}lowercasestring being the controller of the controller \Omega and \Omega are all the controller \Omega and \Omega are \Omega are \Omega and \Omega are \Omega are \Omega are \Omega and \Omega are \Omega are \Omega are \Omega and \Omega are \Omega are \lowerleftdoubleninequote \lowerleftdoubleninequote
                                           lowerleftsingleninequote \lowerleftsingleninequote
lowerrightdoubleninequote \lowerrightdoubleninequote
lowerrightsingleninequote \lowerrightsingleninequote
lowhigh:instance \LOWHIGH [...] {...} {...}
lowmidhigh:instance \Lensuremath{\textrm{LOWMIDHIGH}} {...} {...}
lrtbbox \lrtbbox {...} {...} {...} {...} {...}
luaparameterset \luaparameterset {...} {...}<br>luasetup \luaparameterset {...} {...}
                                           Mot \Mot {...}
                                           MPc \MPc {...}
```
MPdrawing **\MPdrawing {...}** MPfontsizehskip **\MPfontsizehskip {...}** MPgetmultipars **\MPgetmultipars {...} {...}** MPgetmultishape **\MPgetmultishape {...} {...}** MPgetposboxes **\MPgetposboxes {...} {...}** MPh **\MPh {...}** MPII **\MPII** MPIV **\MPIV** MPleftskip **\MPleftskip {...}** MPll **\MPll {...}** MPlr **\MPlr {...}** MPls **\MPls {...}** MPmenubuttons **\MPmenubuttons {...}** MPn **\MPn {...}** MPoptions **\MPoptions {...}** MPoverlayanchor **\MPoverlayanchor {...}** MPp {...}<br>MPpage {...} MPpardata **1.1**<br>MPpardata **1.1**<br>MPplus **1...} 1.** MPplus  $\text{MPplus} \{... \} \{... \}$ <br>MPpos  $\{\dots\}$ MPpos **{...}**<br>MPpositiongraphic definition in the matrix of the MPpositiong MPposset **\MPposset {...}** MPr **\MPr {...}** MPrawvar **\MPrawvar {...} {...}** MPregion **\MPregion {...}** MPrest **\MPrest {...} {...}** MPrightskip **\MPrightskip {...}** MPrs **\MPrs {...}** MPstring **\MPstring {...}** MPtext **\MPtext {...}** MPtransparency **\MPtransparency {...}** MPul **(...)** MPur **{...}** MPVI **\MPVI** MPv **\MPv {...} {...} {...}** MPvar **\MPvar {...}** MPvariable **\MPvariable {...}** MPvv **\MPvv \MPvv {...}** {...} {...} MPw<br>
MPw<br>
MPwhd<br>
NPwhd<br>
AMPwhd<br>
AMPwhd<br>
AMPwhd<br>
AMPwhd<br>
AMPw {...} MPwhd **\MPwhd \MPwhd \MPwhd \MPwhd \MPwhd \MPw \MPv \MPv \MPv \MPv \MPv \MPv \MPv \MPv \MPv \MPv \MPv \MPv \MPv \MPv \MPv \MPv \MPv \MPv \MPv \MPv \MPv \MPv \MPv \M** MPx **\MPx \MPx \MPx \** MPxywhd **\MPxywhd {...}** MPy **\MPy {...}** m **\m [...] {...}** makecharacteractive **\makecharacteractive ...** makerawcommalist **\makerawcommalist**  $\ldots$ makestrutofbox **\makestrutofbox ...** manuscript **\manuscript**  $\text{manuscript}$ mapfontsize **\mapfontsize \mapfontsize**  $\Box$ markcontent **\markcontent [...]** {...}

MPinclusions **\MPinclusions [...] {...} {...}** MPpage **\MPpage {...}** MPpositiongraphic **\MPpositiongraphic {...} {..=..}** MPxy **\MPxy {...}** margindata **\margindata [...] [..=..] [..=..] {...}** margindata:instance \MARGINDATA **[..=..] [..=..] {...}** margindata:instance:atleftmargin \atleftmargin **[..=..] [..=..] {...}** margindata:instance:atrightmargin  $\text{har}$  \atrightmargin  $[..=..]$   $[..=..]$   $\{...$ } margindata:instance:ininner **butter and the set of the set of the set of the set of the set of the set of the set of the set of the set of the set of the set of the set of the set of the set of the set of the set of the se** margindata:instance:ininneredge \ininneredge **[..=..] [..=..] {...}** margindata:instance:ininnermargin \ininnermargin **[..=..] [..=..] {...}** margindata:instance:inleft  $\{i, j, k\}$ margindata:instance:inleftedge \inleftedge **[..=..] [..=..] {...}** margindata:instance:inleftmargin \inleftmargin **[..=..] [..=..] {...}** margindata:instance:inmargin \inmargin **[..=..] [..=..] {...}** margindata:instance:inother **and incremental incremental incremental incremental incremental incremental incremental incremental incremental incremental incremental incremental incremental incremental incremental increment** margindata:instance:inouter<br>margindata:instance:inouteredge **and the set of the set of the set of the margindata:**<br>linouteredge [..=..] [..=..] { margindata:instance:inouteredge **argindata:instance:inouteredge (i.e..)** [..=..] [..=..] {...}<br>margindata:instance:inoutermargin **beloginary** \inoutermargin [..=..] [..=..] {..  $\infty$ :inoutermargin  $[..=..]$   $[..=..]$   $\{...$ } margindata:instance:inright  $\in$   $\{...$   $[...$   $[...]$   $[...]$ margindata:instance:inrightedge \inrightedge **[..=..] [..=..] {...}** margindata:instance:inrightmargin \inrightmargin **[..=..] [..=..] {...}** margindata:instance:margintext  $\text{max}$  \margintext [..=..] [..=..] {...}

markedpages **\markedpages [...]** markinjector **being a support to the control of the set of the set of the markpage**  $\{ \ldots \}$  **[...]** markpage **business in the controller of the controller of the controller of the marquage**  $\lambda$  **marquage**  $\lambda$  **(...,...) (** marquepage **business in the contract of the contract of the contract of the contract of the contract of the contract of the contract of the contract of the contract of the contract of the contract of the contract of the co** mat **\mat {...}** math **\math [...] {...}** mathbf **\mathbf** mathbi **\mathbi** mathblackboard **\mathblackboard** mathbs **\mathbs** mathcommand:example  $\text{MATHCOMMAND} \{... \} \{... \}$ mathdefault **\mathdefault** mathdouble **\mathdouble [...] {...} {...} {...}** mathdoubleextensible:instance  $\text{MATHDOUBLEEXTENSIBLE} \{... \} \{... \}$ mathdoubleextensible:instance:doublebar \doublebar {...} {...} mathdoubleextensible:instance:doublebrace \doublebrace {...} {...} mathdoubleextensible:instance:doublebracket \doublebracket **{...} {...}** mathdoubleextensible:instance:doubleparent \doubleparent {...} {...}<br>mathdoubleextensible:instance:overbarunderbar \overbarunderbar {...} {...} mathdoubleextensible:instance:overbarunderbar \overbarunderbar {...} {...}<br>mathdoubleextensible:instance:overbraceunderbrace \overbraceunderbrace {...} {...} mathdoubleextensible:instance:overbraceunderbrace \overbraceunderbrace {...} {...}<br>mathdoubleextensible:instance:overbracketunderbracket \overbracketunderbracket {...} {...} mathdoubleextensible:instance:overbracketunderbracket \overbracketunderbracket **{...} {...}** mathdoubleextensible:instance:overparentunderparent \overparentunderparent **{...} {...}** mathematique **business has a constraint of the constraint of the set of the constraint**  $\mathbb{C}$ **.** The constraint  $\mathbb{C}$ mathematique:assignment **\mathematique [..=..] {...}** mathextensible:instance  $\text{MATHEXTENSIBLE} \{... \} \{... \}$ mathextensible:instance:cleftarrow \cleftarrow **{...} {...}** mathextensible:instance:crightarrow \crightarrow **{...} {...}** mathextensible:instance:crightoverleftarrow \crightoverleftarrow **{...} {...}** mathextensible:instance:eleftarrowfill \eleftarrowfill **{...} {...}** mathextensible:instance:eleftharpoondownfill \eleftharpoondownfill **{...} {...}** mathextensible:instance:eleftharpoonupfill \eleftharpoonupfill **{...} {...}** mathextensible:instance:eleftrightarrowfill \eleftrightarrowfill **{...} {...}** mathextensible:instance:eoverbarfill \eoverbarfill **{...} {...}** mathextensible:instance:eoverbracefill \eoverbracefill {...} {...}<br>mathextensible:instance:eoverbracketfill \eoverbracketfill {...} {...} mathextensible:instance:eoverbracketfill \eoverbracketfill **{...} {...}** mathextensible:instance:eoverparentfill \eoverparentfill **{...} {...}** mathextensible:instance:erightarrowfill \erightarrowfill **{...} {...}** mathextensible:instance:erightharpoondownfill \erightharpoondownfill **{...} {...}** mathextensible:instance:erightharpoonupfill  $\{... \} \{... \}$ <br>mathextensible:instance:etwoheadrightarrowfill  $\{... \} \{... \}$ mathextensible:instance:etwoheadrightarrowfill \etwoheadrightarrowfill **{...} {...}** mathextensible:instance:eunderbarfill \eunderbarfill {...} {...}<br>mathextensible:instance:eunderbracefill \eunderbracefill {...} {...} mathextensible:instance:eunderbracefill \eunderbracefill {...} {...}<br>mathextensible:instance:eunderbracketfill \eunderbracketfill {...} {...} mathextensible:instance:eunderbracketfill \eunderbracketfill {...} {...}<br>mathextensible:instance:eunderparentfill \eunderparentfill {...} {...} mathextensible:instance:eunderparentfill \eunderparentfill **{...} {...}** mathextensible:instance:mequal \mequal {...} {...} mathextensible:instance:mhookleftarrow **\mhookleftarrow {...} {...}** mathextensible:instance:mhookrightarrow **\mhookrightarrow** {...} {...} mathextensible:instance:mhookrightarrow \mhookrightarrow **{...} {...}** mathextensible:instance:mLeftarrow \mLeftarrow **{...} {...}** mathextensible:instance:mLeftrightarrow \mLeftrightarrow **{...} {...}** mathextensible:instance:mleftarrow \mleftarrow **{...} {...}** mathextensible:instance:mleftharpoondown \mleftharpoondown **{...} {...}** mathextensible:instance:mleftharpoonup \mleftharpoonup **{...} {...}** mathextensible:instance:mleftrightarrow \mleftrightarrow **{...} {...}** mathextensible:instance:mleftrightharpoons \mleftrightharpoons **{...} {...}** mathextensible:instance:mmapsto \mmapsto **{...} {...}** mathextensible:instance:mRightarrow \mRightarrow **{...} {...}** mathextensible:instance:mrel \mrel {...} {...} mathextensible:instance:mrightarrow \mrightarrow **{...} {...}** mathextensible:instance:mrightharpoondown \mrightharpoondown **{...} {...}** mathextensible:instance:mrightharpoonup \mrightharpoonup **{...} {...}** mathextensible:instance:mrightleftharpoons \mrightleftharpoons **{...} {...}** mathextensible:instance:mrightoverleftarrow \mrightoverleftarrow **{...} {...}** mathextensible:instance:mtriplerel \mtriplerel **{...} {...}** mathextensible:instance:mtwoheadleftarrow **\mtwoheadleftarrow {...} {...}**<br>mathextensible:instance:mtwoheadrightarrow **\mtwoheadrightarrow** {...} {...} mathextensible:instance:mtwoheadrightarrow \mtwoheadrightarrow<br>mathextensible:instance:tequal \tequal {...} {...} mathextensible:instance:tequal \tequal **{...} {...}** mathextensible:instance:thookleftarrow \thookleftarrow **{...} {...}** mathextensible:instance:thookrightarrow \thookrightarrow {...} {...}<br>mathextensible:instance:tLeftarrow \tLeftarrow {...} {...} mathextensible:instance:tLeftarrow \tLeftarrow **{...} {...}** mathextensible:instance:tLeftrightarrow \tLeftrightarrow **{...} {...}** mathextensible:instance:tleftarrow \tleftarrow **{...} {...}**

marquage **\marquage (...,...) (...,...) [...]**

mathextensible:instance:tleftharpoonup \tleftharpoonup **{...} {...}** mathextensible:instance:tleftrightarrow \tleftrightarrow **{...} {...}** mathextensible:instance:tleftrightharpoons \tleftrightharpoons **{...} {...}** mathextensible:instance:tmapsto \tmapsto **{...} {...}** mathextensible:instance:tRightarrow \tRightarrow **{...} {...}** mathextensible:instance:trel \trel {...} {...} mathextensible:instance:trightarrow \trightarrow **{...} {...}** mathextensible:instance:trightharpoondown \trightharpoondown **{...} {...}** mathextensible:instance:trightharpoonup \trightharpoonup **{...} {...}** mathextensible:instance:trightleftharpoons \trightleftharpoons **{...} {...}** mathextensible:instance:trightoverleftarrow \trightoverleftarrow **{...} {...}** mathextensible:instance:ttriplerel **\ttriplerel {...}** {...}  $\{... \}$  anthextensible:instance:ttwoheadleftarrow **\ttwoheadleftarrow** {...} {...} mathextensible:instance:ttwoheadleftarrow \ttwoheadleftarrow **{...} {...}** mathextensible:instance:ttwoheadrightarrow \ttwoheadrightarrow **{...} {...}** mathextensible:instance:xequal  $\{... \}$   $\{... \}$ mathextensible:instance:xhookleftarrow \xhookleftarrow **{...} {...}** mathextensible:instance:xhookrightarrow \xhookrightarrow {...} {...}<br>mathextensible:instance:xLeftarrow \xLeftarrow {...} {...} mathextensible:instance:xLeftarrow \xLeftarrow **{...} {...}** mathextensible:instance:xLeftrightarrow  $\lambda$ xLeftrightarrow  $\{\ldots\}$  {...} {...} mathextensible:instance:xleftarrow **\xleftarrow {...}** {...} mathextensible:instance:xleftharpoondown **\xleftharpoondown** {...} {...} mathextensible:instance:xleftharpoondown <br>mathextensible:instance:xleftharpoonup  $\{... \} \{... \}$ <br>\xleftharpoonup {...} {...} mathextensible:instance:xleftharpoonup \xleftharpoonup **{...} {...}** mathextensible:instance:xleftrightarrow \xleftrightarrow **{...} {...}** mathextensible:instance:xleftrightharpoons \xleftrightharpoons **{...} {...}** mathextensible:instance:xmapsto \xmapsto **{...} {...}** mathextensible:instance:xRightarrow \xRightarrow **{...} {...}** mathextensible:instance:xrel  $\text{var}$  \xrel {...} {...}  $\text{var}$  athextensible:instance:xrightarrow \xrightarrow \xrightarrow {...} {...} mathextensible:instance:xrightarrow \xrightarrow **{...} {...}** mathextensible:instance:xrightharpoondown \xrightharpoondown **{...} {...}** mathextensible:instance:xrightharpoonup \xrightharpoonup **{...} {...}** mathextensible:instance:xrightleftharpoons \xrightleftharpoons **{...} {...}** mathextensible:instance:xrightoverleftarrow \xrightoverleftarrow **{...} {...}** mathextensible:instance:xtriplerel \xtriplerel **{...} {...}** mathextensible:instance:xtwoheadleftarrow \xtwoheadleftarrow **{...} {...}** mathextensible:instance:xtwoheadrightarrow \xtwoheadrightarrow **{...} {...}** mathfraktur **\mathfraktur** mathframed:instance  $\text{MATHFRAMED } [\dots = 1, 1, \dots]$ mathframed:instance:inmframed \inmframed **[..=..] {...}** mathframed:instance:mcframed<br>mathframed:instance:mframed<br> $\{... = .]\ \{... \}$  $mathematical: \texttt{instance:} \texttt{mframed}$ mathfunction **\mathfunction {...}**<br>mathit **\mathfunction {...}** mathit **\mathit** mathitalic **\mathitalic** mathmatrix  $\text{MATHMTRIX} \{... \}$ mathop  $\mathcal{L}$ ..} mathornament:example  $\text{MATHORMMENT } \{ \dots \}$ mathover **\mathover**  $\mathbb{C}$ ...]  $\{... \} \{... \}$ mathoverextensible:example \MATHOVEREXTENSIBLE **{...}** mathovertextextensible:instance \MATHOVERTEXTEXTENSIBLE **{...} {...}** mathradical:example \MATHRADICAL **[...] {...}** mathrm **\mathrm** mathscript **but a set of the contract of the contract of the contract of the contract of the contract of the contract of the contract of the contract of the contract of the contract of the contract of the contract of the c** mathsl **\mathsl**  $\mathbb{$ mathss **\mathss** mathtext **and the set of the set of the set of the set of the set of the set of the set of the set of the set of the set of the set of the set of the set of the set of the set of the set of the set of the set of the set of** mathtextbf **and the set of the set of the set of the set of the set of the set of the set of the set of the set of the set of the set of the set of the set of the set of the set of the set of the set of the set of the set** mathtextbi **\mathtextbi ... {...}** mathtextbs **\mathtextbs ... {...}** mathtextit **Algebraic 2.1 and 2.1 and 2.1 and 2.1 and 2.1 and 2.1 and 2.1 and 2.1 and 2.1 and 2.1 and 2.1 and 2.1 and 2.1 and 2.1 and 2.1 and 2.1 and 2.1 and 2.1 and 2.1 and 2.1 and 2.1 and 2.1 and 2.1 and 2.1 and 2.1 and** mathtextsl **...**  $\{... \}$ mathtexttf **\mathtexttf ... {...}** mathtf **\mathtf**  $\mathcal{L}$ mathtriplet **here here here here here here here here here here here here here here here here here here here here here here here here here here here here here here** mathtriplet:example<br>mathtt \mathtt \mathtt \mathtt \mathtt \mathtt \mathtt \mathtt \mathtt \mathtt \mathtt \mathtnum \mathtnum \mathtnum \mathtnum \mathtnum \mathtnum \mathtnum \mathtnum \mathtnum \mathtnum \mathtnum \math mathtt **\mathtt** mathunder  $\mathbb{C}$  **mathunder**  $\mathbb{C}$  **mathunder**  $\mathbb{C}$  **mathunder**  $\mathbb{C}$  **mathunder**  $\mathbb{C}$  **mathunder**  $\mathbb{C}$  ...  $mathematical$ mathundertextextensible:instance \MATHUNDERTEXTEXTENSIBLE **{...} {...}** mathunstacked:example \MATHUNSTACKED mathupright **\mathupright \mathupright** mathword **\mathword ... {...}**

mathextensible:instance:tleftharpoondown \tleftharpoondown **{...} {...}**

mathwordbi **\mathwordbi ... {...}** mathwordbs **\mathwordbs ... {...}** mathwordit **\mathwordit ... {...}** mathwordsl **\mathwordsl ... {...}** mathwordtf **\mathwordtf ... {...}** math:assignment **\math [..=..]** {...} maxaligned **but all the contract of the contract of the contract of the contract of the contract of the contract of the contract of the contract of the contract of the contract of the contract of the contract of the contra** mbox **\mbox {...}** measure **\measure \measure \measure \measure \measure \measure \measure \measure \measure \measure \measure \measure \measure \measure \measure \measure \measure \measure \measure \measure \measure \measure \measure \measu** measured **\measured {...}** medskip **\medskip** medspace **\medspace** message  $\{\ldots\}$ mfence **\mfence {...}** mfunction **\mfunction {...}** mfunctionlabeltext **\mfunctionlabeltext {...}** mhbox **\mhbox {...}** middlealigned **heating include the contract of the contract of the contract of the middlebox**  $\rightarrow$  middlebox  $\rightarrow$  middlebox  $\rightarrow$  middlebox  $\rightarrow$  middlebox  $\rightarrow$  middlebox  $\rightarrow$  middlebox  $\rightarrow$  middlebox  $\rightarrow$  middlebox  $\rightarrow$  mid middlebox **\middlebox \middlebox \middlebox \middlebox \middlebox \middlebox \middlebox \middlebox \middlebox \middlebox \middlebox \middlebox \middlebox \middlebox \middlebox \middlebox \mi** midhbox **\midhbox \midhbox \midhbox \midhbox \midhbox \midhbox \midhbox \midhbox \midhbox \midhbox \midhbox \midhbox \midhbox \midhbox \midhbox \midhbox \midhbox \midhbox \midhbox \mid** milieu **\milieu ...** minimalhbox **\minimalhbox ... {...}** mixedcaps **\mixedcaps {...}** mkvibuffer **\mkvibuffer [...]** mois **\mois {...}** molecule **\molecule {...}** mono **\mono** monogras **\monogras** mononormal **\mononormal** monthlong **\monthlong {...}** monthshort **1...**} montrecadre **business in the contrecader of the contrecadre [...]** [...] montrecouleur **\montrecouleur [...]** montredisposition **\montredisposition \montredisposition**  $\ldots$ montregrille **\montregrille [...]** montrejeusymboles **being a contrest of the contrest of the contrest of the montremakeup**  $\{...\}$  **montremakeup**  $\{...\}$ montremakeup **behavior and the contremakeup**  $\mathbb{C}$ ...] montrepolicecorps **\montrepolicecorps [...]** montrereglages **\montrereglages [...]** montrestruts **\montrestruts** mot **\mot {...}** motdroit **\motdroit [...] {...}** mprandomnumber **\mprandomnumber** mtext **\mtext {...}** m:assignment **\m [..=..] {...}** Numeros {...} namedheadnumber **\namedheadnumber {...}** naturalhbox **\naturalhbox** ... {...} naturalhpack **but a superfinite the controller of the controller with the superfinite of the controller with the matural track**  $\lambda \ldots$  **{...}** naturalvbox **\naturalvbox** ... {...} naturalvcenter **\naturalvcenter ...** {...} naturalvpack **but all the contral vector of the contral vector**  $\lambda$ **.**  $\{... \}$ naturalvtop **\naturalvtop** ... {...} naturalwd **\naturalwd** ... negatecolorbox **\negatecolorbox** ...

mathwordbf **\mathwordbf**  $\mathcal{L}$ ... {...} menuinteraction **\menuinteraction \menuinteraction**  $\mathbb{I} \cup \mathbb{I}$ midsubsentence **\midsubsentence** moduleparameter **\moduleparameter {...}** {...} montreedition **being the controller of the controller of the contreedition**  $\mathcal{L}$ **.** [...] [...] [... montreenvironnementpolicecorps **\montreenvironnementpolicecorps [...]** montregroupecouleur **\montregroupecouleur [...] [...]** montrepalette **\montrepalette [...] [...]** NormalizeFontHeight **being a support that is a support of the set of the set of the set of the set of the set of the set of the set of the set of the set of the set of the set of the set of the set of the set of the set of**  $\label{lem:nonlin} \begin{minipage}[c]{0.8\textwidth} \centering \begin{minipage}[c]{0.8\textwidth} \centering \emph{NonmalizeFontWidth} \end{minipage} \begin{minipage}[c]{0.8\textwidth} \centering \emph{NonmalizeFontWidth} \end{minipage} \begin{minipage}[c]{0.8\textwidth} \centering \emph{NonmalizeFontWidth} \end{minipage} \begin{minipage}[c]{0.8\textwidth} \centering \emph{NonmalizeFontWidth} \end{minipage} \begin{minipage}[c]{0.8\textwidth} \centering \emph{NonmalizeFontWidth} \end{minipage} \begin{minipage}[c]{0.8\text$ NormalizeTextHeight **\NormalizeTextHeight {...} {...} {...}** NormalizeTextWidth **\NormalizeTextWidth {...} {...} {...}** namedstructureheadlocation **\namedstructureheadlocation** {...} namedstructureuservariable **\namedstructureuservariable**  $\ldots$ } {...} namedstructurevariable **business \namedstructurevariable** {...} {...} namedtaggedlabeltexts **but all the contract of the contract of the contract aggedlabeltexts {...} {...} {...} {...}** naturaltpack **\naturaltpack ... {...}**

negated **\negated** {...} negemspace **\negemspace**  $\neq$ negenspace **\negenspace** negthinspace **\negthinspace** newattribute **\matteribute** \matteribute \matteribute \matteribute \matteribute \matteribute \matteribute \matter newcatcodetable **\newcatcodetable \** \newcatcodetable \... newcounter **\newcounter**  $\infty$ newevery **\newevery \newevery \newevery** \newevery \newevery \newevery \newevery \newevery \newevery \newevery \newevery \newevery \newevery \newevery \newevery \newevery \newevery \newevery \newevery \newevery \newevery \ newfrenchspacing **\newfrenchspacing** newmode **\newmode** {...} newsignal \...<sup>1</sup> newsystemmode **\newsystemmode** {...} nextbox **\nextbox** nextboxdp **\nextboxdp** nextboxht **\nextboxht** nextboxhtdp **\nextboxhtdp** nextboxwd **\nextboxwd** nextcounter **\nextcounter \nextcounter [...]** [...] nextcountervalue **business \nextcountervalue [...]** nextdepth **\nextdepth \nextdepth** nextparagraphs<br>
nextparagraphs : example<br>  $\alpha$ <br>  $\alpha$ <br>  $\alpha$ <br>  $\alpha$ <br>  $\alpha$ <br>  $\alpha$ <br>  $\alpha$ <br>  $\alpha$ <br>  $\alpha$ <br>  $\alpha$ <br>  $\alpha$ <br>  $\alpha$ <br>  $\alpha$ <br>  $\alpha$ <br>  $\alpha$ nextparagraphs:example nextrealpage **business \nextrealpage**  $\lambda$ nextrealpagenumber **\nextrealpagenumber** nextsubpagenumber **\nextsubpagenumber** nextuserpage **business \nextuserpage** nextuserpagenumber **\nextuserpagenumber** nocap **\nocap {...}** nocharacteralign **\nocharacteralign** nocitation **\nocitation**  $\Delta$  **\nocitation**  $\ldots$ } nocitation:direct **\nocitation {...}** nocite **\nocite \nocite \nocite \nocite \nocite \nocite \nocite \nocite \nocite \nocite \nocite \nocite \nocite \nocite \nocite \nocite \nocite \nocite \nocite \nocite \nocite \noc** nocite:direct **\nocite {...}** nodetostring **\nodetostring \** \nodetostring \... {...} noffigurepages **\noffigurepages** noflines **\noflines** noflocalfloats **\noflocalfloats** noheightstrut **\noheightstrut** noindentation **\noindentation** noitem **\noitem \noitem** nonfrenchspacing **biomagnetic increases has a set of the confrenchspacing**  $\mathbf{p}$ nonmathematics **\nonmathematics {...}**<br>normal **\nonmathematics {...}** normal **\normal** normalboldface **\normalboldface** normalitalicface **bidding the contract of the contract of the contract of the contract of the contract of the contract of the contract of the contract of the contract of the contract of the contract of the contract of the** normalizedfontsize **\normalizedfontsize** normalpetit **\normalpetit** normalslantedface **\normalslantedface** normaltypeface **\normaltypeface** note **\note**  $\int$  [...]  $\left[ \ldots \right]$ noteligne:instance  $\text{LINENOTE } \{ \dots \}$ noteligne:instance:linenote \linenote **{...}** notesymbol **\notesymbol**  $\ldots$  [...] note:instance<br>note:instance:assignment<br> $\text{MOTE}$  **[...]** {...}<br> $\text{MOTE}$  **[....]** note:instance:assignment<br>note:instance:assignment:endnote<br>\endnote [..=..] note:instance:assignment:endnote \endnote **[..=..]** note:instance:assignment:footnote \footnote **[..=..]** note:instance:endnote  $\{\ldots\}$ note:instance:footnote **business** \footnote  $\ldots$  } {...} notragged **\notragged \notragged** ntimes **\ntimes**  $\ldots$ } {...}

nextsubcountervalue **business in the set of the set of the set of the set of the set of the set of the set of the set of the set of the set of the set of the set of the set of the set of the set of the set of the set of th** normalframedwithsettings **butters hormalframedwithsettings** [..=..]  $\{... \}$ normalizebodyfontsize **\normalizebodyfontsize**  $\ldots$  {...} normalizefontdepth **\normalizefontdepth \normalizefontdepth** \... {...} {...} normalizefontheight **being the controller of the controller of the controller of the controller of the controller of the controller**  $\lambda$  **and**  $\lambda$  **and**  $\lambda$  **and**  $\lambda$  **and**  $\lambda$  **and**  $\lambda$  **and**  $\lambda$  **and**  $\lambda$  **and**  $\lambda$  **and**  $\lambda$  **and** normalizefontline **but allow the contral of the contral interval**  $\lambda$  and  $\lambda$   $\{\ldots\}$   $\{\ldots\}$   $\{\ldots\}$ normalizefontwidth **\normalizefontwidth**  $\ldots$  {...} {...} normalizetextdepth **\normalizetextdepth {...}** {...} normalizetextheight **\normalizetextheight {...}** {...} normalizetextline **but all the set of the set of the set of the set of the set of the set of the set of the set of the set of the set of the set of the set of the set of the set of the set of the set of the set of the set** normalizetextwidth **\normalizetextwidth**  $\{... \} \{... \} \{... \}$ 

numberofpoints **\numberofpoints** {...} numeroformule **\numeroformule**  $\ldots$ numeropage **\numeropage** numeros **\numeros**  $\ldots$ } numerotete **\numerotete**  $\lambda$ **numerotete** [...] [...] numerotetecourant **\numerotetecourant** obeydepth **\obeydepth** objectdepth **\objectdepth** objectheight **\objectheight** objectmargin **\objectmargin** objectwidth **\objectwidth** obox **\obox {...}** offset **\offset [..=..] {...}** onedigitrounding **but a contract to the conedigitrounding {...}** ordinaldaynumber **\ordinaldaynumber {...}** ordinalstr **\ordinalstr {...}** oriente **\oriente [..=..] {...}** ornament:example \ORNAMENT **{...} {...}** outputfilename **\outputfilename** outputstreambox **\outputstreambox [...]**<br>
outputstreamcopy **\outputstreamcopy \outputstreamcopy \** outputstreamunvbox **\outputstreamunvbox [...]** over  $\overline{...}$ overlaybutton **\overlaybutton [...]** overlaybutton:direct **\overlaybutton {...}** overlaycolor **\overlaycolor** overlaydepth **\overlaydepth** overlayfigure **\overlayfigure {...}** overlayheight **\overlayheight** overlayimage **\overlayimage {...}** overlaylinecolor **\overlaylinecolor** overlaylinewidth **\overlaylinewidth** overlayoffset **\overlayoffset** overloaderror **\overloaderror** overset **\overset** {...} {...} PDFcolor PDFcolor **\PDFcolor {...}**<br>PDFETEX **\PDFETEX** PDFTEX **\PDFTEX** PICTEX **\PICTEX** PiCTeX **\PiCTeX** PointsToReal **being a controlled a controlled being a controlled being a controlled being a controlled being a controlled being a controlled being a controlled being a controlled being a controlled being a controlled being** PPCHTEX **\PPCHTEX** PPCHTeX **\PPCHTeX** PRAGMA **\PRAGMA** PtToCm **\PtToCm {...}** page **but the contract of the contract of the contract of the contract of the contract of the contract of the contract of the contract of the contract of the contract of the contract of the contract of the contract of the** pagebreak **\pagebreak [...]** pagefigure **buying the contract of the contract of the contract of the contract of the contract of the contract of the contract of the contract of the contract of the contract of the contract of the contract of the contrac** paletsize **\paletsize \paletsize \paletsize \paletsize \paletsize \paletsize \paletsize** paragraphs:example<br>pdfactualtext

obtientmarquage **\obtientmarquage [...] [...] [...]** offsetbox **\offsetbox [..=..] \... {...}** ornamenttext:collector **\ornamenttext [..=..] [..=..] {...} {...}** ornamenttext:direct **being the contrament of the contrament (contrament contrament contrament contrament contrament contrament contrament contrament contrament contrament contrament contrament contrament contrament contram**  $\mathrm{normaltext}$  [..=..] [..=..] {...} {...} outputstreamcopy **\outputstreamcopy [...]** outputstreamunvcopy **\outputstreamunvcopy [...]** overlayrollbutton **being the contract of the contract of the contract of the contract of the contract of the contract of the contract of the contract of the contract of the contract of the contract of the contract of the c** overlaywidth **\overlaywidth** PDFETEX **\PDFETEX** PointsToBigPoints **being assumed as a contract of the Contract of Security PointsToBigPoints {...} \...** PointsToWholeBigPoints **\PointsToWholeBigPoints** {...} \... pagearea **between the contract of the contract of the contract of the pagearea**  $[\ldots]$  $[\ldots]$  $[\ldots]$ pageinjection **being a constructed heating in the set of the set of the set of the set of the set of the set of the set of the set of the set of the set of the set of the set of the set of the set of the set of the set o** pageinjection:assignment **\pageinjection** [..=..] [..=..] pagestaterealpage **\pagestaterealpage {...} {...}** pagestaterealpageorder **\pagestaterealpageorder {...} {...}** pdfactualtext **\pdfactualtext \pdfactualtext** {...} {...} pdfactualtext **\pdfactualtext** {...} pdfbackendactualtext **\pdfbackendactualtext {...} {...}** pdfbackendcurrentresources **\pdfbackendcurrentresources** pdfbackendsetcatalog **\pdfbackendsetcatalog {...} {...}** pdfbackendsetcolorspace **\pdfbackendsetcolorspace {...} {...}** pdfbackendsetextgstate **\pdfbackendsetextgstate {...} {...}** pdfbackendsetinfo **\pdfbackendsetinfo {...} {...}**

pdfbackendsetpattern **\pdfbackendsetpattern {...} {...}** pdfbackendsetshade **business are allowed as a set of the set of the set of the set of the set of the set of the set of the set of the set of the set of the set of the set of the set of the set of the set of the set of the** pdfcolor **\pdfcolor {...}** pdfeTeX **\pdfeTeX** pdfTeX **\pdfTeX** percent **\percent** percentdimen **between the contract of the contract of the contract of the contract of the contract of the contract of the contract of the contract of the contract of the contract of the contract of the contract of the cont** periodes **\periodes [...]** periodes:assignment **\periodes [..=..]** permitcaretescape **\permitcaretescape** permitcircumflexescape **\permitcircumflexescape** permitspacesbetweengroups **\permitspacesbetweengroups** persiandecimals **\persiandecimals {...}** persiannumerals **\persiannumerals {...}** petit **\petit** petitepolicecorps **\petitepolicecorps** petitescapitales **\petitescapitales {...}** petittype **\petittype \petittype** phantom **\phantom {...}** phantombox  $\lambda$  **\phantombox** [..=..] pilechamp **\pilechamp [...] [...] [..=..]** placeattachments **\placeattachments** placebtxrendering **being the set of the set of the set of the set of the set of the set of the set of the set of the set of the set of the set of the set of the set of the set of the set of the set of the set of the set of** placecitation **\placecitation**  $\Delta$  \placecitation  $\ldots$ placecomments **\placecomments** placecoteacote **being the contract of the set of the set of the set of the set of the set of the set of the set of the set of the set of the set of the set of the set of the set of the set of the set of the set of the set** placecurrentformulanumber **\placecurrentformulanumber** placedbox  $\{ \ldots \}$ placeflottant:instance  $\Delta F$   $\Delta F$  placeflottant:instance:figure **being a set of the set of the set of the set of the set of the set of the set of the set of the set of the set of the set of the set of the set of the set of the set of the set of the set of** placeflottant:instance:graphic  $\rho$  \placegraphic  $\Omega$  \end{bmatrix} {...} {...} {...} placeflottant:instance:table  $\rho$  \placetable  $\rho$  [...]  $\{\ldots\}$  {...} placeformule **bulge in the set of the set of the set of the set of the set of the set of the set of the set of the set of the set of the set of the set of the set of the set of the set of the set of the set of the set of t** placeframed **\placeframed \placeframed \placeframed** [...] [..=..] {...}<br>placehelp **\placehelp** placeinitial **\placeinitial \placeinitial**  $\Box$ placelayer **\placelayer**  $\Delta y = \Delta x + \Delta y$ placeliste **bulge and the set of the set of the set of the set of the set of the set of the set of the set of the set of the set of the set of the set of the set of the set of the set of the set of the set of the set of th** placelisteinmbriquee **\placelisteinmbriquee [...] [..=..]** placelisteinmbriquee:instance \placeCOMBINEDLIST **[..=..]** placelisteinmbriquee:instance:content \placecontent **[..=..]** placelistoffloats:instance \placelistofFLOATS **[..=..]** placelistoffloats:instance:chemicals \placelistofchemicals **[..=..]** placelistoffloats:instance:figures \placelistoffigures **[..=..]** placelistoffloats:instance:graphics \placelistofgraphics **[..=..]** placelistoffloats:instance:intermezzi \placelistofintermezzi **[..=..]** placelistoffloats:instance:tables \placelistoftables **[..=..]** placelistofsorts **\placelistofsorts [...] [..=..]** placelistofsorts:instance \placelistofSORTS **[..=..]** placelistofsorts:instance:logos \placelistoflogos **[..=..]** placelistofsynonyms:instance \placelistofSYNONYMS **[..=..]** placelistofsynonyms:instance:abbreviations \placelistofabbreviations **[..=..]** placelocalnotes **\placelocalnotes [...] [..=..]** placement **\placement \placement**  $\qquad \qquad \ldots$  **[...]**  $[...]$   $[...]$ placement:example \PLACEMENT **[..=..] {...}** .<br>
placenamedfloat **being the contract of the contract of the contract of the contract of the contract of the contract of the contract of the contract of the contract of the contract of the contract of the contract of the** placenamedformula **\placenamedformula [...] {...} {...}** placenotes **being the contract of the contract of the contract of the contract of the contract of the contract of the contract of the contract of the contract of the contract of the contract of the contract of the contract** 

pdfbackendsetname **\pdfbackendsetname {...} {...}** pdfbackendsetpageattribute **\pdfbackendsetpageattribute {...} {...}** pdfbackendsetpageresource **\pdfbackendsetpageresource {...} {...}** pdfbackendsetpagesattribute **business \pdfbackendsetpagesattribute {...}** {...} pickupgroupedcommand **\pickupgroupedcommand {...} {...} {...}** placefloatwithsetups **\placefloatwithsetups [...] [...] [...] {...} {...}** placeflottant **\placeflottant [...] [...] [...] {...} {...}** placeflottant:instance:chemical  $\rho$ lacechemical  $\ldots$ ]  $\ldots$ }  $\ldots$ }  $\ldots$ } placeflottant:instance:intermezzo  $\rho$  \placeintermezzo [...] [...] {...} {...} placehelp **\placehelp** placelayeredtext **be a constant to the constant of the constant of the constant**  $\Delta$  **(...)** [..=..]  $[...]$   $[...]$   $[...]$   $[...]$   $[...]$ placelesunsaudessusdesautres **\placelesunsaudessusdesautres {...} {...}** placelistofpublications **\placelistofpublications [...] [..=..]** placelistofsynonyms **\placelistofsynonyms [...] [..=..]** placemarquespages **\placemarquespages [...] [...] [..=..]**

placenotespdp **\placenotespdp [..=..]** placenotespdplocales **\placenotespdplocales [..=..]** placenumeropage **being a constant of the constant of the constant of the constant of the constant of the constant of the constant of the constant of the constant of the constant of the constant of the constant of the const** placepairedbox:instance \placePAIREDBOX **[..=..] {...} {...}** placepairedbox:instance:legend  $\Box$   $\Box$   $\Box$ placeparallel **\placeparallel [...] [...] [..=..]** placerawheaddata **\placerawheaddata [...]** placerawheadnumber **\placerawheadnumber [...]** placerawheadtext **\placerawheadtext [...]** placerawlist **\placerawlist [...] [..=..]** placeregistre **business \placeregistre [...]** [..=..] placeregistre:instance \placeREGISTER **[..=..]** placeregistre:instance:index \placeindex \placeindex [..=..] placerenderingwindow **\placerenderingwindow [...] [...]** placesousformule **\placesousformule [...] {...}** placesurgrille **business has been heating has been heating heating heating heating heating heating heating heating heating heating heating heating heating heating heating heating hea** placesurgrille:list **\placesurgrille [...] {...}** placetextetete **\placetextetete [...]** point \point {...}<br>popattribute <br>\popattribute \point {...} popmacro **\popmacro \popmacro** \popmacro \popmacro \popmacro \popmacro \popmacro \popmacro \popmacro \popmacro \popmacro \popmacro \popmacro \popmacro \popmacro \popmacro \popmacro \popmacro \popmacro \popmacro \popmacro \ popmode  $\Box$  **\popmode**  $\Box$ popsystemmode **buying the contract of the contract of the contract of the contract of the contract of the contract of the contract of the contract of the contract of the contract of the contract of the contract of the cont** position **\position \position \position \**  $\ldots$ ,  $\ldots$ }  $\ldots$ } positionoverlay **be a set of the contract of the contract of the contract of the contract of the contract of the contract of the contract of the contract of the contract of the contract of the contract of the contract of t** positionregionoverlay **because the contract of the contract of the contract of the contract of the contract of the contract of the contract of the contract of the contract of the contract of the contract of the contract of** postponenotes **\postponenotes**  $\qquad$ predefinedfont **but all the contract of the contract of the contract of the contract of the contract of the contract of the contract of the contract of the contract of the contract of the contract of the contract of the co** predefinefont **being the contract of the contract of the contract of the contract of the contract of the contract of the contract of the contract of the contract of the contract of the contract of the contract of the contr** predefinesymbol **\predefinesymbol [...]** prefixedpagenumber **\prefixedpagenumber** premieresouspage **\premieresouspage** prendbuffer **\prendbuffer [...]** prendbuffer:instance \obtientBUFFER prependetoks **because the contract of the contract of the contract of the contract of the contract of the contract of the contract of the contract of the contract of the contract of the contract of the contract of the cont** prependgvalue **business in the contract of the contract of the contract of the contract of the contract of the contract of the contract of the contract of the contract of the contract of the contract of the contract of the** prependtocommalist **being the community of the community of the community of the community of the community of the community of the community of the community of the community of the community of the community of the commu** prependtoks **but all the contract of the contract of the contract of the contract of the contract of the contract of the contract of the contract of the contract of the contract of the contract of the contract of the contr** prependtoksonce **business in the contract of the contract of the contract of the contract of the contract of the contract of the contract of the contract of the contract of the contract of the contract of the contract of t** prependvalue **business business here here here here here here here here here here here here here here here here here here here here here here here here here here here** prerollblank **being the contract of the contract of the contract of the contract of the contract of the contract of the contract of the contract of the contract of the contract of the contract of the contract of the contra** presetdocument **\presetdocument** [..=..]<br>presetfieldsymbols **being the set of the set of the set of the set of the set of the set of the set of the set of the set of the set of the set of the set of the set of the set of t** presetlabeltext:instance \presetLABELtexte **[...] [..=..]** presetlabeltext:instance:btxlabel  $\preceq$  \presetbtxlabeltexte  $[\dots]$  [..=..] presetlabeltext:instance:head  $\rangle$ presetheadtexte  $[\ldots]$   $[\ldots]$ presetlabeltext:instance:label \presetlabeltexte **[...] [..=..]** presetlabeltext:instance:mathlabel \presetmathlabeltexte **[...] [..=..]** presetlabeltext:instance:operator \presetoperatortexte **[...] [..=..]** presetlabeltext:instance:prefix  $\preceq$   $\preceq$  presetlabeltext:instance:suffix  $\rangle$  \presetsuffixtexte  $[\ldots]$   $[\ldots]$ presetlabeltext:instance:taglabel  $\rho$  \presettaglabeltexte  $[\ldots]$   $[\ldots]$ presetlabeltext:instance:unit  $\gamma$ <sup>1</sup> \presetunittexte [...] [..=..] pretocommalist **be a set of the commalist field**  $\mathcal{L}$  **h**  $\mathcal{L}$ prettyprintbuffer **business business heating in the set of the set of the set of the set of the set of the set of the set of the set of the set of the set of the set of the set of the set of the set of the set of the s** prevcounter **but all the set of the set of the set of the set of the set of the set of the set of the set of the set of the set of the set of the set of the set of the set of the set of the set of the set of the set of the** prevcountervalue **\prevcountervalue [...]** preventmode **\preventmode [...]** prevrealpage **\prevrealpage** prevrealpagenumber **\prevrealpagenumber** prevsubcountervalue **\prevsubcountervalue [...] [...]** prevsubpage **being the contract of the contract of the contract of the contract of the contract of the contract of the contract of the contract of the contract of the contract of the contract of the contract of the contrac** prevsubpagenumber **\prevsubpagenumber** prevuserpage **\prevuserpage** prevuserpagenumber **\prevuserpagenumber** procent **\procent** processaction **\processaction \processaction**  $\Box$  [...] [..,..=>..,..] processassignlist **being the contract of the contract of the contract of the contract of the contract of the contract of the contract of the contract of the contract of the contract of the contract of the contract of the c** 

placenumerotete **\placenumerotete [...]** placepairedbox **being a constant of the constant of the constant of the constant of the constant of the constant of the constant of the constant of the constant of the constant of the constant of the constant of the consta** popattribute **\popattribute \...** presetfieldsymbols **\presetfieldsymbols [...]** processallactionsinset **businessallactions \processallactionsinset** [...] [..,..=>..,..] processassignmentcommand **\processassignmentcommand [..=..] \...**

processbetween **\processbetween** {...} \... processcontent **\processcontent {...}** \... processfile **\processfile {...}** processfilemany **\processfilemany {...}** processfilenone **\processfilenone {...}** processfileonce **but all the contract of the contract of the set of the processfileonce {...}** processlinetablefile **\processlinetablefile {...}** processMPbuffer **\processMPbuffer [...]** processMPfigurefile **\processMPfigurefile {...}** processranges **being a constant of the constant of the constant of the constant of the constant of the constant of the constant of the processe paratedlist [...]**  $\Delta$  **\processeparatedlist [...]** processtexbuffer **\processTEXbuffer [...]**<br>processtokens **\processtokens** {...} {. processxtablebuffer **\processxtablebuffer [...]** produit **\produit \produit \produit \** produit:string **by the set of the set of the set of the set of the set of the set of the set of the set of the set of the set of the set of the set of the set of the set of the set of the set of the set of the set of the s** profilegivenbox **\profilegivenbox {...} ...** programme **\programme**  $\lceil \ldots \rceil$ projet **\projet [...]** projet:string **\projet** ... pseudoMixedCapped **\pseudoMixedCapped {...}** pseudoSmallCapped **\pseudoSmallCapped {...}** pseudoSmallcapped **\pseudoSmallcapped {...}** pseudosmallcapped **\pseudosmallcapped {...}** purenumber **\purenumber {...}** pushattribute **\pushattribute \** \pushattribute \... **pushbar** \pushbar \pushbar \.... pushbar  $\Box$  ...] ... \popbar pushbutton  $\Box$  ...] [...] pushmacro **\** \pushmacro \... pushmode  $\{\ldots\}$ pushoutputstream **\pushoutputstream [...]** pushsystemmode **bushsystemmode**  $\{...$ qqpart **\qqpart {...} {...}** [...] qquad **\qquad** quad **\quad** quads **\quads [...]** quarterstrut **\quarterstrut** quitcommalist **\quitcommalist** quitprevcommalist **\quitprevcommalist** quittypescriptscanning **\quittypescriptscanning** ReadFile **\ReadFile** {...} raggedbottom **\raggedbottom** raggedcenter **\raggedcenter**

processassignmentlist **being the set of the set of the set of the set of the set of the set of the set of the set of the set of the set of the set of the set of the set of the set of the set of the set of the set of the se** processbodyfontenvironmentlist **\processbodyfontenvironmentlist** \... processcolorcomponents **being the control of the control of the control of the control of the processcommacommand [...] \.** processcommacommand **\processcommacommand [...] \...** processcommalist **being the contract of the contract of the contract of the contract of the contract of the contract of the contract of the contract of the contract of the contract of the contract of the contract of the co** processcommalistwithparameters **\processcommalistwithparameters [...] \...** processfirstactioninset **by the contract of the contractioning of the contract is the contract of the contractioning of the contractioning of the contractioning of the contractioning of the contractioning of the contractio** processisolatedchars **being the contract of the contract of the contract of the contract of the contract of the contract of the contract of the contract of the contract of the contract of the contract of the contract of th** processisolatedwords **business \processisolatedwords** {...} \... processlinetablebuffer **\processlinetablebuffer [...]** processlist **be a contract to the contract of the contract of the contract of the contract of the contract of the contract of the contract of the contract of the contract of the contract of the contract of the contract of** processmonth **\processmonth** {...} {...} <br>processranges <br>**\processranges** {...] \... processseparatedlist **\processseparatedlist [...] [...] {...}** processtokens **\processtokens {...} {...} {...} {...} {...}** processuntil **\processuntil \...** processyear **being a set of the contract of the contract of the contract of the contract of the contract of the contract of the contract of the contract of the contract of the contract of the contract of the contract of th** profiledbox **\profiledbox [...] [..=..] {...}** pusharrangedpages **\pusharrangedpages ... \poparrangedpages** pusharriereplan **\pusharriereplan [...] ... \poparriereplan** pushbutton **\pushbutton [...] [...]** pushcatcodetable **\pushcatcodetable ... \popcatcodetable** pushcouleur **\pushcouleur [...] ... \popcouleur** pushendofline **bushendofline** ... \popendofline  $\Box$ pushindentation **bushindentation \pushindentation** ... \popindentation pushMPdrawing **\pushMPdrawing ... \popMPdrawing** pushmathstyle **bushmathstyle** ... \popmathstyle **...** \pushmathstyle ... \popmathstyle pushpath **\pushpath [...] ... \poppath** pushpunctuation **bushpunctuation \pushpunctuation** ... \poppunctuation pushrandomseed **\pushrandomseed ... \poprandomseed** pushreferenceprefix  $\text{supp}$   $\text{supp}$   $\text{supp}$  ... \popreferenceprefix putboxincache **\putboxincache {...} {...} ...** putnextboxincache **butnextboxincache**  $\mu$ **thextboxincache** {...}  $\{... \}$  {...}

raggedleft **\raggedleft** raggedright **\raggedright \raggedright** raggedwidecenter **\raggedwidecenter** raisebox **\raisebox {...} \... {...}** randomizetext **\randomizetext {...}** randomnumber **\randomnumber {...} {...}** rawcounter **\rawcounter \rawcounter \rawcounter** [...] [...] rawcountervalue **\rawcountervalue [...]** rawdate **\rawdate [...]** rawdoifinset **\rawdoifinset {...} {...} {...}** rawgetparameters **\rawgetparameters [...] [..=..]** rawprocesscommalist **\rawprocesscommalist [...] \...** rawsubcountervalue **\rawsubcountervalue [...] [...]** razmarquage **\razmarquage [...]** rbox **\rbox ... {...}** readfile **but all the contract of the contract of the contract of the contract of the contract of the contract of the contract of the contract of the contract of the contract of the contract of the contract of the contract** readlocfile **business \readlocfile {...}** {...} {...} readsysfile **but allows readsysfile**  $\{... \} \{... \} \{... \}$ readtexfile **being the contract of the contract of the contract of the contract of the contract of the contract of the contract of the contract of the contract of the contract of the contract of the contract of the contrac** readxmlfile **\readxmlfile {...} {...} {...}** realpagenumber **\realpagenumber** realSmallCapped **\realSmallCapped {...}** realSmallcapped **\realSmallcapped {...}** realsmallcapped **\realsmallcapped {...}** recursedepth **\recursedepth** recurselevel **\recurselevel** recursestring **\recursestring** redoconvertfont **\redoconvertfont** ref **\ref [...] [...]** reference **\reference [...] {...}** referencepage **\referencepage [...]** referenceprefix **\referenceprefix** referencetexte **\referencetexte [...] {...}** reflete **\reflete** {...}<br>registerattachment **\reflete** {...} registerfontclass **\registerfontclass {...}** registermenubuttons **\registermenubuttons [...] [...]** registersort **\registersort [...] [...]** registersynonym **\registersynonym [...] [...]** registerunit **\registerunit [...] [..=..]** registre:instance \REGISTER **[...] {..+...+..}** registre:instance:index \index **[...] {..+...+..}** registre:instance:ownnumber:index \index **[...] {...} {..+...+..}** regle  $\text{regle }$ reglealignement **\reglealignement [...]** reglearrangement **\reglearrangement [...]** reglearriereplan **\reglearriereplan [...] [..=..]** reglearriereplans:page **\reglearriereplans [...] [..=..]** reglebloc<br>
regleblocsection<br>
regleblocsection<br> **regleblocsection**<br> **regleblocsection** reglebuffer **\reglebuffer [...] [..=..]** reglecapitales **\reglecapitales [...] [..=..]** regleclipping **\regleclipping [..=..]** reglecolonnes **\reglecolonnes [..=..]**

rawdoifelseinset **\rawdoifelseinset {...} {...} {...} {...}** rawdoifinsetelse **by a constrained in the constraint of the constraints of the constraints**  $\mathcal{C}$ rawprocessaction **\rawprocessaction [...] [..,..=>..,..]** rawprocesscommacommand **\rawprocesscommacommand [...] \...** rawstructurelistuservariable **\rawstructurelistuservariable {...}** readfixfile **being the contract of the contract of the contract of the contract of the contract of the contract of the contract of the contract of the contract of the contract of the contract of the contract of the contrac** readjobfile **\readjobfile {...} {...} {...}** readsetfile **\readsetfile {...} {...} {...} {...}** referenceformat:example \REFERENCEFORMAT **{...} {...} [...]** registerattachment<br>
registerctxluafile<br>
registerctxluafile<br> **registerctxluafile**<br> **registerctxluafile**<br> **registerctxluafile**<br> **registerctxluafile** registerctxluafile **\registerctxluafile {...} {...}** registerexternalfigure **\registerexternalfigure [...] [...] [..=..]** registerhyphenationexception **\registerhyphenationexception [...] [...]** registerhyphenationpattern **\registerhyphenationpattern [...] [...]** registre:instance:ownnumber \REGISTER **[...] {...} {..+...+..}** reglearriereplans **\reglearriereplans [...] [...] [..=..]** reglebarreinteraction **\reglebarreinteraction** [...] [..=..]<br>reglebloc **\reglebloc \reglebloc** [...] [..=..] regleblocsection **\regleblocsection [...] [..=..]** reglechamp **\reglechamp [...] [...] [..=..] [..=..] [..=..]** reglechamps **\reglechamps [...] [..=..] [..=..] [..=..]**

reglecommentairepage **\reglecommentairepage [..=..]** reglecompoetroite **\reglecompoetroite [...] [..=..]** reglecomposeenalinea **\reglecomposeenalinea [...]** reglecouleur **\reglecouleur [...]** reglecouleurs **\reglecouleurs [..=..]** regledactylo **\regledactylo [...] [..=..]** regledemarrestoppe **\regledemarrestoppe [...] [..=..]** regledisposition **\regledisposition [...] [..=..]** regledisposition:name **\regledisposition [...]** regleecraninteraction **\regleecraninteraction [..=..]** regleelements **\regleelements [...] [..=..]** regleencadre **\regleencadre [...] [..=..]** regleentete **\regleentete [...] [..=..]** regleenumerations **\regleenumerations [...] [..=..]** regleepaisseurligne **\regleepaisseurligne [...]** regleespaceblanc **\regleespaceblanc [...]** regleespacement **\regleespacement [...]** regleespacementinterligne:argument **\regleespacementinterligne [...]** regleespacementinterligne:name **\regleespacementinterligne** [...]<br>regleflottant **\regleflottant** [...] [..=..] regleflottant **\regleflottant**  $\text{regleft}$  [...] [..=..]<br>regleflottants  $\text{regleft}$   $\text{regleft}$  [...] [..=.. regleformulaires **\regleformulaires [..=..]** regleformules **\regleformules [...] [..=..]** reglegroupeselements **\reglegroupeselements [...] [..=..]** regleinf **\regleinf**  $\text{reg}(\ldots)$  [...=..] regleinteraction **\regleinteraction [...] [..=..]** regleinteraction:name **\regleinteraction [...]** regleintitule **\regleintitule [...] [..=..]** regleintitules **\regleintitules [...] [..=..]** reglejeucolonne **\reglejeucolonne [...] [..=..]** reglejeusymboles **\reglejeusymboles [...]** reglelabeltexte:instance \regleLABELtexte **[...] [..=..]** reglelabeltexte:instance:btxlabel \reglebtxlabeltexte **[...] [..=..]** reglelabeltexte:instance:head \regleheadtexte **[...] [..=..]** reglelabeltexte:instance:label \reglelabeltexte **[...] [..=..]** reglelabeltexte:instance:mathlabel \reglemathlabeltexte **[...] [..=..]** reglelabeltexte:instance:operator \regleoperatortexte **[...] [..=..]** reglelabeltexte:instance:prefix<br>
reglelabeltexte:instance:suffix  $\text{reglesuffixtexte}$  [...] [..=..] reglelabeltexte:instance:suffix \reglesuffixtexte **[...] [..=..]** reglelabeltexte:instance:taglabel  $\{regletaglabeltexte [...] [\dots = .]}$ <br>reglelabeltexte:instance:unit  $\{regleundtexte [\dots] [\dots = .]}$  $\texttt{reglelabeltexte:instance:unit}$ <br> $\texttt{reglelanguage}$ reglelignes **\reglelignes [...] [..=..]** reglelignesnoires **\reglelignesnoires [..=..]** reglelignesreglestexte **\reglelignesreglestexte [..=..]** regleliste **\regleliste [...] [..=..]** reglelisteimbriquee **\reglelisteimbriquee [...] [..=..]** reglelisteimbriquee:instance \regleCOMBINEDLIST **[..=..]** reglelisteimbriquee:instance:content \reglecontent **[..=..]** reglemakeup **\reglemakeup [...] [..=..]** reglemargereglee **\reglemargereglee [...] [..=..]** reglemarquage **\reglemarquage [...] [..=..]** reglemarquagehyphenation **\reglemarquagehyphenation [..=..]** reglemenuinteraction **\reglemenuinteraction [...] [..=..]** reglenotepdp **\reglenotepdp [..=..]**  $\label{eq:reclen} \begin{minipage}[c]{0.5\textwidth} \centering \begin{tabular}{l} \textbf{reglenum} & \textbf{reglenum} & \textbf{reglenum} & \textbf{reglenum} \\ \textbf{reglenum} & \textbf{reglenum} & \textbf{reglenum} & \textbf{reglenum} \end{tabular} \end{minipage}$ reglenumerotationpage **\reglenumerotationpage [..=..]** reglenumerotationparagraphe **\reglenumerotationparagraphe [..=..]** reglenumerotete **\reglenumerotete [...] [...]** regleoriente **\regleoriente [..=..]** reglepalette **and regional controller and regional controller and regional controller**  $\setminus$  **reglepapier**  $[ \cdot, \cdot, \cdot ]$ reglepapier **\reglepapier [..=..]** reglepdp **\reglepdp [...] [..=..]** regleplacementopposition **\regleplacementopposition [..=..]** reglepolicecorps **\reglepolicecorps [...]** reglepositionnement **\reglepositionnement [...] [..=..]** regleprogrammes **\regleprogrammes [..=..]**

reglecommentaire **\reglecommentaire [...] [..=..]** regleespacementinterligne **\regleespacementinterligne [...] [..=..]** regleflottants **\regleflottants [...] [..=..]** reglelangue **\reglelangue [...] [..=..]** reglenumerotationligne **\reglenumerotationligne [...] [..=..]** regleparagraphes<br>
regleparagraphes **(...)** [..=..]<br>
regleparagraphes [...] [..=..] \regleparagraphes [...] [..=..]

regleregistre:instance:index \regleindex **[...] [..=..]** regleremplitligne **\regleremplitligne [..=..]** reglesup **\reglesup finally**  $\text{reg}$  \reglesup  $\ldots$   $\ldots$   $\ldots$ regletableaux **\regletableaux [..=..]** regletete **\regletete [...] [..=..]** regletetes **\regletetes [...] [..=..]** regletexte **\regletexte [...] [..=..]** regletolerance **\regletolerance [...]** regletraitsfins **\regletraitsfins [..=..]** regletransitionspage **\regletransitionspage [...]** regletri **\regletri [...] [..=..]** regletype **business \regletype [...]** [..=..] regleurl **\regleurl [..=..]** regle:direct **\regle {...}** regulier **\regulier** relatemarking **being the contract of the contract of the contract of the contract of the contract of the contract of the contract of the contract of the contract of the contract of the contract of the contract of the contr** remainingcharacters **\remainingcharacters** removebottomthings **\removebottomthings** removedepth **\removedepth** removelastskip **\removelastskip** removelastspace **\removelastspace** removemarkedcontent **\removemarkedcontent [...]** removepunctuation **\removepunctuation** removetoks **for all and the set of the set of the set of the set of the set of the set of the set of the set of the set of the set of the set of the set of the set of the set of the set of the set of the set of the set of** removeunwantedspaces **\removeunwantedspaces** remplitligne **\remplitligne [..=..]** repeathead **\repeathead [...]** replacefeature **\replacefeature [...]** replacefeature:direct **\replacefeature {...}** rescan **\rescan {...}** resetallattributes **\resetallattributes** resetandaddfeature **\resetandaddfeature [...]** resetandaddfeature:direct **\resetandaddfeature {...}** resetbar **\resetbar** resetboxesincache **\resetboxesincache {...}** resetbreakpoints **\resetbreakpoints** resetbuffer **business resetbuffer**  $\cdot$  ...] resetcharacteralign **\resetcharacteralign** resetcharacterkerning **\resetcharacterkerning** resetcharacterspacing **\resetcharacterspacing** resetcharacterstripping **\resetcharacterstripping** resetcollector **\resetcollector [...]** resetcounter **buying the contract of the contract of the contract of the contract of the contract of the contract of the contract of the contract of the contract of the contract of the contract of the contract of the contr** resetdigitsmanipulation **\resetdigitsmanipulation** resetdirection **\resetdirection**  $\label{eq:reset} \texttt{resetfeature}\vspace{-0.1cm}$ resetflag **because the contract of the contract of the contract of the contract of the contract of the contract of the contract of the contract of the contract of the contract of the contract of the contract of the contrac** 

```
reglereferencage \reglereferencage [..=..]
regleregistre \regleregistre [...] [..=..]<br>regleregistre:argument \regleregistre [...] [...] [
                                                  \regleregistre [...] [...] [..=..]
regleregistre:instance \regleREGISTER [...] [..=..]
regleremplitlignesreglees \regleremplitlignesreglees [..=..]
regleseparationflottant \regleseparationflottant [..=..]
reglesousnumeropage \reglesousnumeropage [..=..]
reglesynonymes \reglesynonymes [...] [..=..]
regletabulation \regletabulation [...] [...] [..=..]
regletaillepapier \regletaillepapier [...] [..=..]
regletaillepapier:name \regletaillepapier [...] [...]
regletextesentete \regletextesentete [...] [...] [...] [...] [...]
regletextesinf \regletextesinf [...] [...] [...] [...] [...]
regletextespdp being a contract the contract of the contract of the contract of the contract of the contract o<br>Tregletextessup [...] [...] [...] [...] [...] [...] [...] [...] [...] [...] [...] [...] [...] [...] [...] [...
regletextessup<br>
regletextessup<br>
regletextestexte<br>
regletextestexte<br>
\regletextestexte [...] [...] [...] [...] [...] [...]
                                                  regletextestexte \regletextestexte [...] [...] [...] [...] [...]
relateparameterhandlers \relateparameterhandlers {...} {...} {...} {...}
relaxvalueifundefined \relaxvalueifundefined {...}
removefromcommalist but all the set of the set of the set of the set of the set of the set of the set of the set of the set of the set of the set of the set of the set of the set of the set of the set of the set of the se
removesubstring because the contract of the contract of the contract of the contract of the contract of the contract of the contract of the contract of the contract of the contract of the contract of the contract of the c
remplitlignesreglees \remplitlignesreglees [..=..] {...} {...}
remplittexte \remplittexte [..=..] {...} {...}
replaceincommalist \replaceincommalist \... {...}
replaceword \replaceword [...] [...] [...]
rescanwithsetup \rescanwithsetup {...} {...}
```
resetfontsolution **\resetfontsolution** resethyphenationfeatures **\resethyphenationfeatures** resetinjector **\resetinjector [...]** resetinteractionmenu **\resetinteractionmenu [...]** resetitaliccorrection **\resetitaliccorrection** resetlayer **by the contract of the contract of the contract of the contract of the contract of the contract of t** resetlocalfloats **\resetlocalfloats** resetMPdrawing **\resetMPdrawing** resetMPenvironment **\resetMPenvironment** resetMPinstance **\resetMPinstance [...]** resetmarker **\resetmarker [...]** resetmode **\resetmode {...}** resetpagenumber **\resetpagenumber** resetparallel **\resetparallel [...] [...]** resetpath **\resetpath** resetpenalties **\resetpenalties \...** resetperiodkerning **\resetperiodkerning** resetprofile **\resetprofile**  $\begin{tabular}{ll}{{\color{red}{{\color{red}{{\color$ resetreference **by the contract of the contract of the contract of the contract of the contract of the contract of the contract of the contract of the contract of the contract of the contract of the contract of the contrac** resetscript **\resetscript** resetsetups **\resetsetups [...]** resetshownsynonyms **\resetshownsynonyms [...]** resetsubpagenumber **\resetsubpagenumber** resetsymbolset **\resetsymbolset** resetsystemmode **\resetsystemmode {...}** resettimer **\resettimer \resettimer** resettokenlist **\resettokenlist [...]** resettrackers **\resettrackers** resettrialtypesetting **\resettrialtypesetting** resetusedsortings **\resetusedsortings [...]** resetusedsynonyms **\resetusedsynonyms [...]** resetuserpagenumber **\resetuserpagenumber** resetvalue **\resetvalue {...}** resetvisualizers **\resetvisualizers** reshapebox **\reshapebox {...}** restorebox **\restorebox \restorebox \restorebox \restorebox \restorebox \restorecational** restorecounter **\restorecounter [...]** restoreendofline **\restoreendofline** restoreglobalbodyfont **\restoreglobalbodyfont** reuseMPgraphic **\reuseMPgraphic {...} {..=..}** reuserandomseed **\reuserandomseed** reversehbox **\reversehbox ... {...}** reversehpack **\reversehpack ... {...}** reversetpack **\reversetpack ... {...}** reversevbox **\reversevbox** ... {...} reversevpack **\reversevpack ... {...}** reversevtop **\reversevtop ... {...}** revivefeature **\revivefeature** rfence **\rff**ence {...} rhbox **\rhbox {...}** rightbottombox **\rightbottombox {...}** rightbox **\rightbox {...}** righthbox **\righthbox {...}**  $\label{thm:opt1} \begin{array}{lll} \begin{array}{lll} \text{rightable} & \text{first} \\ \text{rightable} & \text{first} \\ \$  $\label{thm:opt1} \begin{minipage}[c]{0.9\linewidth} \rightthedtext{ f...} \rightthedtext{ f...$  $r$ ightlabeltext:instance:label<br>  $r$ ightlabeltext:instance:mathlabel  $\{r\}$ <br>  $\{r\}$ rightlabeltext:instance:mathlabel \rightmathlabeltexte **{...}** rightline **\rightline {...}** rightpageorder **\rightpageorder** rightskipadaption **\rightskipadaption**

resetfontcolorsheme **\resetfontcolorsheme** resetfontfallback **\resetfontfallback [...] [...]** resetreplacement **\resetreplacement** resolvedglyphdirect<br>
resolvedglyphstyled<br>
resolvedglyphstyled<br> **\resolvedglyphstyled**<br> **\resolvedglyphstyled**<br> **\resolvedglyphstyled**<br> **\resolvedglyphstyled**<br> **(...}** resolvedglyphstyled **\resolvedglyphstyled {...} {...}** restartcounter **\restartcounter [...] [...] [...]** restorecatcodes **\restorecatcodes** restorecurrentattributes **\restorecurrentattributes {...}** reusableMPgraphic **\reusableMPgraphic {...} {..=..}** rightorleftpageaction **\rightorleftpageaction {...} {...}** rightsubguillemot **\rightsubguillemot**

righttoleft **\righttoleft** righttolefthbox **\righttolefthbox ... {...}** righttoleftvbox **\righttoleftvbox ... {...}** righttoleftvtop **\righttoleftvtop ... {...}** righttopbox **\righttopbox {...}** ring **\ring {...}** rlap **\rlap {...}** rollbutton:button **\rollbutton [..=..] ... [...]** roman **\roman** rtlhbox **\rtlhbox ... {...}** rtlvbox **\rtlvbox ... {...}** rtlvtop **\rtlvtop ... {...}** rtop **\rtop ... {...}** ruby **\ruby [...] {...} {...}** ruledhbox **\ruledhbox ... {...}** ruledhpack **\ruledhpack** \ruledhpack ... {...} ruledmbox **\ruledmbox \ruledmbox \ruledmbox \ruledmbox \ruledmbox**  $\mathbf{...}$ ruledtpack **\ruledtpack ... {...}** ruledvpack **\ruledvpack ... {...}** ruledvtop **\ruledvtop ... {...}** runMPbuffer **\runMPbuffer [...]** runninghbox **\runninghbox {...}** Smallcapped **\Smallcapped {...}** safechar **\safechar {...}** samplefile **business \samplefile {...}** sans **\sans** sansespace **\sansespace**  $\setminus$ sansespace sansgras **\sansgras** sanslignesenteteetpdp **bluesenteteetpdp \sanslignesenteteetpdp** sanslignessupetinf **being the same of the same of the same of the same of the same of the same of the same of the same of the same of the same of the same of the same of the same of the same of the same of the same of the** sansnormal **bluessacks ansnormal bluessacks bluessacks bluessacks bluessacks bluessacks bluessacks bluessacks bluessacks bluessacks bluessacks bluessacks bluessacks bluessacks bluessacks blu** sansserif **\sansserif**  $\simeq$ savebox **(...}** {...} {...} {...} {...} {...} {...} {...} {...} {...} {...} {...} {...} {...} {...} {...} {...} {...} {...} {...} {...} {...} {...} {...} {...} {...} {...} {...} {...} {...} {...} {...} {...} {...} {...} {. savebuffer  $\setminus$ savebuffer  $[..]$  savebuffer  $[..]$  savebuffer  $[..]$   $\setminus$  savebuffer  $[..]$   $\setminus$  savebuffer  $[..]$ savecounter **\savecounter [...]** savecurrentattributes **by the controller in the same of the savecurrentattributes {...}** savenormalmeaning **being the savenormalmeaning \...**  $\text{sbox } \{...}$ script:instance \SCRIPT script:instance:ethiopic \ethiopic script:instance:hangul \hangul script:instance:hanzi \hanzi script:instance:latin \latin script:instance:nihongo \nihongo script:instance:test \test \test script:instance:thai \thai section: instance  $\setminus$ SECTION  $[...]$   $\{...$ } section:instance:assignment \SECTION [..=..] section:instance:assignment:chapter **(1..**) \chapter  $[..]$ section:instance:assignment:part \part [..=..] section:instance:assignment:section **\section \section**  $\ldots$  **]** 

```
robustaddtocommalist \robustaddtocommalist {...} \...
robustdoifelseinset \robustdoifelseinset {...} {...} {...} {...}
robustdoifinsetelse \robustdoifinsetelse {...} {...} {...} {...}
robustpretocommalist \robustpretocommalist {...} \...
rollbutton:interactionmenu \rollbutton [...] [..=..] ... [...]
                                                          ruledtopv \ruledtopv ... {...}
                                                          ruledvbox \ruledvbox ... {...}
ScaledPointsToBigPoints being the set of the set of the ScaledPointsToBigPoints {...} \...
ScaledPointsToWholeBigPoints by the set of the set of the ScaledPointsToWholeBigPoints {...} \...
savebtxdataset being a savebtxdataset [...] [...] [..=..]<br>savebuffer being a savebuffer [..=..]
                                                          \savebuffer [...] [...]
\verb|\savecouleur| \verb|\savecouleur| \verb|\savecouleur| \verb|\savecouleur| \verb|\savecouleur| \verb|\savecouleur| \verb|\savecouleur| \verb|\savecouleur| \verb|\savecouleur| \verb|\savecouleur| \verb|\savecouleur| \verb|\savecouleur| \verb|\savecouleur| \verb|\savecouleur| \verb|\savecouleur| \verb|\savecouleur| \verb|\savecouleur| \verb|\savecouleur| \verb|\savecouleur| \verb|\saveoulem: | \verb|\saveoulem: | \verb|\saveoulem: | \verb|\saveourem: | \verb|\saveourem: | \verb|\saveourem: | \verb|\saveourem: | \verb|\saveou\verb|savetaggedtwopassdata| \verb|savetaggedtwopassdata| \verb|{...} {...} {\; . . . }\verb|{...}savetwopassdata being a savetwopassdata \{\ldots\} {...} {...}
secondoffivearguments become as a secondoffive arguments {...} {...} {...} {...}
secondoffourarguments \secondoffourarguments {...} {...} {...} {...}
secondofsixarguments \secondofsixarguments {...} {...} {...} {...} {...} {...}
secondofthreearguments become arguments \{... \} \{... \} \{... \}secondofthreeunexpanded becondofthreeunexpanded {...} {...} {...} {...} }
secondoftwoarguments \secondoftwoarguments {...} {...} {...}
                                                          \secondoftwounexpanded \{... \} \...}
```

```
section:instance:assignment:subsection \subsection [..=..]
section:instance:assignment:subsubject \subsubject [..=..]
section:instance:assignment:subsubsection [..=..]
section:instance:assignment:subsubsubject [..=..]
section:instance:assignment:subsubsubsection \subsubsubsection [..=..]
section:instance:assignment:subsubsubsubject \subsubsubsubject [..=..]
section:instance:assignment:subsubsubsubsection \subsubsubsubsection [..=..]
section:instance:assignment:subsubsubsubsubject \subsubsubsubsubject [..=..]
section:instance:assignment:title \title [..=..]
section:instance:chapter \chapter [...] {...}
section:instance:ownnumber \SECTION [...] {...} {...}
section:instance:ownnumber:chapter \{c.h.}\ {...} {...}
section:instance:ownnumber:part \partial \part [...] {...} {...}
section:instance:ownnumber:section \section [...] {...} {...}
section:instance:ownnumber:subject \subject \subject [...] \{... \} {...}
section:instance:ownnumber:subsection being a section here \text{subsection} [...] \{... \} {...}
section:instance:ownnumber:subsubject \subsubject \{... \} \{... \}section:instance:ownnumber:subsubsection \subsubsection \{ \ldots \} \{ \ldots \}section:instance:ownnumber:subsubsubject<br>section:instance:ownnumber:subsubsubsection<br>\subsubsubsection [...] {...} {...}
section:instance:ownnumber:subsubsubsection \subsubsubsection [...] {...} {...} section:instance:ownnumber:subsubsubject \subsubsubsubsubject [...] {...} {...}
section:instance:ownnumber:subsubsubsubject \subsubsubsubsubsubsubsure [...] \{... \} \{... \} \{... \} \{... \} \{... \} \{... \} \{... \} \{... \} \{... \} \{... \} \{... \} \{... \} \{... \} \{... \} \{... \} \{... \} \{... \} \{... \} section:instance:ownnumber:subsubsubsubsection \subsubsubsubsection [...] {...} {...}
section:instance:ownnumber:subsubsubsubsubsubject \subsubsubsubsubject [...] \{... \} \{... \}section:instance:ownnumber:title \{\text{title } [\dots] \} \{...\}section:instance:part \{psection:instance:section business \section [...] {...}
section:instance:subject \{... \}section: instance: subsection bubsection bubsection here \simeq [...] \{ \ldots \}section:instance:subsubject \{substack{... \}section:instance:subsubsection become values \simeq [...] {...}
section:instance:subsubsubject \square \subsubsubject [...] \{... \}section:instance:subsubsubsection \subsubsubsection [\ldots] {...}
section:instance:subsubsubject \square \subsubsubsubject [\ldots] {...}
section:instance:subsubsubsubsection \{... \} \{... \}section:instance:subsubsubsubsubject \subsubsubsubsubject [...] {...}
section: instance: title \{\text{tiltle } [\dots] \}seeregister:instance \vee \vee \vee \vee \vee \vee \vee \vee \vee \vee \vee \vee \vee \vee \vee \vee \vee \vee \vee \vee \vee \vee \vee \vee \vee \vee \vee \vee \vee \vee \vee \vee \vee \veseeregister:instance:index butindex \widetilde{...] {..+...+..} {...}
<sup>OPT</sup> selectionneblocs \selectionneblocs \selectionneblocs \\selectionneblocs \\selectionneblocs \\selectionneblocs \\selectionneblocs \\selectionneblocs \\selectionneblocs \\selectionneblocs \\selectionneblocs \\selecti
separeflottant \separeflottant [..=..] {...} {...}
serializecommalist bext bext \serializecommalist [...]<br>serializedcommalist bext \serializedcommalist
serif \serif
serifbold \serifbold
serifnormal blue and the serificial serificial \setminus serificial \setminus\verb|setautopagestate real page no \texttt{|} \verb|setaterealpage| to \verb|setaterealpage| to \verb|setaterealpage| to \verb|setaterealpage| to \verb|setaterealpage| to \verb|setaterealpage| to \verb|setaterealpage| to \verb|setaterealpage| to \verb|setaterealpage| to \verb|setaterealpage| to \verb|setaterealpage| to \verb|setaterealpage| to \verb|setaterealpage| to \verb|setaterealpage| to \verb|setaterealpage| to \verb|setaterealpage| to \verb|setaterealpage| to \verb|setaterealpage| to \verb|setaterealpage| to \verb|setaterealpage| to \verb|setaterealpage| to \verb|setaterealpage| to \verb|setaterealpagesetbar \setbar [...]
setbigbodyfont business and the contract of the contract of the contract of the contract of the contract of the contract of the contract of the contract of the contract of the contract of the contract of the contract of t
\verb|setboxllx ... {...}setboxlly bethoxle heather in the set of the set of the set of the set of the set of the set of the set of the set of the set of the set of the set of the set of the set of the set of the set of the set of the set of th
setbreakpoints between the contract of the set of the set of the set of the set of the set of the set of the set of the set of the set of the set of the set of the set of the set of the set of the set of the set of the se
setbuffer buffer and the set of the set of the set of the set of the set of the set of the set of the set of the set of the set of the set of the set of the set of the set of the set of the set of the set of the set of 
setcapstrut \setcapstrut
setcatcodetable being a set of the set of the set of the set of the set of the set of the set of the set of the set of the set of the set of the set of the set of the set of the set of the set of the set of the set of the
setcharacteralign betcharacteralign \setminus setcharacteralign \setminus...} \{ \ldots \}setcharactercasing better as a setcharacter of the setcharactercasing [...]
setcharactercleaning betcharactercleaning [...]
setcharacterkerning betcharacter in the set of the set of the set of the set of the set of the set of the set of the set of the set of the set of the set of the set of the set of the set of the set of the set of the set o
setcharacterspacing betcharacters \setcharacterspacing [...]
setcharacterstripping betcharacterstripping [...]
setcharstrut because the contract of the set of the set of the set of the set of the set of the set of the set of the set of the set of the set of the set of the set of the set of the set of the set of the set of the set 
setcollector \setcollector [...] [..=..] {...}<br>setcolormodell betcolormodell \setcolormodell [...]
setcounter \setcounter \left[\ldots\right] [...] [...]
setcounterown between \setcounterown \setcounterown [...] [\ldots] [\ldots]% \begin{minipage}[c]{0.4\textwidth} \centering \includegraphics[width=0.4\textwidth]{figures/h} \centering \includegraphics[width=0.4\textwidth]{figures/h} \centering \includegraphics[width=0.4\textwidth]{figures/h} \centering \includegraphics[width=0.4\textwidth]{figures/h} \centering \includegraphics[width=0.4\textwidth]{figures/h} \centering \includegraphics[width=0.4\textwidth]{figures/h} \centering \includegraphics[width=0.4\textwidth]{figures/h} \centering \includegraphics[width=0.4\textwidth]{figures/h} \centering \includegraphics[width=0.4\textwidth]{figures/h} \centering \includegraphics[width=0.4\textwidth]{figures/h} \centering \includegraphics[width=0.4\textsetdataset \setdataset [...] [...] [..=..]
setdefaultpenalties beidefaultpenalties \setdefaultpenalties
setdigitsmanipulation \setdigitsmanipulation [...]
```
section:instance:assignment:subject  $\succeq$ select {...} {...} {...} {...} {...} {...} serializedcommalist **\serializedcommalist** setcharacteraligndetail **betcharacteraligndetail**  $\setminus$ setcharacteraligndetail  $\{... \} \{... \} \{... \}$ setcolormodell **\setcolormodell [...]**

setemeasure **but all the setemeasure {...}** {...} setevalue **business in the setevalue of the setevalue**  $\{... \} \{... \}$ setevariables **beter heater heater heater heater heater heater heater heater heater heater heater heater heater heater heater heater heater heater heater heater heater heater h** setfirstline **business in the set of the set of the set of the set of the set of the set of the set of the set of the set of the set of the set of the set of the set of the set of the set of the set of the set of the set o** setfirstpasscharacteralign **bilitically in the set of the set of the set of the set of the set of the set of the set of the set of the set of the set of the set of the set of the set of the set of the set of the set of the** setflag **\setflag** {...} setfont **\setfont** ... setfontcolorsheme **business and the setfontcolorsheme**  $\ldots$ ] setfontfeature **\setfontfeature {...}** setfontsolution **\setfontsolution \setfontsolution**  $\sum_{i=1}^{n}$ setfontstrut **blue and the setfontstrut \setfontstrut** setglobalscript **beta \setglobalscript**  $\text{left}$  **\setglobalscript**  $\ldots$ setgmeasure **\setgmeasure {...}** {...} setgvalue **business and the setgen of the setges of the setges of the setges of the setges of the setges of the setges of the setges of the setges of the setges of the setges of the setges of the setges of the setges of th** sethboxregister **by the sethbox-equality of the sethboxregister** ... {...} sethyphenatedurlafter **business \sethyphenatedurlafter {...}** setinitial **\setinitial [...]** [..=..] setinteraction **\setinteraction**  $\setminus$ **setinteraction** [...] setitaliccorrection **business \setitaliccorrection**  $\ldots$ setJSpreamble **business \setJSpreamble {...} {...}** setlinefiller **\setlinefiller [...]** setlocalscript **\setlocalscript [...]** setMPtext **\setMPtext** {...} {...} setMPvariable **\setMPvariable [...]** [..=..] setmainbodyfont **\setmainbodyfont** setmainparbuilder **builder builder and <b>builder heatings heatings heatings heatings heatings heatings heatings heatings heatings heatings heatings heatings heatings heatings heatings hea** setmarker **\setmarker**  $\ldots$  **\setmarker**  $\ldots$  **[...]** setmarking **between the set of the set of the set of the set of the set of the set of the set of the set of the set of the set of the set of the set of the set of the set of the set of the set of the set of the set of the** setmathstyle **\setmathstyle {...}** setmeasure **but all the setmeasure**  $\set{...}$  {...} setmessagetext **between**  $\setminus$  **setmessagetext** {...} {...} setmode **\setmode \setmode \setmode**  $\{ \ldots \}$ setnostrut **\setnostrut \setnostrut \setnostrut** setnote **\setnote \setnote \setnote \setnote \setnote \setnote \setnote \setnote \setnote \setnote \setnote \setnote \setnote \setnote \setnote \setnote \setnote \setnote \setnote \set** setnotetext:assignment **because and the setnotetext**  $[...]$  [..=..] setnote:assignment **\setnote [...]** [..=..] setoldstyle **\setoldstyle \setoldstyle** setpagestate **being a setpagestate**  $\set{...}$  [...] setpercentdimen **between the setpercent of the setpercent of the setpercent of the setpercent of the set of the set of the set of the set of the set of the set of the set of the set of the set of the set of the set of the** 

setdirection **better as a set of the set of the set of the set of the set of the set of the set of the set of the set of the set of the set of the set of the set of the set of the set of the set of the set of the set of th** setdocumentargument **beta \setdocumentargument {...}** {...} setdocumentargumentdefault **betdocumentargumentdefault**  $\setminus$ setdocumentargumentdefault  $\{ \ldots \}$ setdocumentfilename **business \setdocumentfilename** {...} {...} setdummyparameter **\setdummyparameter {...}** {...} setelementexporttag **betelementexporttag [...]** [...] [...] setevariable **because as a setevariable field**  $\set{...}$  {...} {...} setgvariable **being as a constant of the constant of the setgvariable {...} {...} {...} {...} {...} {...} consequently be setgvariables [...] [..=..]** setgvariables **\setgvariables [...] [..=..]** sethyphenatedurlbefore **business \sethyphenatedurlbefore** {...} sethyphenatedurlnormal **being the sether of the sether of the sether of the sether of the sether of the sether of the sether of the sether of the sether of the sether of the sether of the sether of the sether of the sether** sethyphenationfeatures **blue and the sether in the sether of the sether in the sether in the sether in the sether in the sether in the sether in the sether in the sether in the sether in the sether in the sether in the set** setinjector **busing the setimate of the setimate of the setimate of**  $\setminus$  **setimate**  $\setminus$  **[...]**  $\ldots$ **]**  $\ldots$ **]** setinterfacecommand **betimies as a setime of the setime of the setime of the setime of the setime of the setime of the setime of the setime of the setime of the setime of the setime of the setime of the setime of the setim** setinterfaceconstant **between the setime of the setime of the setime of the setime of the setime of the setime of the setime of the setime of the setime of the setime of the setime of the setime of the setime of the setime** setinterfaceelement **between the setiment**  $\{ \ldots \}$  {...} setinterfacemessage **being a setimber of the seties of the seties of the seties of the seties of the seties of the seties of the seties of the seties of the seties of the seties of the seties of the seties of the seties of** setinterfacevariable **between the setimage of the setimage of the setimage of the setimage of the setimage of the setimage of the setimage of the setimage of the setimage of the setimage of the setimage of the setimage of** setinternalrendering **beting the setime of the setime of the setime of the setime of the setime of the setime of the setime of the setime of the setime of the setime of the setime of the setime of the setime of the setime** setlayer **\setlayer \setlayer**  $\ldots$  **[...]** [...]  $\ldots$  **[...]**  $\ldots$  **]** setlayerframed **by \setlayerframed [...]** [..=..] [..=..] {...} setlayerframed:combination **beta \setlayerframed** [...]  $[...]$   $[...]$   $[...]$ setlayertext **\setlayertext** [...] [..=..] [..=..] {...}<br>setlinefiller **\setlinefiller** [...] setlocalhsize **\setlocalhsize [...]** setMPlayer **\setMPlayer [...] [...] [..=..] {...}** setMPpositiongraphic **\setMPpositiongraphic {...}** {...} {...} setMPpositiongraphicrange **\setMPpositiongraphicrange {...}** {...} {...} {...} {...} setMPvariables **\setMPvariables [...]** [..=..] setnotetext **beta heating a heating heating heating heating heating heating heating heating heating heating heating heating heating heating heating heating heating heating heating** setobject  $\set{...}$  {...} \... {...} setpagereference **\setpagereference {...}** {...} setpagestaterealpageno **between the contract of the setpagestaterealpageno {...}** {...} setpenalties **\setpenalties \... {...}** {...}

setposition **\setposition \setposition**  $\ldots$ } setpositiononly **\setpositiononly** {...} setpositionstrut **\setpositionstrut {...}** setprofile **business in the set of the set of the set of the set of the set of the set of the set of the set of the set of the set of the set of the set of the set of the set of the set of the set of the set of the set of** setrandomseed **\setrandomseed {...}** setreplacement **\setreplacement [...]** setrigidcolumnbalance **being the setrigidition**  $\setminus$ setrigidcolumnbalance ... setscript **\setscript**  $\left[ \ldots \right]$ setsmallbodyfont **\setsmallbodyfont** setsmallcaps **but all caps setsmallcaps but all caps** setstrut **\setstrut \setstrut** setsuperiors **\setsuperiors** setsystemmode **business \setsystemmode {...}** settabular **\settabular**  $\setminus$ settabular settaggedmetadata **bettaggedmetadata and the setter of the setter of the setter of the setter of the set of the set of the set of the set of the set of the set of the set of the set of the set of the set of the set of th** settestcrlf **\settestcrlf**  $\setminus$ settightstrut **bettightstrut and the settightstrut settightstrut** settokenlist **bettokenlist**  $\setminus$  **settokenlist** [...]  $\{...$ settrialtypesetting **betically assumed to the except of the except of the except of the except of the except of the except of the except of the except of the except of the except of the except of the except of the except o** setuevalue **business and the setuevalue {...}** {...} setugvalue **between the setugvalue {...}** {...} setupbar **\setupbar \setupbar \setupbar [...]**  $[...]$   $[...]$ setupbars **betupbars a hold in the contract of the setupbars**  $\ldots$  **[...]** [..=..] setupbleeding **better as a setup-of-contract of the setup-of-contract of the setup-of-contract of the setup-of-contract of the setup-of-contract of the setup-of-contract of the setup-of-contract of the setup-of-contract of** setupbookmark **business in the setup-of-contract of the setup-of-contract**  $\left[ . . . . . \right]$ setupbtx **\setupbtx [...] [..=..]** setupbtx:name **\setupbtx** [...] setupbutton **\setupbutton**  $\left[\ldots\right]$  [..=..] setupdirections **\setupdirections**  $\ldots$ 

```
setperiodkerning betterning and the set of the set of the set of the set of the set of the set of the set of the set of the set of the set of the set of the set of the set of the set of the set of the set of the set of 
setpositionbox \setpositionbox {...} \... {...} setpositiondata {...} {...} \... {...}
                                                 setpositiondata \setpositiondata {...} {...} {...} {...}
setpositiondataplus bethrough the set of the set of the set of the set of the set of the set of the set of the set of the set of the set of the set of the set of the set of the set of the set of the set of the set of the 
setpositionplus between \set{...} \{... \} \ldots \{... \}setreference \setreference [...] [..=..]
setreferencedobject \setreferencedobject {...} {...} \... {...}
setregisterentry betregisterentry [...] [..=..] [..=..]
setrigidcolumnhsize business \setrigidcolumnhsize {...} {...}
setsecondpasscharacteralign biographs \setsecondpasscharacteralign
setsectionblock \setsectionblock [...] [..=..]
setsimplecolumnshsize \setsimplecolumnshsize [..=..]
setstackbox business \setstackbox {...} {...} {...}
setstructurepageregister \setstructurepageregister [...] [..=..] [..=..]
settext but in the contract of the settext \set{...} \set{...} \set{...} \set{...} \set{...}settightobject \settightobject {...} \{... \} \ldots \{... \}settightreferencedobject \settightreferencedobject {...} \... {...}
settightunreferencedobject \settightunreferencedobject {...} \... {...}
setunreferencedobject between the setunreferencedobject \{... \} \{... \} \ldots \{... \}setupalternativestyles by the contract of the setupalternativestyles [..=..]
setupattachment between the setupattachment [...] [..=..]
setupattachments betured as a consequence of the consequence of \setminus setupbackend \setminus setupbackend \setminus....]
                                                 setupbackend \setupbackend [..=..]
setupbtxdataset \setupbtxdataset [...] [..=..]
setupbtxlist \setupbtxlist \ldots [...] [..=..]
setupbtxregister being a setup-of-contract terms (setup-of-contract \lambda is the setup-of-contract \lambda is the setup-of-contract of \lambda is the setup-of-contract of \lambda is the setup-of-contract of \lambda is the setup-of-co
setupbtxrendering betupbtxrendering \setminus setupbtxrendering [\dots] [\dots]setupcharacteralign between \setminussetupcharacteralign [..=..]
setupcharacterkerning between the setup-characterkerning [...] [..=..]
setupcharacterspacing betupcharacters \setupcharacterspacing [...] [...=..]
setupchemical \setupchemical \setupchemical \ldots [...] [..=..]
setupchemicalframed between \setupchemicalframed [...] [..=..]
setupcollector between the contract of the setupcollector \setminus setupcollector [\ldots] [\ldots]setupcolumnsetarea by a setupcolumn setupcolumnsetarea \cdot ...] [..=..]
setupcolumnsetareatext \setupcolumnsetareatext [...] [...]
setupcolumnsetlines by a setupcolumnent in the setupcolumnsetlines [...] [...] [...] [...]
setupcolumnsetspan blue and the setupcolumnsetspan [...] [..=..]
setupcolumnsetstart betupcolumnsetstart [...] [...] [...] [...] [...]
setupcombination between \setupcombination [...] [..=..]
setupcounter \setupcounter [...] [..=..]
setupdataset \setupdataset [...] [..=..]
setupdelimitedtext \setupdelimitedtext [...] [...]...
setupdescription between the contract of the setupdescription \lambda setupdescription \ldots \ldots \ldots
```
setupeffect **between the contract of the setupeffect**  $\texttt{[...]}$  [..=..] setupenumeration **between the contract of the setupenumeration**  $\setminus$  **setupenumeration**  $\setminus$  [...]  $\setminus$  [...] setupenv **\setupenv [..=..]** setupexport **contains the container of the setupexport**  $\texttt{[..]}$ setupfacingfloat **betured as a setupfacing of the setupfacing float**  $\left.\left.\right|$   $\left.\right|$ .... setupfieldbody **because and the setupfieldbody**  $\setminus$  setupfieldbody  $[\ldots]$   $[\ldots]$ setupfiller **\setupfiller**  $\left[\ldots\right]$  [..=..] setupfirstline **butters \setupfirstline [...]** [..=..] setupfittingpage **better \setupfittingpage [...]** [..=..] setupfloatframed **being a setupfloatframed <b>being**  $\setminus \setminus \setminus \setminus \set{..}$  [...] [..=..] setupfonts **\setupfonts**  $\ldots$ setupfontsolution **betupfontsolution \setupfontsolution** [...] [..=..]<br>setupformula **betupformula \setupformula** [...] [..=..] setupformula **\setupformula [...] [..=..]** setupframedtable **\setupframedtable [...]** [..=..]<br>setupframedtablecolumn **because and respected \setupframedtablecolumn** [...] [ setupframedtext  $\left[\ldots\right]$   $\ldots$ setupframedtexts **betured as a setupframediests**  $\left[\ldots\right]$  [..=..] setuphelp **\setuphelp**  $\left[\ldots\right]$  [...]  $\ldots$ ] setuphigh **\setuphigh**  $\left[\ldots\right]$  [...] setuphighlight **betwhere the contract of the setuphighlight [...] [..=..]** setuphyphenation **\setuphyphenation**  $\ldots$ setupindentedtext **\setupindentedtext** [...] [..=..] setupinitial **between the setupinitial**  $\left.\begin{array}{c} \text{sequad } [\ldots] \end{array}\right.$ setupinsertion **because the contract of the setupinsertion**  $\setminus$  setupinsertion  $[\ldots]$  [..=..] setupitaliccorrection **between the setupitalic of the setupitalic of**  $\sim$  $\mathcal{S}$ setupitemgroup:assignment **\setupitemgroup** [...] [..=..] setuplabel **between \setuplabel [...]** [..=..] setuplayer **being a setuplayer [...]** [..=..] setuplayeredtext **\setuplayeredtext** [...] [..=..] setuplinefiller **\setuplinefiller [...] [..=..]** setuplinefillers **betuplinefillers a a hold in the setuplinefillers**  $\ldots$   $\ldots$   $\ldots$ setuplinenote **being a setuplinent in the setuplinenote**  $\set{...}$  [..=..] setuplistextra **\setuplistextra [...] [..=..]** setuplocalfloats **betuplocalfloats**  $\left\{ \ldots \right\}$ setuplocalinterlinespace:argument **\setuplocalinterlinespace [...]** setuplocalinterlinespace:name **\setuplocalinterlinespace [...]** setuplow **\setuplow \setuplow \setuplow \setuplow \setuplow \setuplow \setuplow \setuplow \setuplow \setuplow \setuplow \setuplow \setuplow \setuplow \setuplow \setuplow \setuplow \setuplo** setuplowhigh **\setuplowhigh**  $\ldots$  [...] [..=..] setuplowmidhigh **betuplowmidhigh**  $\setminus$  **setuplowmidhigh**  $[...]$   $[...]$ setupMPgraphics **betupMPgraphics \setupMPgraphics [..=..]** setupMPinstance **\setupMPinstance [...]** [..=..] setupMPpage **business and the setup of the setup MPpage**  $\left[ . . . . . \right]$ setupMPvariables **\setupMPvariables [...]** [..=..] setupmarginblock **\setupmarginblock** [...] [..=..] setupmargindata **between contained**  $\set{...}$   $\set{...}$   $\set{...}$   $\set{...}$   $\set{...}$   $\set{...}$   $\set{...}$ setupmarginrule **being a setupmarginrule [...]** [..=..] setupmathcases **between the contract of the setupmathcases [...] [..=..]** setupmathematics **\setupmathematics [...]** [..=..]

setupdocument **\setupdocument**  $\$ .... setupexternalfigure **by the setupexternalfigure [...]** [..=..] setupexternalsoundtracks **\setupexternalsoundtracks [..=..]** setupfieldcategory **betupfieldcategory**  $\setminus$  **setupfieldcategory**  $\setminus$ ...]  $\setminus$ ... setupfieldcontentframed **\setupfieldcontentframed [...] [..=..]** setupfieldlabelframed **\setupfieldlabelframed [...] [..=..]** setupfieldtotalframed **\setupfieldtotalframed [...]** [..=..] setupfontexpansion **\setupfontexpansion**  $\{\ldots\}$  [...]  $\ldots$ setupfontprotrusion **\setupfontprotrusion**  $\left[\ldots\right]$  [..=..] \setupformulaframed [...] [..=..] setupframedcontent **\setupframedcontent** [...] [..=..] \setupframedtablecolumn [...] [...] [..=..] setupframedtablerow **\setupframedtablerow** [...] [...] [..=..] setupglobalreferenceprefix **\setupglobalreferenceprefix** [...] setupheadalternative **\setupheadalternative**  $\{\ldots\}$  [..=..] setupitemgroup **betupitemgroup**  $\setminus \setminus \setminus \set{...}$  [...] [...] [...] [....] [....] setupitemgroup:instance  $\{regleftERGROUP [\dots] [\dots] [\dots]$ ...]. setupitemgroup:instance:itemize **being**  $\text{reglettemize}$  [...] [...] [...] setuplayouttext **be a setuplayouttext**  $\left[\ldots\right]$  [...] [...=..] setuplinetable **being a setuplinetable [...]** [...] [...] [...] [...] setuplistalternative **business in the setuplistal of the setuplistal example is the setuplistal form of**  $\sim$  **5.1.1 [..=..]** setuplocalinterlinespace **\setuplocalinterlinespace [...] [..=..]** \setupmarginframed [...] [..=..] setupmathalignment **between the setupmathalignment**  $\$ ...] [..=..] setupmathfence **between the setupmathfence [...]**  $[..]$   $[..]$ 

setupmathframed **\setupmathframed [...]** [..=..]<br>setupmathmatrix **\setupmathmatrix** [...] [..=..] setupmathstyle **blue assets and the setup-mathstyle [...]** setupmodule **betured as a setupmodule**  $\left[\ldots\right]$  [..=..] setupnotation **\setupnotation**  $\left[\ldots\right]$  [..=..] setupnotations **beturnotations beturnotations c**  $\sim$ setupnote  $\setminus$  **setupnote**  $\ldots$   $\setminus$  **...** setupnotes **\setupnotes [...] [..=..]** setupoffset **between the contract of the setupoffset**  $\setminus$  setupoffset  $[..]$ setupoffsetbox **\setupoffsetbox**  $\ldots$ setupoutputroutine:name **between the value of the setupoutputroutine [...]**<br>setuppagechecker **between \setuppagechecker** [...] setuppagecolumns **betups \setuppagecolumns**  $\dots$ ]  $\dots$ setuppagestate **being a setuppagestate** [...] [..=..] setuppairedbox **\setuppairedbox**  $\ldots$  **[...]**  $\ldots$ setuppairedbox:instance  $\text{reglePATREDBOX}$  [..=..] setuppairedbox:instance:legend **by a setup and the setup of the setup**  $\text{reglelegend } [\dots = .]$ setupparagraph **betupparagraph \setupparagraph [...]** [..=..] setupperiods **beturned as a contract of the setupperiods**  $[..]$ setupplacement **\setupplacement** [...] [..=..] setuppositionbar **between the contract of the setupposition bar**  $[..]$ setupprocessor **\setupprocessor [...] [..=..]** setupprofile **between a a b b b setupprofile [...] [..=..]** setupquotation **being a constructed as a constructed by setupquotation** [..=..] setuprealpagenumber **beidening and the setup-resolution**  $\setminus$ setuprealpagenumber [..=..] setupreferenceprefix<br>setupreferencestructureprefix<br>**\setupreferencestructureprefix**<br> $\setminus$ setupreferencestructurepre setupregisters **betured as a setupregisters**  $\left[\ldots\right]$  [..=..] setupruby **\setupruby \setupruby**  $\ldots$  [...]  $\ldots$ ] setups  $\setminus$  **setups**  $\setminus$  **...**] setupscale **between the contract of the setupscale**  $\setminus$  setupscale  $[\ldots]$   $[\ldots]$ . setupscript **butter in the setupscript**  $\setminus$  setupscript  $[...]$   $[...]$ ... setupscripts **betures \setupscripts**  $\ldots$  [...] [..=..] setupselector **\setupselector [...] [..=..]** setupshift **\setupshift**  $\left[\ldots\right]$  [....] setupsidebar **between the contract of the setupsidebar**  $\setminus$  setupsidebar  $[\dots]$   $[\dots]$ setupspellchecking **between**  $\setminus$  **setupspellchecking** [..=..] setupstretched **\setupstretched [..=..]** setupstruts **but all the setupstruts**  $\ldots$ setupstyle **between heating the setupstyle [...] [..=..]** setupsubformula **betupsubformula \setupsubformula** [...] [..=..] setupsubformulas **betupsubformulas**  $\setminus$  **[...]** [..=..] setupsymbols **\setupsymbols**  $[..=..]$ setupsynctex **butchers and the setupsynctex**  $\left.\left.\right.\right]$ setups:direct **\setups {...}** setupTABLE **\setupTABLE [...] [...] [..=..]** setupTEXpage **by the contract of the contract of the setupTEXpage**  $\left[ . . . . . \right]$ setuptabulation **but also be a setuptabulation**  $\setminus$  setuptabulation  $[\ldots]$   $[\ldots]$ setuptagging **betured as a setuptagging [.....]** setuptextflow **\setuptextflow** [...] [..=..] setuptextnote **between the contract of the setuptextnote**  $\text{1}$ .... setuptooltip **\setuptooltip**  $\left[\ldots\right]$  [..=..] setupunit **\setupunit [...]** [..=..] setupuserdata **betupuserdata here here here here here here here here here here here here here here here here here here here here here here here here here here here he** 

setupmathfraction **between \setupmathfraction** [...] [..=..] setupmathfractions **beturnations and the setupmathfractions** [...] [..=..] \setupmathmatrix  $[\ldots]$   $[\ldots]$ setupmathornament **between and the setupmathornament**  $\left[\ldots\right]$  [..=..] setupmathradical **between the contradical**  $\setminus$  **setupmathradical [...] [..=..]** setupmathstackers **betupmathstackers**  $\setminus$   $\setminus$  setupmixedcolumns **butters \setupmixedcolumns** [...] [..=..] setupoutputroutine **busine <b>busine \setupoutputroutine**  $[\,\ldots\,]$   $[\,\ldots\,]$ ... \setuppagechecker [...] [..=..] setuppageinjection<br>setuppageinjectionalternative **beidering and the setuppageinjectionalternative** [. \setuppageinjectionalternative [...] [..=..] setuppageshift **betuppageshift**  $\setminus$  **setuppageshift**  $\setminus$ ...]  $\ldots$ ]  $\ldots$ ] setupparagraphintro **betupparagraphintro** [...] [...] setupparallel **betupparallel [...]** [...] [..=..] setupperiodkerning **betterning and the setup-of-setup-of-setup-of-setup-of-setup-of-setup-of-setup-of-setup-of-setup-of-setup-of-setup-of-setup-of-setup-of-setup-of-setup-of-setup-of-setup-of-setup-of-setup-of-setup-of-s** setupreferenceformat **between \setupreferenceformat [...]** [..=..] \setupreferencestructureprefix [...] [...] [..=..] setupregisters:argument<br>setuprenderingwindow<br>setuprenderingwindow<br> $\set{...}$  [...] [..=..] \setuprenderingwindow [...] [..=..] setuptextbackground **between the setuptextbackground**  $\setminus$  setuptextbackground [...] [..=..] setupuserdataalternative **buserdataalternative \setupuserdataalternative** [...] [..=..]

setupversion **\setupversion [...]** setupviewerlayer **\setupviewerlayer** [..=..] setupvspacing **beture and the setup-of-setup-of-setup-of-setup-of-setup-of-setup-of-setup-of-setup-of-setup-of-setup-of-setup-of-setup-of-setup-of-setup-of-setup-of-setup-of-setup-of-setup-of-setup-of-setup-of-setup-of-set** setupwithargument **between**  $\setminus$  **setupwithargument** {...} {...} setupxml  $\left[\ldots\right]$ setupxtable **betured as a setup of the setup of the setup of the setup of**  $\set{...}$  **[...=..]** setuvalue **business in the setuvalue of the setuvalue {...}** {...} setuxvalue **business in the setuxvalue field of the setuxvalue field**  $\mathbb{S}$ **.** setvalue **\setvalue {...}** {...} setvariable **between**  $\setminus$  **setvariable**  $\{... \}$   $\{... \}$   $\{... \}$ setvariables **betwariables and the set of the set of the set of the set of the set of the set of the set of the set of the set of the set of the set of the set of the set of the set of the set of the set of the set of th** setvboxregister **by the setup of the setup of the setup of the setup of the setup of the setup of the setup of the setup of the setup of the setup of the setup of the setup of the setup of the setup of the setup of the set** setvisualizerfont **betwisualizerfont betwisualizerfont** [...] setvtopregister **business \setvtopregister** ... {...} setwidthof **\setwidthof ... \to \...** setxmeasure **but all the set of the set of the set of the set of the set of the set of the set of the set of the set of the set of the set of the set of the set of the set of the set of the set of the set of the set of the** setxvalue **business and the set of the set of the set of the set of the set of the set of the set of the set of the set of the set of the set of the set of the set of the set of the set of the set of the set of the set o** setxvariable **business \setxvariable {...}** {...} {...} setxvariables **\setxvariables** [...] [..=..]<br>shapedhbox **\shapedhbox** {...} shapedhbox **\shapedhbox** {...} shift:instance \SHIFT {...} shift:instance:shiftdown **business \shiftdown {...}** shift:instance:shiftup \shiftup \shiftup {...} showallmakeup **\showallmakeup** showattributes **by the showattributes**  $\lambda$ showattributes showboxes **\showboxes** showbtxdatasetauthors **\showbtxdatasetauthors [..=..]** showbtxdatasetauthors:argument **\showbtxdatasetauthors [...]** showbtxdatasetfields **\showbtxdatasetfields [..=..]** showbtxdatasetfields:argument **\showbtxdatasetfields [...]** showbtxfields **\showbtxfields [..=..]** showbtxfields:argument **\showbtxfields [...]** showbtxhashedauthors **\showbtxhashedauthors [...]** showbtxtables **\showbtxtables**  $\ldots$ } showchardata **\showchardata {...}**<br>showcharratio **\showcharratio** \showcharratio {... showcolorbar **\showcolorbar**  $\lambda$ **]** showcolorcomponents **\showcolorcomponents**  $\lambda$  \showcolorcomponents  $[\ldots]$ showcolorset **\showcolorset [...]**<br>showcolorstruts **\showcolorstruts** showcounter **\showcounter**  $\ldots$ showdirectives **by the show of the show of the show of the show of the show of the show of the show of the show of the show of the show of the show of the show of the show of the show of the show of the show of the show of** showdirsinmargin **blue and the solution of the showdirsinmargin** showedebuginfo **\showedebuginfo** showexperiments **by the showexperiments**  $\simeq$ showfont  $\text{Slowfont}$  [...] showfontdata **\showfontdata** showfontexpansion **\showfontexpansion** showfontitalics **blue assumption**  $\mathbf{S}$  and  $\mathbf{S}$  and  $\mathbf{S}$  are  $\mathbf{S}$  and  $\mathbf{S}$  are  $\mathbf{S}$  and  $\mathbf{S}$  are  $\mathbf{S}$  and  $\mathbf{S}$  are  $\mathbf{S}$  and  $\mathbf{S}$  are  $\mathbf{S}$  and  $\mathbf{S}$  are  $\mathbf{S}$  and  $\mathbf{S$ showfontkerns **\showfontkerns** showfontparameters **\showfontparameters** showfontstrip **\showfontstrip**  $\lambda$ ...] showglyphdata **\showglyphdata** showglyphs **bluessing and the showglyphs**  $\lambda$  showglyphs showgridsnapping **\showgridsnapping** showhelp **\showhelp**  $\{\ldots\}$  [...] showhyphens **\showhyphens {...}** showinjector **\showinjector [...]**<br>showjustification **\showjustification** showjustification<br>showkerning<br>showkerning {...} showlayoutcomponents **\showlayoutcomponents** showligature **buying the showligature for the showligature for the showligature for**  $\mathbf{S}$ **.** showligatures **\showligatures** [...] showlogcategories **\showlogcategories** showmargins **\showmargins** 

setupuserpagenumber **beidening and the setupuserpagenumber [....**.] setupwithargumentswapped **\setupwithargumentswapped {...} {...}** shiftbox **\shiftbox {...}** showbtxdatasetcompleteness **\showbtxdatasetcompleteness [..=..]** showbtxdatasetcompleteness:argument **\showbtxdatasetcompleteness [...]** showcharratio **\showcharratio {...}** showcolorstruts **\showcolorstruts** showfontstyle **\showfontstyle [...]** [...] [...] [...] showhyphenationtrace **\showhyphenationtrace [...]** [...] showkerning **\showkerning {...}**

showminimalbaseline **biling the solution of the set of the set of the set of the set of the set of the set of the set of the set of the set of the set of the set of the set of the set of the set of the set of the set of th** shownextbox **\shownextbox** \... {...} showtimer **\showtimer** {...} showtokens **\showtokens**  $\left[ \ldots \right]$ showtrackers **\showtrackers** showvalue **\showvalue {...}** signalrightpage **bidden** and the set of the set of the set of the set of the set of the set of the set of the set of the set of the set of the set of the set of the set of the set of the set of the set of the set of the se singlebond<br>sixthofsixarguments<br>**\sixthofsixarguments** slantedface **\slantedface** sloveniannumerals **but also also example to the set of the set of the set of the set of the set of the set of the set of the set of the set of the set of the set of the set of the set of the set of the set of the set of th** smaller **\smaller**  $\setminus$ smaller smallskip **\smallskip**  $\text{smallskip}$ smash **\smash [...]**  $\{\ldots\}$ smashbox **\smashbox** ... smashboxed **\smashboxed ...** smashedhbox **\smashedhbox** ...  $\{ \ldots \}$ smashedvbox **by the contract of the contract of the contract of the contract of the contract of the contract of the contract of the contract of the contract of the contract of the contract of the contract of the contract o** somekindoftab **b b b b somekindoftab**  $\left[ \ldots = \ldots \right]$  $\verb|somelocalfloat| \verb|somelocalfloat| \verb|somelocalfloat| \verb|somendhead| \verb|summedhead| \verb|symenamedhead| \verb|symenamedhead| \verb|symenamedhead| \verb|symenamedhead| \verb|symenamedhead| \verb|symenamedhead| \verb|symenamedhead| \verb|symenamedhead| \verb|symenamedhead| \verb|symenamedhead| \verb|symenamedhead| \verb|symenadehead| \verb|symenadehead| \verb|symenadehead| \verb|symenadehead| \verb|symenadehead| \verb|symenadehead| \verb|symenadehead| \verb|symenadehead| \verb|symenadehead| \verb|symenadehead| \verb|symenadehead| \verb|symenadehead$ sorting:instance \SORTING [...] {...}<br>sorting:instance:logo \\SQRTING [...] {...} sorting:instance:logo<br>sousnumeropage souspagesuivante **business in the souspagesuivante** spaceddigits **by a spacedigits**  $\{... \}$ spaceddigitsmethod **being a spaceddigitsmethod \spaceddigitsmethod** spaceddigitsseparator **by the example of the example of the example of the example of the example of the example of the example of the example of the example of the example of the example of the example of the example of t** spaceddigitssymbol **blue assets and the spaceddigitssymbol** spanishNumerals **\spanishNumerals {...}** spanishnumerals **being the contract of the spanishnumerals**  $\{ \ldots \}$ splitdfrac **\splitdfrac {...}** {...} splitfilename **business and the splitfilename {...}** splitfrac **but a splitfrace**  $\text{sn}$  **{...**} {...}  $\begin{tabular}{ll} \multicolumn{1}{c| l} \multicolumn{1}{c| l} \multicolumn{1}{c| l} \multicolumn{1}{c| l} \multicolumn{1}{c| l} \multicolumn{1}{c| l} \multicolumn{1}{c| l} \multicolumn{1}{c| l} \multicolumn{1}{c| l} \multicolumn{1}{c| l} \multicolumn{1}{c| l} \multicolumn{1}{c| l} \multicolumn{1}{c| l} \multicolumn{1}{c| l} \multicolumn{1}{c| l} \multicolumn{1}{c| l} \multicolumn{1}{c| l} \multicolumn{1}{c| l} \multicolumn{1}{c| l} \multicolumn$ splitofffull<br>splitoffkind<br>splitoffkind<br>**by** and the split of the split of the split of the split of the split of the split of the split of the split of the split of the split of the split of the split of the split of the s splitoffname **biographic in the split of frame**  $\text{split}$  split of frame split of frame split of  $\text{split}$  $\frac{1}{100}$ **splitoffpath** splitoffroot **\splitoffroot \splitoffroot \splitoffroot**  $\s{split}$  **\splitoffroot**  $\s{split}$ splitofftype **\splitofftype** spreadhbox **but allow headhbox** ... sqrt **\sqrt**  $\left[\ldots\right]$  {...}

```
showmessage being the substitute of the set of the set of the set of the set of the set of the set of the set of the set of the set of the set of the set of the set of the set of the set of the set of the set of the set o
showotfcomposition \showotfcomposition {...} {...} \{... }
showparentchain being the show of the show of the show of the show of the show of the show of the show of the show of the show of the show of the show of the show of the show of the show of the show of the show of the sho
showsetupsdefinition being the showsetups of the showsetupsdefinition [...]
showvariable being the substitute of the set of the set of the set of the set of the set of the set of the set of the set of the set of the set of the set of the set of the set of the set of the set of the set of the set 
showwarning \{\ldots\} {...} \{\ldots\}simplealignedbox but allow \sum_{i=1}^{n} <b>but a \sum_{i=1}^{n} f \ldots {...} {...}
simplealignedboxplus being all the contract of the contract of the contract of the contract of the contract of the contract of the contract of the contract of the contract of the contract of the contract of the contract o
simplealignedspreadbox business \simplealignedspreadbox \{ \ldots \} \{ \ldots \}simplegroupedcommand \simplegroupedcommand {...} {...}
simplereversealignedbox but allow \simplereversealignedbox \{ \ldots \} \{ \ldots \}\verb|simplereversealingnedboxplus| and \verb|lowplus| and \verb|lowplus| and \verb|lowplus| and \verb|lowplus|.| and \verb|lowplus|.| and \verb|lowplus|.| and \verb|lowplus|.| and \verb|lowplus|.| and \verb|lowplus|.| and \verb|lowplus|.| and \verb|lowplus|.| and \verb|lowplus|.| and \verb|lowplus|.| and \verb|lowplus|.| and \verb|lowplus|.| and \verb|lowplus|.| and \verb|highplus|.| and \verb|highplus|.| and \verb|highplus|.| and \verb|highplus|.| and \verb|highplus|.| and \verb|highplus|.| and \verb|highplus|.| and \verb|highplus|.singalcharacteralign being a support of the set of the set of the set of the set of the set of the set of the set of the set of the set of the set of the set of the set of the set of the set of the set of the set of the s
                                                                          \sixthofsixarguments \{... \} \{... \} \{... \} \{... \} \{... \}slicepages \slicepages [...] [..=..] [..=..]<br>slovenianNumerals \slicepages [...] [..=..] [..=..]
                                                                          slovenianNumerals \slovenianNumerals {...}
smallcappedcharacters by the contracted in the smallcappedcharacters \{ \ldots \}smallcappedromannumerals \sum_{n=1}^{\infty}snaptogrid but all the snaptogrid [...] \ldots {...}
snaptogrid:list \snaptogrid [...] \... {...}
someheadnumber beiden and the someheadnumber [...] [...]
                                                                          \somenamedheadnumber {...} {...}
someplace business business \someplace {...} {...} {...} {...} [...]
                                                                          sousnumeropage \sousnumeropage
splitatasterisk by the splitation of the splitation \text{split} ... \... \... \...
splitatcolon be a splitation \text{split}, \ldots \ldots, \ldotssplitatcolons because the splitations \text{split} ... \... \...
splitatcomma business business \splitatcomma ... \... \...
splitatperiod by the splitatperiod \text{split} \quad \text{split} \quad \text{split}splitoffkind \splitoffkind
                                                                          \splitofftokens ... \from ... \to \...
splitstring because that the splitstring ... \at ... \to \... \and \...
stackrel by the contract of the contract of the contract of the contract of the contract of the contract of the contract of the contract of the contract of the contract of the contract of the contract of the contract of t
```
stackscripts **\stackscripts** startlinenote:instance  $\{\text{demarrelINENOTE} [\dots] \} \ldots$ startlinenote:instance:linenote  $\{\dots\}$ startstop:example  $\S$ TARTSTOP {...} stoplinenote:instance \stoppeLINENOTE [...] stoplinenote:instance:linenote \stoppelinenote **[...]** stoppeligne **business contains the container of the container**  $\lambda$  **stoppeligne [...]** strippedcsname **business and the set of the set of the set of the set of the set of the set of the set of the set of the set of the set of the set of the set of the set of the set of the set of the set of the set of the se** strippedcsname:string **blacks blacks and the stripped of**  $\cdot$  **...** stripspaces **being a constructed by the stripspaces**  $\frac{1}{\text{top } \ldots}$ structurelistuservariable **\structurelistuservariable {...}** structurenumber **\structurenumber** structuretitle **business and the structure of the structuretitle**  $\lambda$ structuretitle structureuservariable **being the contract of the structureuservariable {...}** structurevariable **being the structure of the structurevariable {...}** strut **\strut**  $\setminus$ strut strutdp **\strutdp** strutgap **\strutgap** strutht **\strutht**  $\lambda$ struthtdp **\struthtdp \struthtdp \struthtdp**  $\{$ struttedbox **\struttedbox**  $\{ \ldots \}$ strutwd **\strutwd** style **b b style c h style c h style c h style c h style c h style c h style c h style c h style c h style c h style c h style c h style c h** styleinstance **\styleinstance [...]** style:argument **\style [...]** {...} style:instance  $\setminus$ STYLE {...} subsentence **\subsentence {...}** subtractfeature **\subtractfeature [...]** subtractfeature:direct **\subtractfeature {...}** suggestion:instance  $\Upsilon$   $\Upsilon$ suggestion:instance:argument  $\setminus \text{TOLITP}$  [...] {...} {...} suggestion:instance:argument:tooltip \tooltip [...]  $\{... \} \{... \}$ suggestion:instance:tooltip  $\{\ldots\}$  {...} {...} swapcounts **\swapcounts**  $\ldots \ldots$ swapdimens **\swapdimens \... \...** swapface **\swapface**  $\setminus$ swapface swapmacros **\swapmacros \... \...** swaptypeface **\swaptypeface \swaptypeface \swaptypeface**  $\square$ switchstyleonly:command **\switchstyleonly \...** switchtocolor **\switchtocolor [...]** switchtointerlinespace:argument **\switchtointerlinespace [...]** switchtointerlinespace:name **\switchtointerlinespace [...]** symbole **business and the contract of the contract of the contract of the contract of the contract of the contract of the contract of the contract of the contract of the contract of the contract of the contract of the co** symbole:direct **\symbole {...}** symbolreference **by the symbolreference**  $\ldots$ synchronizeblank **\synchronizeblank** synchronizeindenting **\synchronizeindenting** synchronizeoutputstreams **\synchronizeoutputstreams [...]** synchronizestrut **\synchronizestrut {...}** synchronizewhitespace **by the synchronizewhitespace \synchronizewhitespace** synctexblockfilename **business \synctexblockfilename** {...} synctexresetfilename **business \synctexresetfilename** synctexsetfilename **business \synctexsetfilename** {...} synonym:instance  $\S YNONYM$  [...] {...} {...} synonym:instance:abbreviation  $\{\alpha b\}$   $\{\alpha b\}$ systemlog<br>systemlog<br>systemlogfirst<br> $\text{systemlog} \left\{ \dots \} \{ \dots \} \right.$ systemlogfirst **being the contract of the contract of the contract of the systemlogfirst {...} {...} {...} {...} {...} {...} {...} {...} {...} {...} {...} {...} {...} {...} {...} {...} {...} {...} {...} {...} {...} {...} {** systemsetups **\systemsetups {...}** TABLE **\TABLE** TaBlE **\TaBlE** TEX **\TEX** TeX **\TeX**

startregister **by a startegister [...]** [...] [...] [...] [...] ...+...+...} ... \stopregister [. startstructurepageregister **\startstructurepageregister [...] [...] [..=..] [..=..] ... \stopstructurepageregister [...] [...]** strictdoifelsenextoptional **\strictdoifelsenextoptional {...} {...}** strictdoifnextoptionalelse **\strictdoifnextoptionalelse {...} {...}** stripcharacter **being the stripcharacter** ... \from ... \to \... substituteincommalist **being the substituteincommalist**  $\{\ldots\}$   $\ldots$ switchstyleonly **\switchstyleonly [...]** switchtointerlinespace **\switchtointerlinespace [...] [..=..]** synchronizemarking **being the synchronizemarking [...]** [...] [...] systemloglast **\systemloglast {...} {...} {...}**

TransparencyHack **\TransparencyHack** tabulateautoline **\tabulateautoline** tabulateautorule **\tabulateautorule** tabulateline **bulateline and the set of the set of the set of the set of the set of the set of the set of the set of the set of the set of the set of the set of the set of the set of the set of the set of the set of the** tabulaterule **\tabulaterule** taggedctxcommand **\taggedctxcommand {...}** tapebuffer **here here here here here here here here here here here here here here here here here here here here here here here here here here here here here here** tbox  $\{\ldots\}$ testcolumn **\testcolumn \testcolumn \testcolumn \testcolumn \testcolumn \testcolumn \testcolumn \testcolumn \testcolumn \testcolumn \testcolumn \testcolumn \testcolumn \testcolumn \testcolumn** testfeature **but a controlled the controlled testfeature** {...} {...} testfeatureonce **business \testfeatureonce {...}** {...} testpage **business contract testpage [...]** [...] testpageonly **be the contract of the contract of the contract of the contract of the contract of the contract of the contract of the contract of the contract of the contract of the contract of the contract of the contract** testpagesync **bestpagesync for the example of the example of the example of the example of the example of the example of the example of the example of the example of the example of the example of the example of the example** testtokens **[...]** tex **\tex {...}** texdefinition **bexecuted textually consider textually consider textually vertically vertically vertically vertically vertically vertically vertically vertically vertically vertically vertically vertically vertically vertic** textbackground:example \TEXTBACKGROUND **{...}** textcitation **between the contract of the contract of the contract of the contract of the contract of the contract of the contract of the contract of the contract of the contract of the contract of the contract of the cont** textcitation:alternative **\textcitation [...]** [...] textcitation:userdata **become textcitation**  $\ldots$  [..=..] textcite **textcite and the contract of the contract**  $\text{text}$  **(...)** [...] textcite:alternative **business \textcite [...]** [...] textcite:userdata **between the contract of the set of textcite**  $[..=..]$   $[..=..]$ textcontrolspace **\textcontrolspace** texteaide **between the contract of the contract of the contract of the contract of the contract of the contract of the contract of the contract of the contract of the contract of the contract of the contract of the contrac** texteencadre:instance  $\{FRM\}$   $\{...$   $\{... \}$   $\{...$   $\{... \}$   $\{... \}$   $\{...$   $\{... \}$   $\{...$   $\}$   $\{...$   $\}$ texteencadre:instance:framedtext \framedtext **[..=..] {...}** textenotepdp **between**  $\text{tetrahedp [...]}$  {...} textenotepdp:assignment **\textenotepdp [..=..]** textflowcollector **\textflowcollector {...}** textmath **\textmath {...}** textminus **\textminus** textnote \textnote **[..=..] {...}** textormathchar **\textormathchar {...}** textormathchars **\textormathchars {...}** textplus **be about the contract of the contract of the contract of the contract of the contract of the contract of the contract of the contract of the contract of the contract of the contract of the contract of the contrac** textvisiblespace **betwisiblespace**<br>
thainumerals (...) thainumerals **thainumerals**  $\{\ldots\}$  the first character  $\{\ldots\}$ thickspace **\thickspace**  $\tilde{f}$ thinspace **\thinspace** threedigitrounding **threedigits \threedigitrounding {...}** tibetannumerals **\tibetannumerals {...}** tightlayer **butter the contract of the contract of the contract of the contract of the contract of the contract of the contract of the contract of the contract of the contract of the contract of the contract of the contr** tilde **\tilde {...}** tinyfont **\tinyfont** tlap **\tlap {...}** tochar **\tochar {...}** tolinenote **\tolinenote**  $\ldots$ topbox **\topbox {...}** topleftbox **\topleftbox \topleftbox \topleftbox \topleftbox \topleftbox \topleftbox \topleftbox \topleftbox \topleftbox \topleftbox \topleftbox \topleftbox \topleftbox \topleftbox \topleftbox** toplinebox **being the contract of the contract of the contract of the contract of the contract of the contract of the contract of the contract of the contract of the contract of the contract of the contract of the contract** toprightbox **\toprightbox** {...}<br>topskippedbox **\topskippedbox** {...} tracecatcodetables **\tracecatcodetables** tracedfontname **\tracedfontname {...}** traceoutputroutines **\traceoutputroutines** tracepositions **\tracepositions** traduire **the contraduire**  $\qquad \qquad \ldots$ 

```
TheNormalizedFontSize \TheNormalizedFontSize
taggedlabeltexts \text{target} \left\{ \ldots \right\} \left\{ \ldots \right\}tapebuffer:instance \ddot{\text{d}}testandsplitstring be absolute testandsplitstring ... \at ... \to \... \and \...
                                         \texsetup {...}<br>\TEXTBACKGROUND {...}
                                         thefirstcharacter \thefirstcharacter {...}
thenormalizedbodyfontsize \thenormalizedbodyfontsize {...}
theremainingcharacters \theremainingcharacters {...}
thirdoffivearguments busines \tilde{\{...}\} \ldots} \ldots} \ldots} \ldots} \ldots}
thirdoffourarguments \thirdoffourarguments {...} {...} {...} {...}
thirdofsixarguments \thirdofsixarguments {...} {...} {...} {...} {...} {...}
thirdofthreearguments business \thirdofthreearguments {...} {...}
thirdofthreeunexpanded \thirdofthreeunexpanded {...} {...} {...}
                                         topskippedbox \topskippedbox {...}
```
traitfin **\traitfin** traitsfins **\traitsfins**  $\ldots$ } transparent **the contract of the contract of the contract (i...** ] {...} triplebond **\triplebond** truefilename **\truefilename {...}** truefontname **business \truefontname {...}** ttraggedright **buttaggedright**  $\text{tragger}$ twodigitrounding **being the contract of the contract of the contract of the contract of the contract of the contract of the contract of the contract of the contract of the contract of the contract of the contract of the co** tx  $\text{tx}$ txx  $\text{text}$ typ  $\text{typ}$   $\text{typ}$   $\ldots$ } typeface **\typeface**  $\qquad \qquad \qquad \qquad \qquad \qquad$ typescriptone **\typescriptone** typescriptprefix **\typescriptprefix {...}** typescriptthree **\typescriptthree** typescripttwo **\typescripttwo** typesetbuffer **\typesetbuffer**  $\text{true}$  <br>typesetfile  $\text{true}$  <br>typesetfile  $\text{true}$  <br> $\text{true}$  <br> $\text{true}$  <br> $\text{true}$   $\text{true}$   $\text{true}$   $\text{true}$   $\text{true}$   $\text{true}$   $\text{true}$   $\text{true}$   $\text{true}$   $\text{true}$   $\text{true}$   $\text{true}$   $\text{true}$   $\text{true}$   $\text{true}$   $\$ typ:angles **\typ [..=..] <<...>>** uconvertnumber **\uconvertnumber** {...} {...} undefinevalue **bundefinevalue**  $\{\ldots\}$ undepthed **\undepthed {...}** underset **\underset {...}** {...} undoassign **\undoassign [...] [..=..]** uneligne **bundlers and the contract of the contract of the contract of the contract of**  $\lambda$  **and**  $\lambda$  **<b>uneligne** [...] unhhbox **\unhhbox** ... \with {...} unihex **\unihex** {...} unite:instance  $\vee$   $\vee$   $\ve$ unite:instance:unit \unit {...} unprotect **\unprotect ... \protect** unprotected **\unprotected ... \par** unspaceafter **\unspaceafter \... {...}** unspaceargument **business \unspaceargument** ... \to \... unspaced **\unspaced {...}** unspacestring **being the contract of the contract of the contract of the contract of the contract of the unstackscripts**  $\text{substackscripts}$ untexargument **\untexargument {...} \to \...** untexcommand **buntexcommand**  $\math{...} \to \ldots$ uppercased **buying the contract of the contract of the contract of the contract of the contract of the contract of the contract of the contract of the contract of the contract of the contract of the contract of the contrac** uppercasestring **with all intervalse in the contract of the contract of the contract of the contract of the contract of the contract of the contract of the contract of the contract of the contract of the contract of the co** upperleftdoubleninequote **bureaux \upperleftdoubleninequote**  $\mu$ upperleftdoublesixquote **\upperleftdoublesixquote**  $\u$ pperleftdoublesixquote upperleftsingleninequote **\upperleftsingleninequote** upperleftsinglesixquote **budgets \upperleftsinglesixquote \upperleftsinglesixquote** upperrightdoubleninequote **\upperrightdoubleninequote** upperrightdoublesixquote **\upperrightdoublesixquote** upperrightsingleninequote **\upperrightsingleninequote** upperrightsinglesixquote **\upperrightsinglesixquote** url  $\u$ l  $\u$ usealignparameter **\usealignparameter** \... useblankparameter **\useblankparameter** \... usebodyfont **\usebodyfont [...]** usebodyfontparameter **business are all the controlled with the set of the set of the set of the set of the set o**<br> **usebtxdataset**  $\left[\ldots\right]$   $\left[\ldots\right]$ usebtxdefinitions **\usebtxdefinitions [...]** usecitation **\usecitation \usecitation** [...]<br>usecitation:direct **buse \usecitation** {...} usecolors **\usecolors**  $\cup$ usecomponent **business \usecomponent [...]** useenvironment **\useenvironment**  $\qquad \qquad \texttt{l..l}$ 

traiteblocs **\traiteblocs [...] [...] [..=..]** transparencycomponents **\transparencycomponents {...}** typedefinedbuffer **business \typedefinedbuffer [...]** [..=..] typeinlinebuffer **business \typeinlinebuffer [...]** [..=..] typesetfile **\typesetfile [...] [...] [..=..]** uedcatcodecommand **\uedcatcodecommand**  $\qquad \qquad \qquad \qquad \qquad \ldots \qquad \ldots \qquad$ unexpandeddocumentvariable **\unexpandeddocumentvariable {...}** uniqueMPgraphic **\uniqueMPgraphic {...}** {..=..} uniqueMPpagegraphic **\uniqueMPpagegraphic {...} {..=..}** unregisterhyphenationpattern **\unregisterhyphenationpattern** [...] [...] unstackscripts **\unstackscripts** usebtxdataset **\usebtxdataset [...] [...] [..=..]** \usecitation {...} usedummycolorparameter **\usedummycolorparameter {...}** usedummystyleandcolor **\usedummystyleandcolor {...} {...}** usedummystyleparameter **business \usedummystyleparameter {...}** 

usefigurebase **busefigurebase**  $\ldots$ usegridparameter **\usegridparameter** \... useluamodule **buseluamodule and the contract of the contract of the contract of the contract of the contract of the contract of the contract of the contract of the contract of the contract of the contract of the contract** useMPlibrary **\useMPlibrary** [...] useMPrun **\useMPrun** {...} {...} useproduct **bused in the contract of the contract of the contract**  $\mathbf{[} \ldots$ useproject **bused in the contract of the contract of the contract of the contract**  $\mu$  **is expected in the contract of the contract of the contract of the contract of the contract of the contract of the contract of the cont** userpagenumber **\userpagenumber** usesetupsparameter **\usesetupsparameter** \usesetupsparameter \...<br>usestaticMPfigure **\usesetupsparameter** \usestaticMPfigure [..=. usesubpath  $\{\ldots\}$ usetypescriptfile **busetypescriptfile and the set of the set of the set of the set of the set of the set of the set of the set of the set of the set of the set of the set of the set of the set of the set of the set of th** usezipfile **bused in the set of the set of the set of the set of the set of the set of the set of the set of the set of the set of the set of the set of the set of the set of the set of the set of the set of the set of the** utfchar **\utfchar {...}** utflower **\utflower** {...} utfupper **\utfupper \utfupper** {...} utilisechemin **business and the contract of the contract of the contract of the contract of the contract of the contract of the contract of the contract of the contract of the contract of the contract of the contract of th** utilisesymboles **\utilisesymboles [...]** VerboseNumber **\VerboseNumber {...}** va **\va {...} [...]** vaalapage **beidening as a contract of the contract of the value of**  $\mathcal{L}$  **(i...]**  $\mathcal{L}$  (i...] vaenbas **\vaenbas [...]** valeurcouleur **\valeurcouleur {...}** vec \vec {...} verbatim **\verbatim** {...} verbatimstring **\verbatimstring {...}** verbosenumber **\verbosenumber {...}** version **\version**  $\vee$  **\version**  $\ldots$ } veryraggedcenter **\veryraggedcenter** veryraggedleft **\veryraggedleft** veryraggedright **\veryraggedright** vglue **\vglue ...** vide **\vide**  $\{\ldots\}$ viewerlayer **building the contract of the contract of the viewerlayer [...] {...}**  $\mathbf{v1}$   $\mathbf{v2}$   $\mathbf{v3}$ vphantom **\vphantom {...}** vpos **\vpos {...} {...}** vsmash **\vsmash {...}**<br>vsmashbox **\vsmashbox** ... vsmashed **\vsmashed {...}** vspace **by a subset of the contract of the vertex**  $\forall$  **vspace [...] [...]** vspacing **\vspacing [...]** wdofstring  $\w{otherwise}$ 

useexternalrendering **\useexternalrendering [...] [...] [...] [...]** usefile **\usefile [...] [...] [...]** useindentingparameter **buseindenting has a set of the set of the set of the set of the set of the set of the set of the set of the set of the set of the set of the set of the set of the set of the set of the set of the s** useindentnextparameter **\useindentnextparameter \useful example of the set of the set of the set of the set of t** useinterlinespaceparameter **\useinterlinespaceparameter \...** uselanguageparameter **\uselanguageparameter** \... useMPenvironmentbuffer **\useMPenvironmentbuffer [...]** useMPgraphic **\useMPgraphic {...}** {..=..} useMPvariables **\useMPvariables** [...] [...] usemathstyleparameter **business \usemathstyleparameter \...** useprofileparameter **bused in the set of the set of the set of the set of the set of the set of the set of the set of the set of the set of the set of the set of the set of the set of the set of the set of the set of the s** usereferenceparameter **busereferenceparameter**  $\u$ sereferenceparameter  $\ldots$ usestaticMPfigure **\usestaticMPfigure [..=..] [...]** usetexmodule **\usetexmodule [...]** [...] [..=..] usetypescript **busetypescript**  $\{\ldots\}$  [...] [...] utiliseblocs **\utiliseblocs**  $\ldots$  [...]  $\ldots$  [...] utilisedocumentexterne **\utilisedocumentexterne [...] [...] [...]** utilisefigureexterne **butilisefigureexterne** [...] [...] [...] [...] ... utiliseJSscripts **butiliseJSscripts and the set of the contract of the set of the set of the set of the set of the set of the set of the set of the set of the set of the set of the set of the set of the set of the set of** utilisemodule **\utilisemodule \utilisemodule [...]** [...] [...=..]<br>utilisepsiteaudioexterne **\utilisepsiteaudioexterne** [...] [. utilisepsiteaudioexterne **\utilisepsiteaudioexterne [...] [...]** utiliseURL **\utiliseURL [...] [...] [...] [...]** utiliseurl **\utiliseurl [...] [...] [...] [...]** utilityregisterlength **\utilityregisterlength** vaalaboite **\vaalaboite {...} [...]** vboxreference **\vboxreference [...] {...}** verticalgrowingbar **\verticalgrowingbar [..=..]** verticalpositionbar **\verticalpositionbar [..=..]** vsmashbox **\vsmashbox ...** WidthSpanningText **\WidthSpanningText {...} {...} {...}** widthofstring **building the set of the set of the set of the set of the set of the set of the set of the set of the set of the set of the set of the set of the set of the set of the set of the set of the set of the set of** 

withoutpt **but without withoutpt**  $\{ \ldots \}$ words **\words** {...} writestatus **\writestatus {...} {...}** XETEX **\XETEX** XeTeX **\XeTeX** xmladdindex **\xmladdindex \xmladdindex \xmladdindex** \xmladdindex \times \xmladdindex \times \xmladdindex \times \xmladdindex \times \xmladdindex \times \xmladdindex \times \times \xmladdindex \times \times \xmladdindex \t xmlall **\xmlall {...} {...}** xmlappendsetup **\xmlappendsetup {...}** xmlapplyselectors **\xmlapplyselectors {...}** xmlatt **\xmlatt {...} {...}** xmlbadinclusions **\xmlbadinclusions** {...}<br>xmlbeforedocumentsetup **\xmlbeforedocumentsetup** xmlchainatt **\xmlchainatt** {...} {...} xmlcontext **\xmlcontext {...}** {...} xmlcount **\xmlcount \xml**count **\xml**count {...} xmldefaulttotext **\xmldefaulttotext {...}** xmldirectives **\xmldirectives {...}** xmldoifatt  $\mathbb{R}$  \xmldoifatt {...} {...} xmlelement **\xmlelement {...}** {...} xmlfilter **\xmlfilter {...} {...}** xmlfirst **\xmlfirst {...} {...}** xmlflush **\xmlflush {...}** xmlflushcontext **\xmlflushcontext {...}** xmlflushlinewise **\xmlflushlinewise {...}** xmlflushpure **\xmlflushpure {...}** xmlflushspacewise **\xmlflushspacewise {...}** xmlflushtext **\xmlflushtext {...}** xmlinclusion **\xmlinclusion \xmlinclusion {...}**<br>xmlinclusions **\xmlinclusions** {...<sup>}</sup> xmlinfo **\xmlinfo \xmlinfo \xmlinfo**  $\{...$ } xmlinjector **\xmlinjector {...}**<br>xmlinlineprettyprint **\xmlinlineprettypr** xmlinlineverbatim **\xmlinlineverbatim {...}** xmllast **\xmllast {...} {...}** xmllastatt **\xmllastatt** xmllastmatch **\xmllastmatch**

widthspanningtext **\widthspanningtext {...} {...} {...}** wordtonumber **\wordtonumber {...} {...}** writedatatolist **\writedatatolist [...] [..=..] [..=..]** xdefconvertedargument **\xdefconvertedargument \... {...}** xmlafterdocumentsetup  $\mathbb{R}$   $\mathbb{R}$  **\xmlafterdocumentsetup {...} {...}** {...} xmlaftersetup **by the setup of the setup field**  $\mathbb{X}$  xmlaftersetup  $\{.\,.\,\} \{.\,.\}$ xmlappenddocumentsetup **\xmlappenddocumentsetup {...} {...}** xmlattdef **\xmlattdef {...} {...} {...}** xmlattribute **\xmlattribute** {...} {...} xmlattributedef **\xmlattributedef {...}** {...} {...} {...} xmlbeforedocumentsetup **\xmlbeforedocumentsetup {...} {...} {...}** xmlbeforesetup **\xmlbeforesetup** {...} {...} xmlchainattdef **\xmlchainattdef {...}** {...} xmlchecknamespace **\xmlchecknamespace {...} {...}** xmlcommand **\xmlcommand {...}** {...} xmlconcat **\xmlconcat \xmlconcat \xml**concat {...} {...} {...} xmlconcatrange **\xmlconcatrange {...}** {...} {...} {...} {...} xmldirectivesafter **\xmldirectivesafter {...}** xmldirectivesbefore **\xmldirectivesbefore {...}** xmldisplayverbatim **\xmldisplayverbatim {...}** xmldoif **\xmldoif {...} {...} {...}** xmldoifelse **\xmldoifelse {...} {...} {...} {...}** xmldoifelseatt **\xmldoifelseatt** {...} {...} xmldoifelseempty **\xmldoifelseempty {...} {...} {...} {...}** xmldoifelseselfempty **\xmldoifelseselfempty** {...} {...} xmldoifelsetext  $\overline{\phantom{a} \times \text{mldoifelseext}} \ \overline{\phantom{a} \times \text{mldoifelseext}} \ \overline{\phantom{a} \times \text{mldoifelseext}} \ \overline{\phantom{a} \times \text{mldoifelsevalue}} \ \overline{\phantom{a} \times \text{mldoifelsevalue}} \ \overline{\phantom{a} \times \text{mldoifelsevalue}} \ \overline{\phantom{a} \times \text{mldoifelsevalue}} \ \overline{\phantom{a} \times \text{mldoifelsevalue}} \ \overline{\phantom{a} \times \text{mldoifelsevalue}} \ \$ xmldoifelsevalue **\xmldoifelsevalue {...} {...} {...} {...}** xmldoifnot **\xmldoifnot** {...} {...} {...} xmldoifnotatt  $\qquad \qquad \qquad \qquad \qquad$ xmldoifnotatt {...} {...} xmldoifnotselfempty **\xmldoifnotselfempty {...} {...}** xmldoifnottext **\xmldoifnottext** {...} {...} {...} xmldoifselfempty **\xmldoifselfempty** {...} {...} xmldoiftext **\xmldoiftext** {...} {...} xmlflushdocumentsetups **\xmlflushdocumentsetups {...} {...}** xmlinclude **\xmlinclude {...}** {...} xmlinclusions **\xmlinclusions {...}** xmlinlineprettyprint **\xmlinlineprettyprint {...} {...}** xmlinlineprettyprinttext **\xmlinlineprettyprinttext {...} {...}** xmlinstalldirective **\xmlinstalldirective {...} {...}**

xmllastpar **\xmllastpar** xmlloaddirectives **\xmlloaddirectives {...}** xmlmain **\xmlmain {...}** xmlname **\xmlname {...}** xmlnamespace **\xmlnamespace {...}** xmlnonspace **\xmlnonspace {...} {...}** xmlpar **\xmlpar {...} {...}** xmlparam **\xmlparam {...} {...} {...}** xmlpath **\xmlpath {...}** xmlpos **\xmlpos {...}** xmlprependsetup **\xmlprependsetup {...}** xmlprettyprint **\xmlprettyprint {...} {...}** xmlpure **\xmlpure {...}** {...} xmlraw **\xmlraw {...}** xmlrefatt **\xmlrefatt {...} {...}** xmlregisteredsetups **\xmlregisteredsetups** xmlregisterns **\xmlregisterns {...} {...}** xmlremovesetup **\xmlremovesetup {...}** xmlresetinjectors **\xmlresetinjectors** xmlresetsetups **\xmlresetsetups {...}** xmlsave **\xmlsave {...} {...}** xmlsetentity **\xmlsetentity {...}** {...} xmlsetinjectors **\xmlsetinjectors [...]** xmlsetup **\xmlsetup {...} {...}** xmlshow **\xmlshow {...}** xmlsnippet **\xmlsnippet {...}** {...} xmlstrip **\xmlstrip {...}** {...} xmlstripped **\xmlstripped {...} {...}** xmltag **\xmltag {...}** xmltexentity **\xmltexentity {...} {...}** xmltext **\xmltext {...} {...}** xmlvalue **\xmlvalue {...} {...} {...}** xmlverbatim **\xmlverbatim**  $\mathbb{I}$ ...} xsplitstring **\xsplitstring \... {...}** xypos  $\{...$ <br>zeronumberconversion  $\verb|\zerj|$ 

xmlloadbuffer **\xmlloadbuffer**  $\{\ldots\}$  {...} {...} xmlloaddata **\xmlloaddata {...} {...} {...}** xmlloadfile **\xmlloadfile {...} {...} {...}** xmlloadonly **\xmlloadonly {...} {...} {...}** xmlmapvalue **\xmlmapvalue {...} {...} {...}** xmlposition **\xmlposition \xmlposition \xmlposition \xmlposition \xmlposition \xmlposition \xml** xmlprependdocumentsetup **\xmlprependdocumentsetup {...} {...}** xmlprettyprinttext **\xmlprettyprinttext {...} {...}** xmlprocessbuffer **\xmlprocessbuffer** {...} {...} {...}  $xm$  \xmlprocessbuffer {...} {...} {...} xmlprocessdata **\xmlprocessdata {...}** {...} {...}  $xm$  }  $xm$  }  $xm$  }  $xm$  }  $xm$  }  $xm$  }  $xm$  }  $xm$  }  $xm$  }  $xm$  }  $xm$  }  $xm$  }  $xm$  }  $xm$  }  $xm$  }  $xm$  }  $xm$  }  $xm$  }  $xm$  }  $xm$  }  $xm$  }  $xm$  }  $xm$  }  $xm$  }  $xm$ xmlprocessfile **\xmlprocessfile {...} {...} {...}** xmlregistereddocumentsetups **\xmlregistereddocumentsetups {...} {...}** xmlremapname **but all the set of the set of the set of the set of the set of the set of the set of the set of the set of the set of the set of the set of the set of the set of the set of the set of the set of the set of th** xmlremapnamespace **\xmlremapnamespace {...} {...} {...}** xmlremovedocumentsetup **\xmlremovedocumentsetup {...} {...}** xmlresetdocumentsetups **\xmlresetdocumentsetups {...}** xmlsetatt **\xmlsetatt {...} {...} {...}** xmlsetattribute  $\mathbb{L}$   $\mathbb{L}$  **\xmlsetattribute {...}** {...} {...} xmlsetfunction **\xmlsetfunction \xmlsetfunction \xmlsetfunction \xmlsetfunction \xmlsetfunction \xmlsetfunction \xmlsetfunction \xmlsetfunction \xmlsetfunction \xmlsetfunction \xmlsetfunction \xmlsetf** xmlsetpar **(i...)** {...} {...} xmlsetpar **(i...)** {...} {...} {...} } xmlsetparam **\xmlsetparam {...} {...} {...}**<br>xmlsetsetup **\xmlsetsetup {...} {...}** {...} {...} xmlsetsetup **\xmlsetsetup {...} {...} {...}** xmlstripnolines **\xmlstripnolines**  $\{... \} \{... \}$ xmlstrippednolines **by a set of the set of the set of the set of the set of the set of the set of the set of the set of the set of the set of the set of the set of the set of the set of the set of the set of the set of the** xmltobuffer  $\{\ldots\}$  {...} {...} xmltobufferverbose **\xmltobufferverbose {...} {...} {...}** xmltofile **\xmltofile {...} {...} {...}** zeronumberconversion **\zeronumberconversion {...}**

**PRAGMA ADE Ridderstraat 27 8061GH Hasselt NL www.pragma-ade.com**